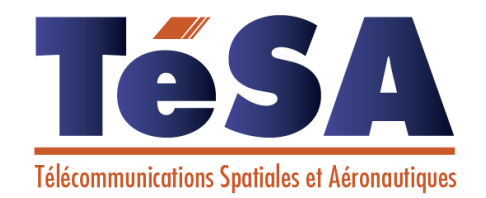

# Filtrage Numérique: **Filtrage Numerium:<br>de la transformée en 2<br>de la transformée de filtres** de la transiurités<br>à la synthèse de filtres

**David Bonacci et Corinne Mailhes:***david.bonacci@tesa.prd.frcorinne.mailhes@tesa.prd.fr, ou @n7.fr***14-16 Port Saint Etienne, 31 000 Toulouse, France**

## Ouvrages de référence

- • *Traitement Numérique du Signal,* M.Bellanger, Ed. Masson, collection CNET-ENST (Edition Dunod, 1993.
- *T.N.S. 1.Bases*, F.Castanié, polycopié ENSEEIHT, 1986.
- *T.N.S. 2. Méthodes Avancées*, F.Castanié, polycopié ENSEEIHT, 1987.
- *Traité d'Electricité*, EPFL, Ed Georgi Vol XX, *Traitement Numérique des Signaux*, M.Kunt.Vol VI, *Théorie et Traitement des Signaux*, M.De Coulon.
	- G. Blanchet, M. Charbit "Traitement numérique du signal", Edition Hermès, 1998
	- A. Quinquis "Le traitement du signal sous Matlab", Edition Hermès, 2000
	- F. Truchetet "Traitement linéaire du signal numérique ", Edition Hermès, 1998

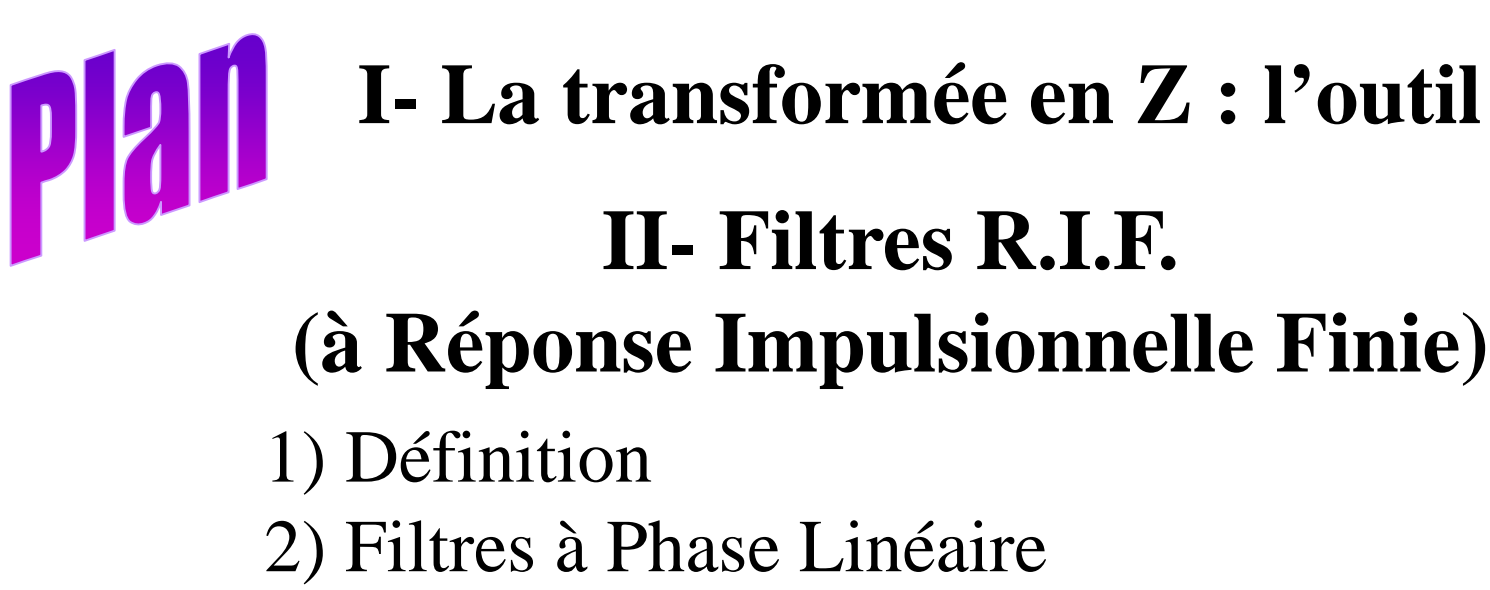

3) Méthode de Synthèse

## **III- Filtres R.I.I.**

- **(à Réponse Impulsionnelle Infinie)**
- 1) Définition
- 2) Propriétés
- 3) Méthode de Synthèse

#### **IV- Implantation** $\mathbf{R}$   $3/41$

## **FILTRAGE NUMERIQUE**

- $\triangleright$  L'autre application des plus courantes en T.S., après l'analyse spectrale
- > Filtrage linéaire invariant dans le temps
- Relations numériques inspirées de l'analogique

$$
x(t) \qquad h(t) \qquad y(t)
$$

$$
y(t) = x(t) * h(t) = \int h(u)x(t-u)du
$$
  
=  $\int x(u)h(t-u)du$   
 $h(t)$  réponse impulsionnelle  
 $H(f)$  = T.F. { $h(t)$ } réponse fréquentielle

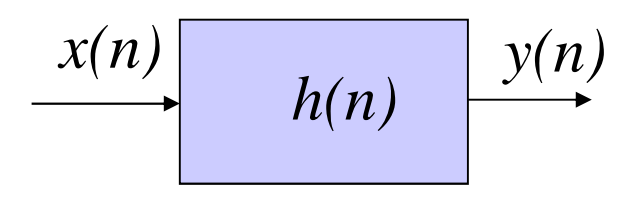

*y(n)= x(n)*∗ *h(n) =* Σ *h(k)x(n-k) =* Σ *x(k)h(n-k) h(n)* réponse impulsionnelle $H(\widetilde{f}) =$  T.F.D.  $\{h(n)\}\)$  réponse fréquentielle

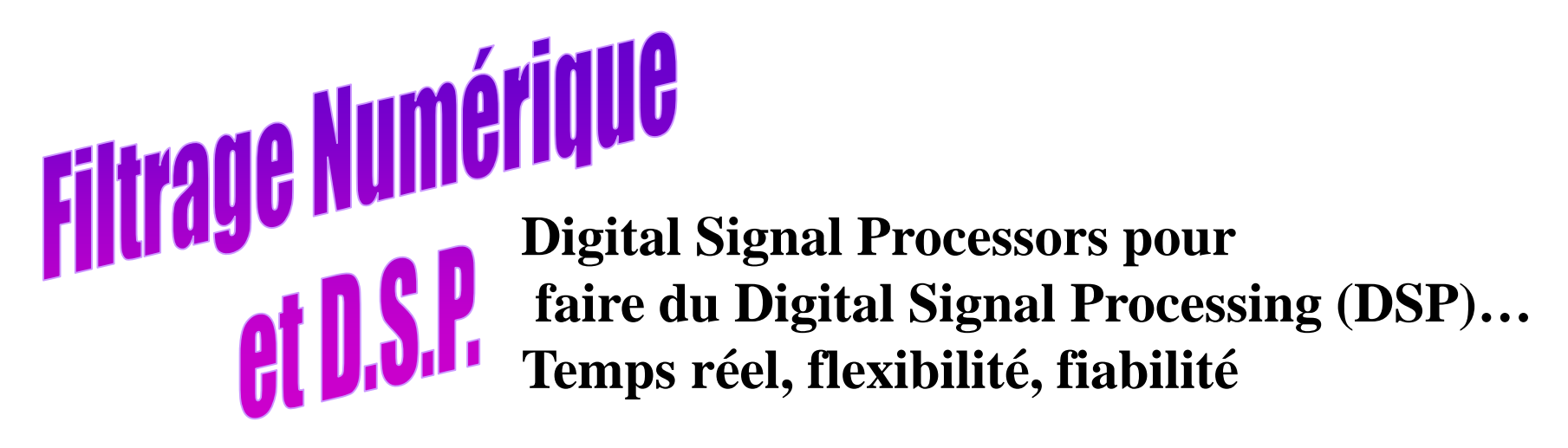

**DSP différent d'un processeur classique car :**

• **opération MAC : Multiply and Accumulate** $\mathbf{R} \leftarrow \mathbf{R} + \mathbf{X} * \mathbf{Y}$ avec

avec

- Gestion de l'overflow : bits d'extension de la dynamique
- Lecture de deux opérandes en un seul cycle micro (2 zones mémoires)
- Mémoire circulaire gérée par le hard du DSP

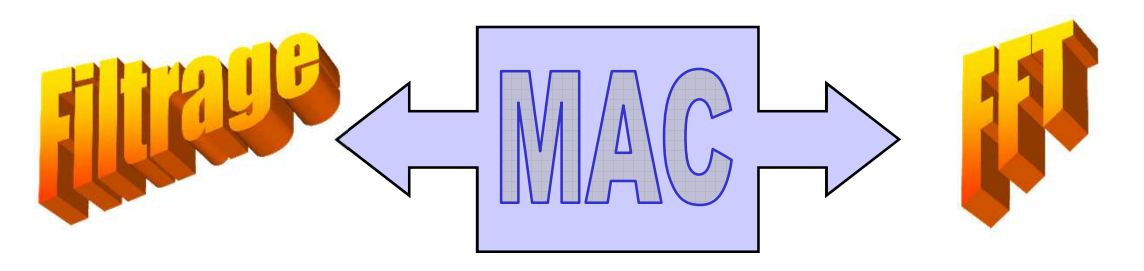

**I – La transformée en Z :l'outil du Traitement du Signal Numérique**

L'échantillonnage idéal :  $x(t)$   $\rightarrow$   $x(nT_e)$  n=0,...,N-1

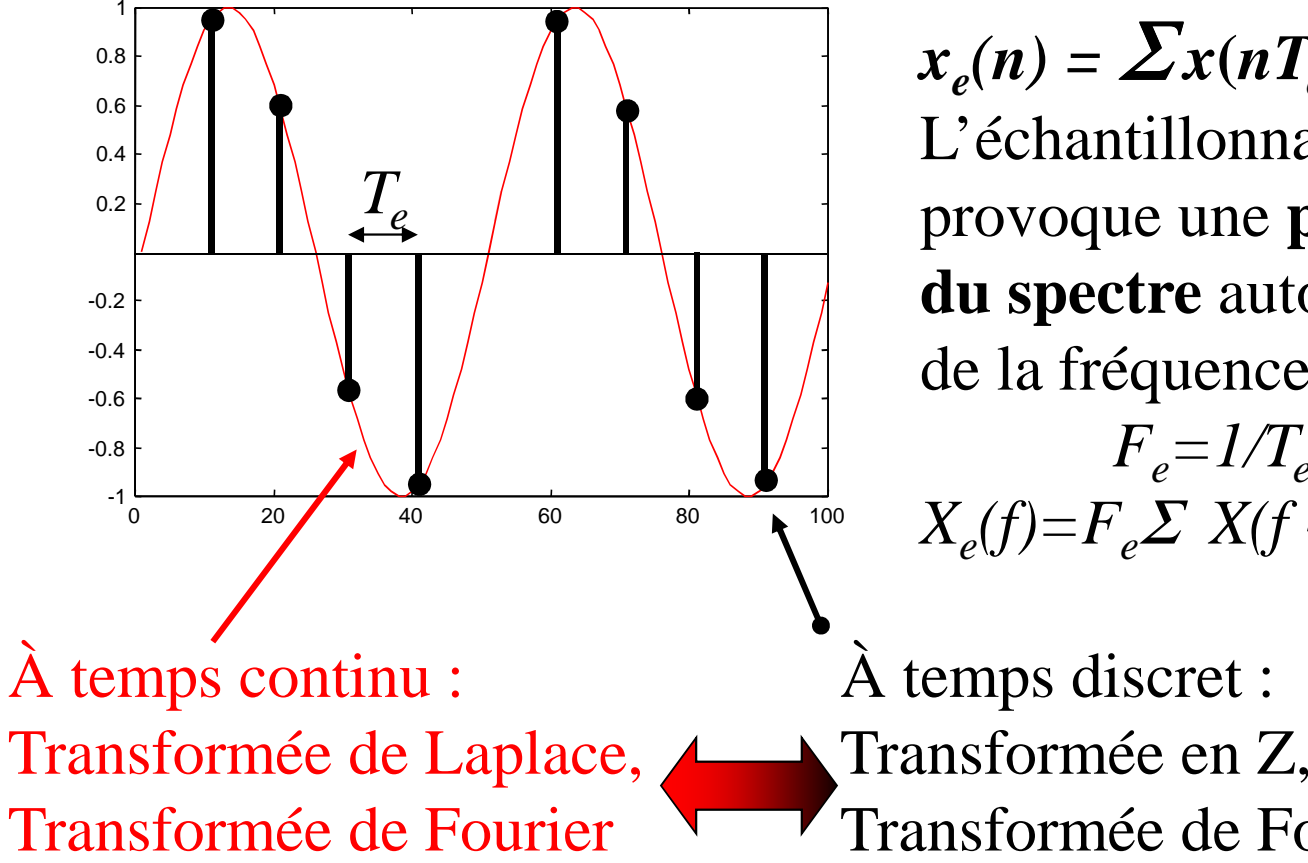

 $x_e(n) = \sum$  L'échantillonnage idéal $\sum x(nT_e) \delta(t \cdot nT_e)$ provoque une **périodisation du spectre** autour des multiples de la fréquence d'échantillonnage $F_e = I/T_e$  $X_e(f) = F_e \Sigma X(f - nF_e)$ 

À temps discret :Transformée de Fourier Discrète

#### **Définition de la transformée en Z**

$$
\{x(n)\}\rightarrow X(z) = \underbrace{\sum x(n) z^{n}}_{n=0, 1, ..., +\infty} \text{ TZ unilatérale}
$$
\n
$$
n = -\infty, ..., -1, 0, 1, ..., +\infty \text{ TZ bilatérale}
$$

#### **Les relations entre ces transformées**

Laplace: 
$$
X(p) = \int x(t) e^{-pt} dt
$$
  
\nFourier:  $X(f) = \int x(t) e^{-i2\pi ft} dt$   
\n $p = i2\pi f$  TL = TF  
\n $12\pi f$   
\n $12\pi f$   
\n $12\pi f$   
\n $12\pi f$   
\n $12\pi f$   
\n $12\pi f$   
\n $12\pi f$   
\n $12\pi f$   
\n $12\pi f$   
\n $12\pi f$   
\n $12\pi f$   
\n $12\pi f$   
\n $12\pi f$   
\n $12\pi f$   
\n $12\pi f$   
\n $12\pi f$   
\n $12\pi f$   
\n $12\pi f$   
\n $12\pi f$   
\n $12\pi f$   
\n $12\pi f$   
\n $12\pi f$   
\n $12\pi f$   
\n $12\pi f$   
\n $12\pi f$   
\n $12\pi f$   
\n $12\pi f$   
\n $12\pi f$   
\n $12\pi f$   
\n $12\pi f$   
\n $12\pi f$   
\n $12\pi f$   
\n $12\pi f$   
\n $12\pi f$   
\n $12\pi f$   
\n $12\pi f$   
\n $12\pi f$   
\n $12\pi f$   
\n $12\pi f$   
\n $12\pi f$   
\n $12\pi f$   
\n $12\pi f$   
\n $12\pi f$   
\n $12\pi f$   
\n $12\pi f$   
\n $12\pi f$   
\n $12\pi f$   
\n $12\pi f$   
\n $12\pi f$   
\n $12\$ 

7/41

#### **Propriétés de la Transformée en Z**

 $x(n) * y(n) \rightarrow X(z).Y(z)$ 

 $x(n-k)$   $\rightarrow$   $X(z)$   $z^{-k}$   $z^{-1}$  retard d'échantillonnage

#### **Dans un filtre linéaire :**

$$
y(n)=x(n) * h(n) \rightarrow Y(z) = X(z).H(z)
$$

#### **Réponse impulsionnelle d'un filtre :**

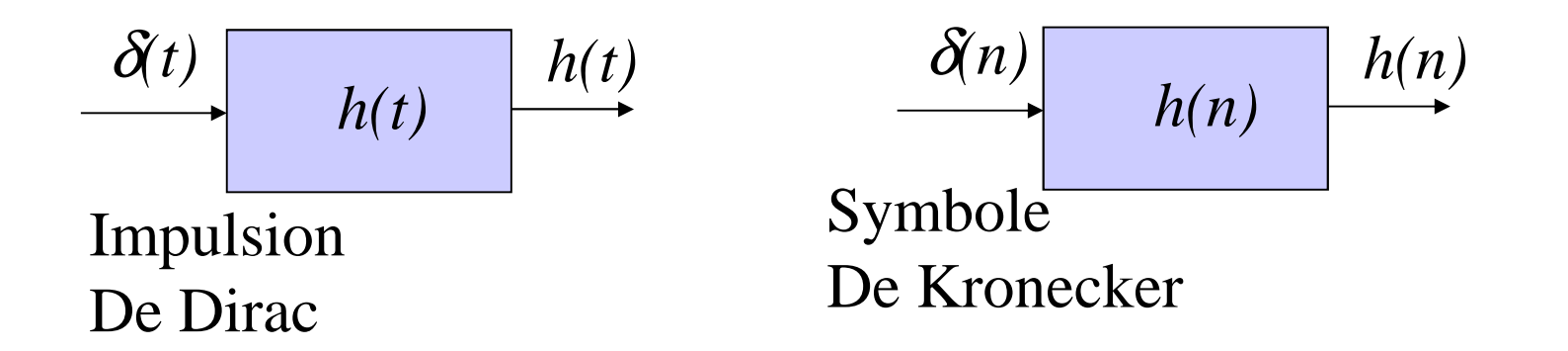

Des filtres analogiques aux filtres numériques

Par analogie avec filtres analogiques, **réponse fréquentielle rationnelle**

$$
H(z) = \frac{\sum_{k=0}^{M} b_k z^{-k}}{\sum_{k=0}^{M} a_k z^{-k}}
$$
  $a_0 = 1$   $\rightarrow$   $h(n) = T.Z^{-1}{H(z)}$   

$$
y(n) = -\sum_{k=1}^{M} a_k y(n-k) + \sum_{k=0}^{M} b_k x(n-k)
$$

Remarque : on note « M » dans les deux sommes par simplicité. Nombre de coefficients dans les deux sommes pas forcément égaux.

$$
|\text{ H(f)}|^2 = \text{H(z)} \text{ H(z-1)}|_{z=e}^{i2\pi fT_e}
$$
  
\nSuppose coefs réels

#### Spécifications des filtres numériques

#### - Gabarit fréquentiel

Passe-Bas (ou Passe-Haut) défini par sa sélectivité, son ondulation en BP et son atténuation en BA

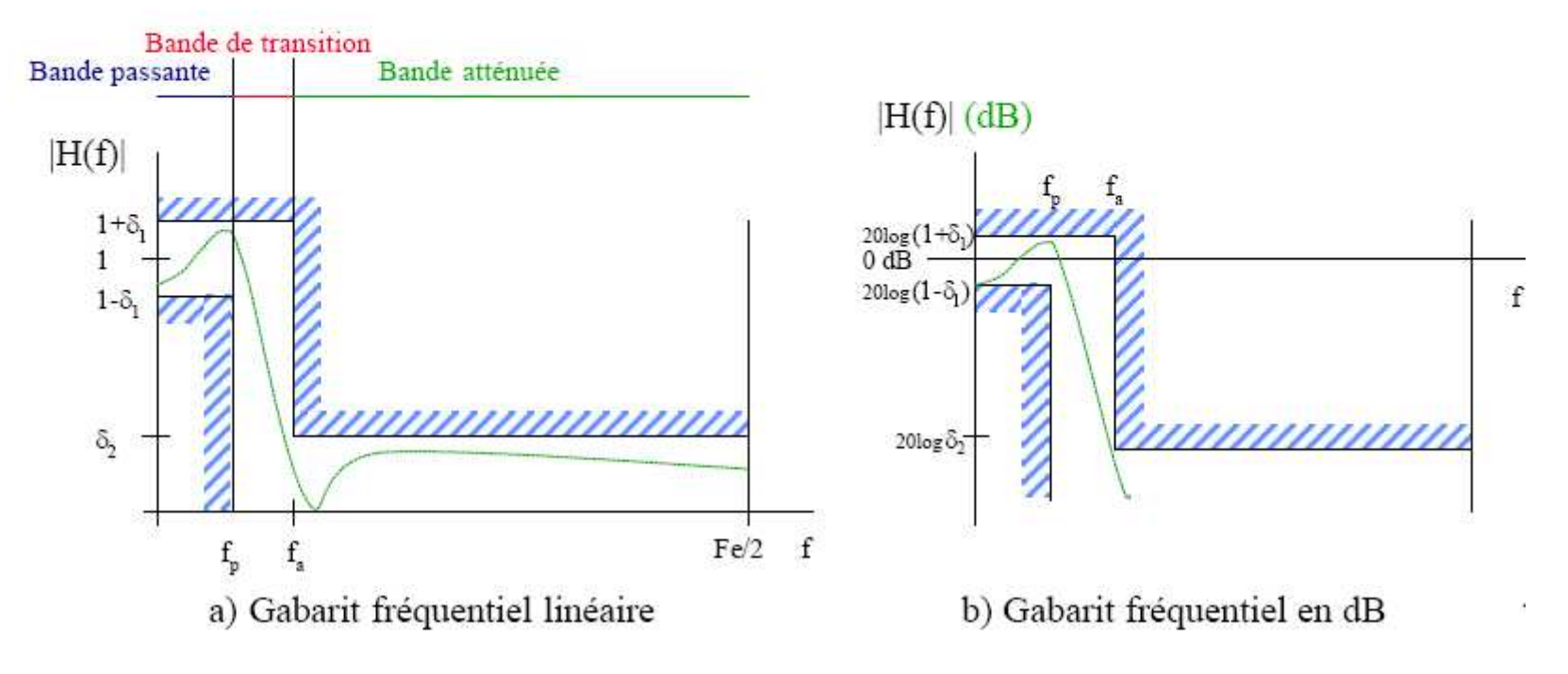

Spécifications des filtres numériques

Passe-Bande (ou Réjecteur-de-Bande) défini par sa fréquence centrale, sa sélectivité, son ondulation en BP et son atténuation en BA  $|H(f)|$ 

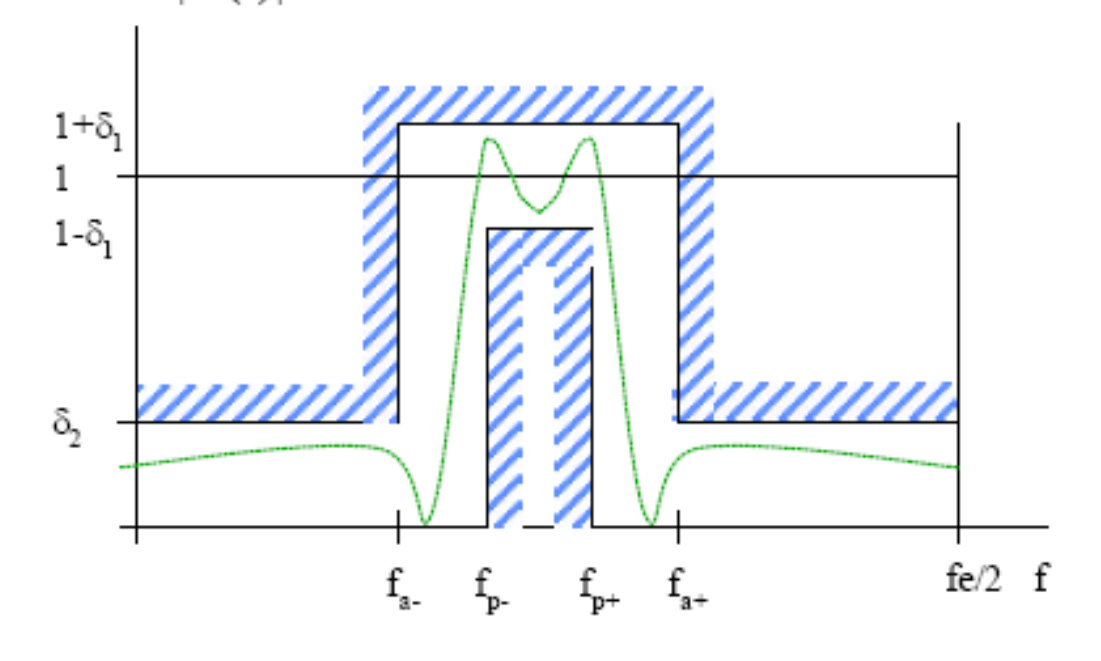

11/41

#### **II – Filtres RIF (FIR) : 1) Définition**

$$
y(n) = -\sum_{k=1}^{M} x_k y(n-k) + \sum_{k=0}^{M} b_k x(n-k)
$$

Cas particulier de filtres non récursifs :

$$
y(n) = \sum_{k=0}^{M} b_k x(n-k)
$$
  
\n
$$
d' \text{od}
$$
  
\n
$$
H(z) = \sum_{k=0}^{M} b_k z^{-k}
$$
  
\n
$$
d' \text{od}
$$
  
\n
$$
d' \text{od}
$$
  
\n
$$
M
$$
  
\n
$$
h(n) = b_n \text{ pour } n = 0,...,M
$$

filtre à **Réponse Impulsionnelle Finie** (R.I.F.)

- tout zéro, **pas de pb de stabilité**, faible sensibilité numérique
- **T** non récursif  $\epsilon$  à mémoire finie, défini par M+1 coefficients
- **<sup>p</sup>hase linéaire possible**

**II – Filtres RIF (FIR) : 2) Phase Linéaire**

$$
H(f) = \sum_{k=0}^{M} b_k e^{-i2\pi k f T_e} = R(f) e^{-i \phi(f)}
$$

 Temps de Propagation de Groupe (**TPG**) = évaluation du temps de propagation des paquets d'onde dans le système linéaire<sup>τ</sup>(f) = - 1/(2π) φ'(f)

Ex : une sinusoïde de fréquence  $f_0$  retardée de  $\tau(f_0)$  en sortie du filtre.

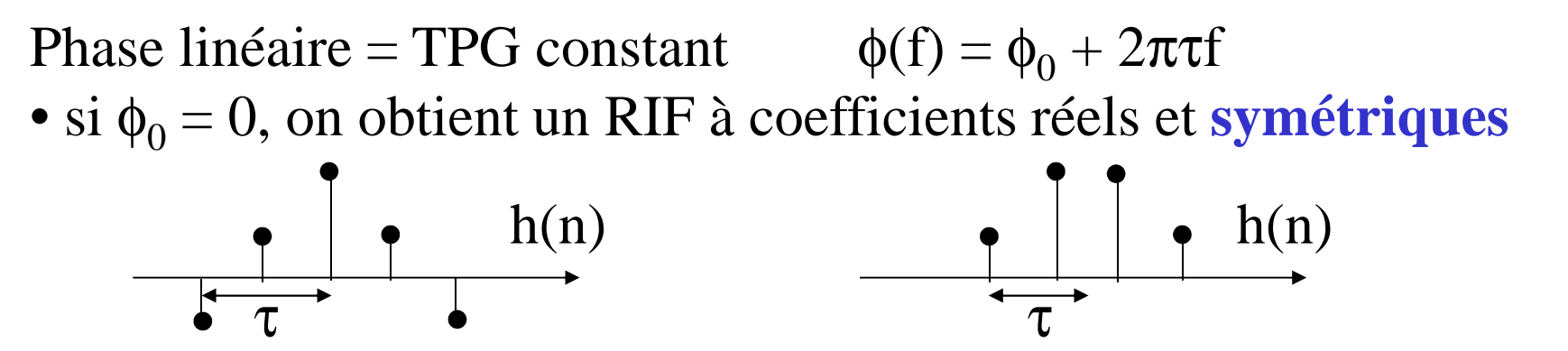

• si  $\phi_0 = \pi/2$ , on obtient un RIF à coefficients réels et **antisymétriques** 

• sinon, RIF à coefficients complexes

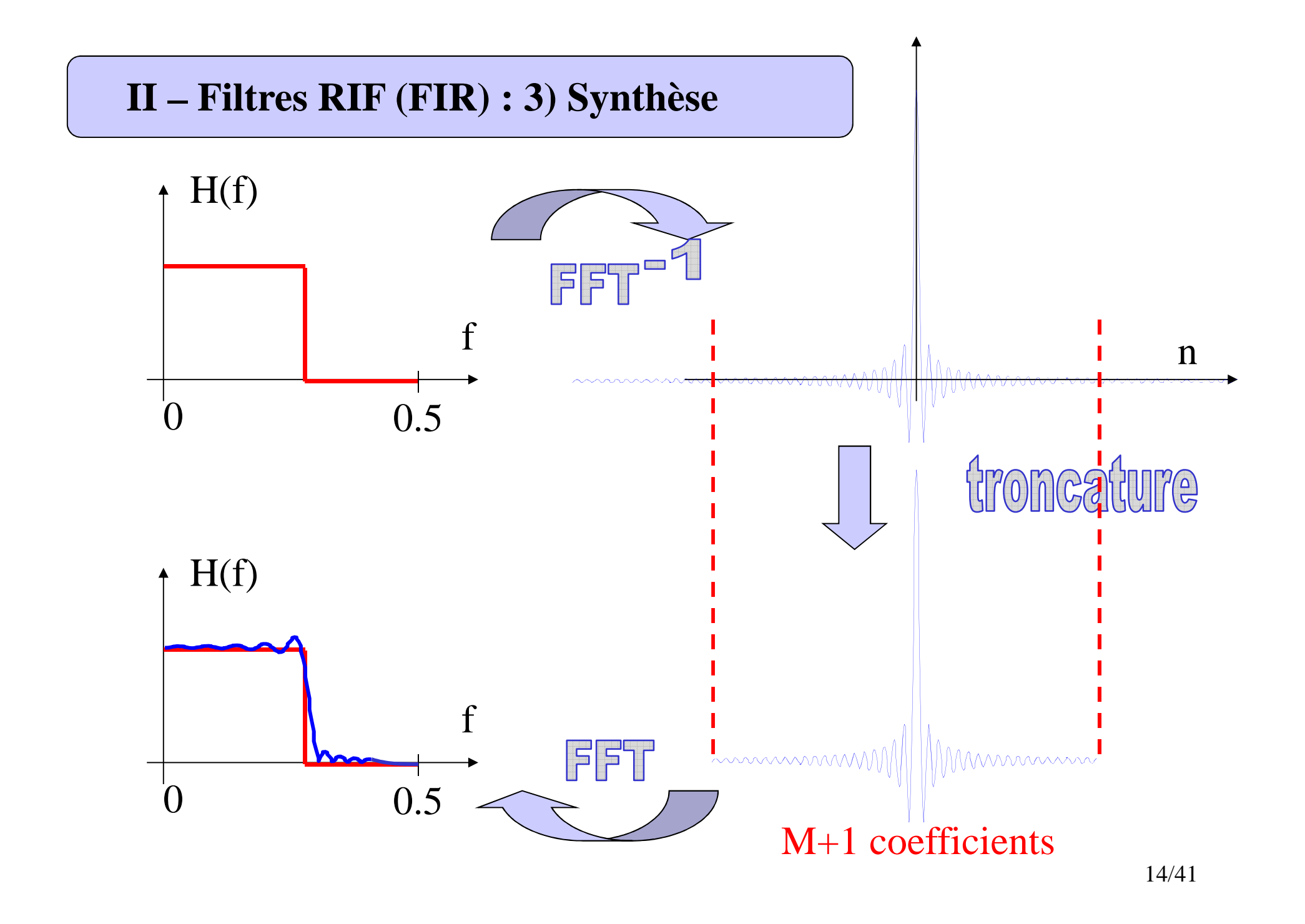

#### **II – Filtres RIF (FIR) : 3) Synthèse**

À partir d'un filtre idéal et troncature de la réponse impulsionnelle $h_{RIF}(n) = h_I(n) \cdot w(n)$  soit  $H_{RIF}(f) = H_I(f) * W(f)$ *w(n)* : fenêtre d'**apodisation** de support : *n=-p,…,p* conditionne **l'ordre du filtre** : filtre RIF d 'ordre *2p+1*

**9** filtre **causal** : décalage de la réponse impulsionnelle :  $h_{\text{PIF}}(n) = h_{\text{PIF}}(n-p)$ 

**influence des paramètres : ordre du filtre, fenêtre d'apodisationOndulations en bande passante et affaiblie égalesAmplitude des ondulations non constante**

**existe algorithmes d'optimisation pour égaliser les ondulationsdans la bande et hors bande : REMEZ**15/41

#### **RIF : Choix de l'ordre (échelle linéaire)**

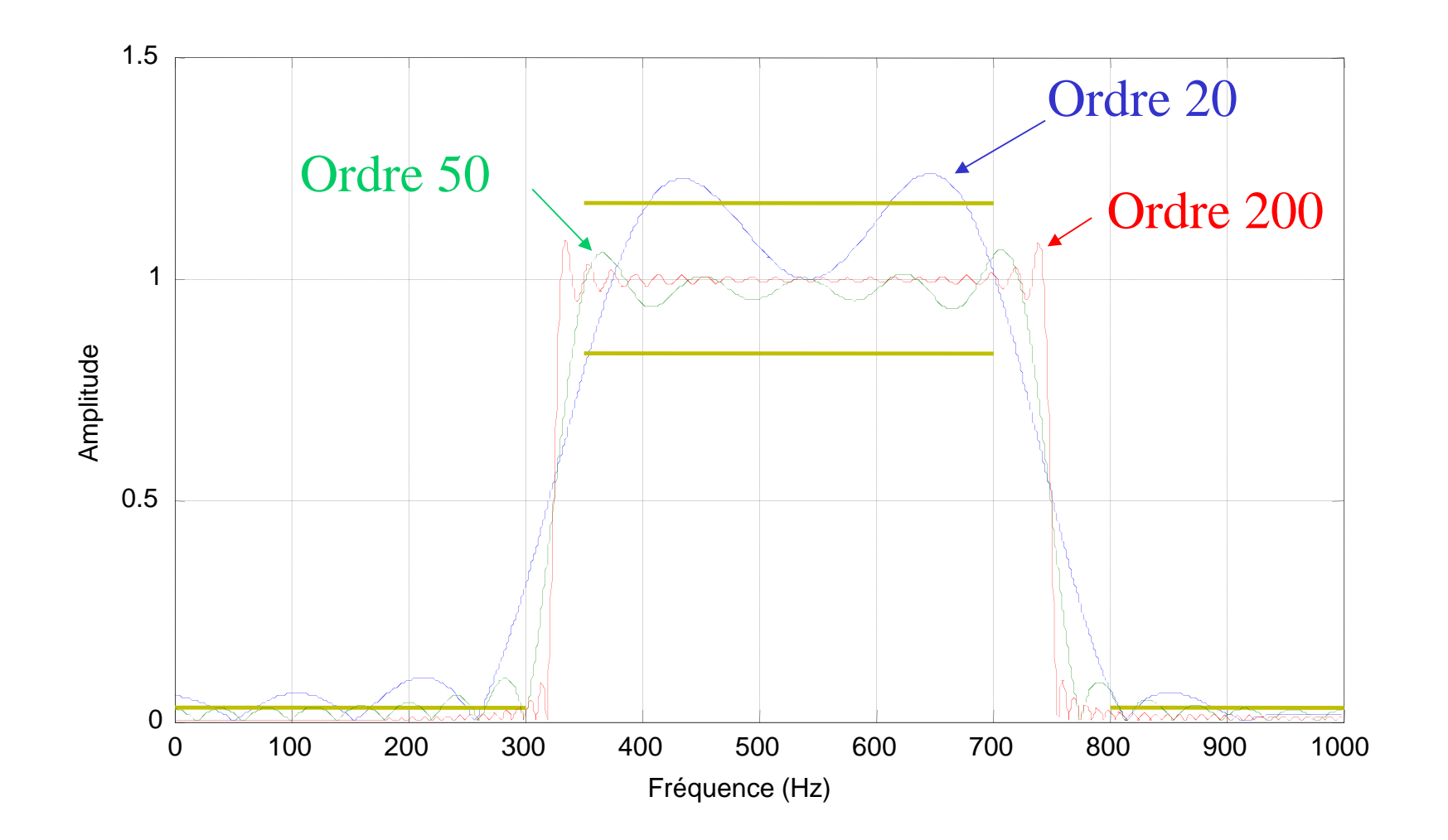

Synthèse par fenêtre naturelle (rectangulaire)

16/41

#### **RIF : Choix de l'ordre (échelle logarithmique)**

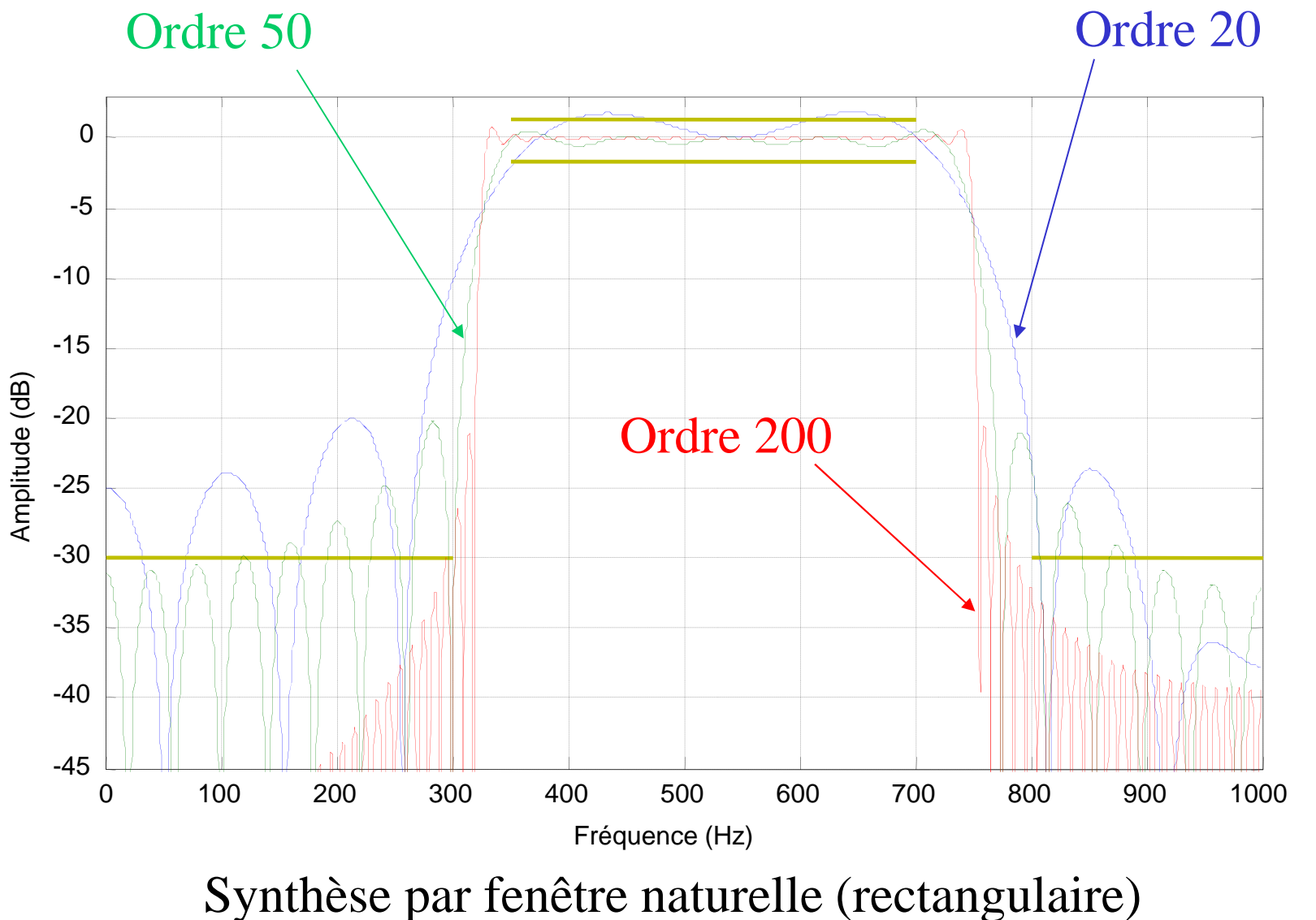

17/41

#### **RIF : Choix de la fenêtre (échelle logarithmique)**

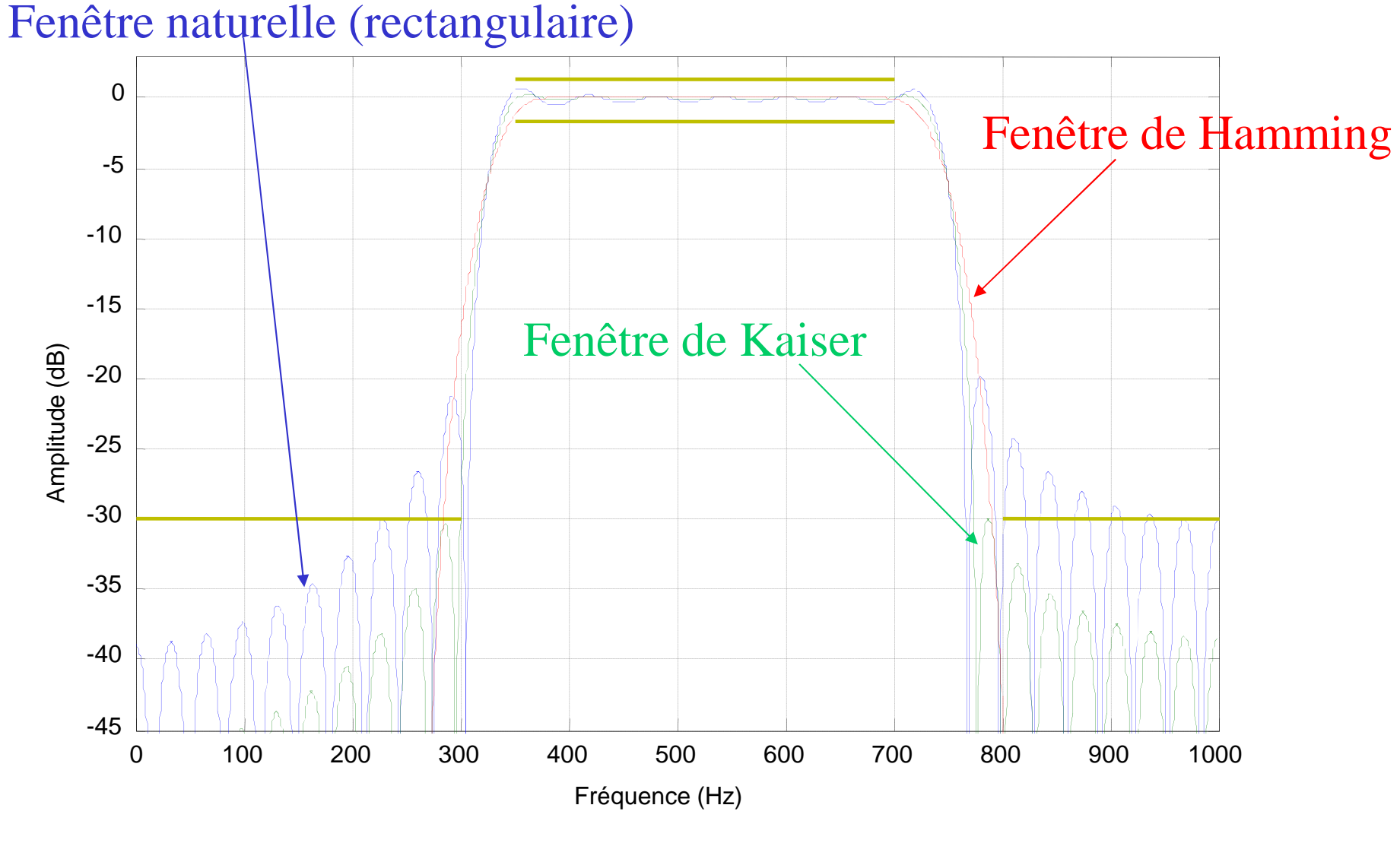

RIF d'ordre 50

#### **RIF : Choix de la fenêtre**

Voir : « On the Use of Windows for Harmonic Analysis with the Discrete Fourier Transform »,<br>i the IEEE wel 66 m1 Jan 1079 F.J.Harris, Proc. Of the IEEE, vol 66, n1, Jan. 1978.

Choix entre largeur du lobe principal (pente du filtre)et les ondulations (ondulations dans les bandes)

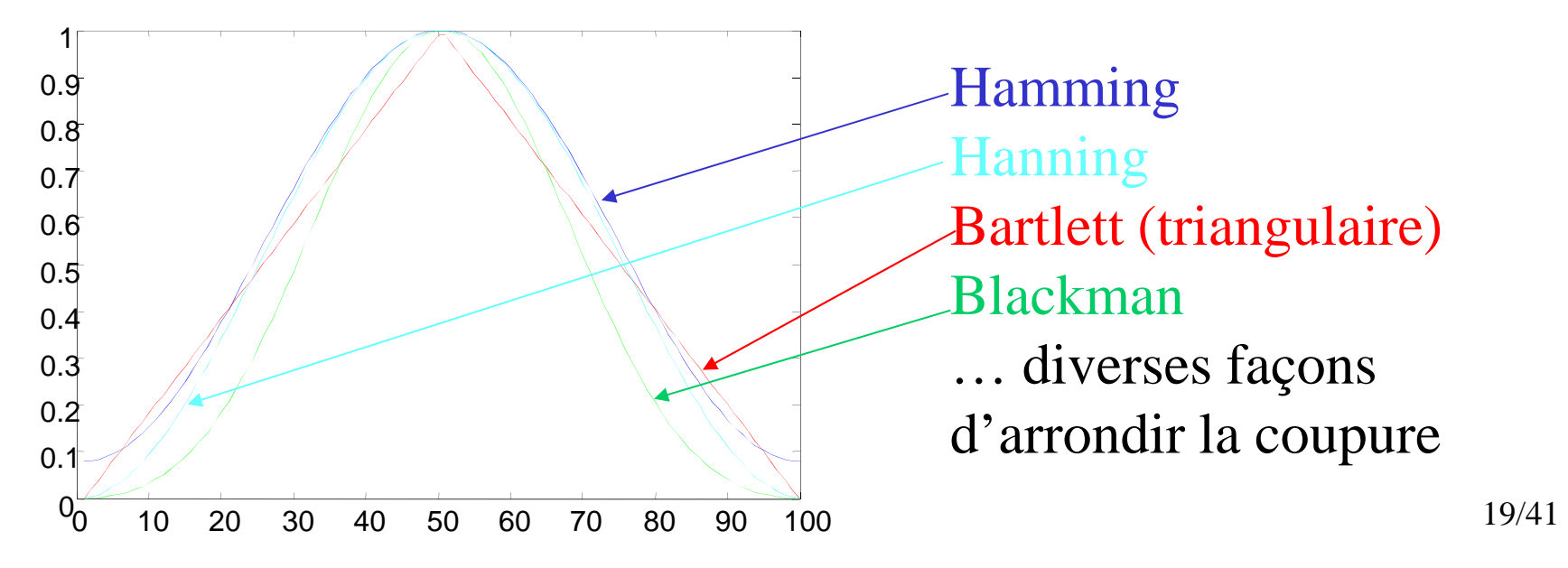

#### **RIF : Optimisation – critère moindres carrés**

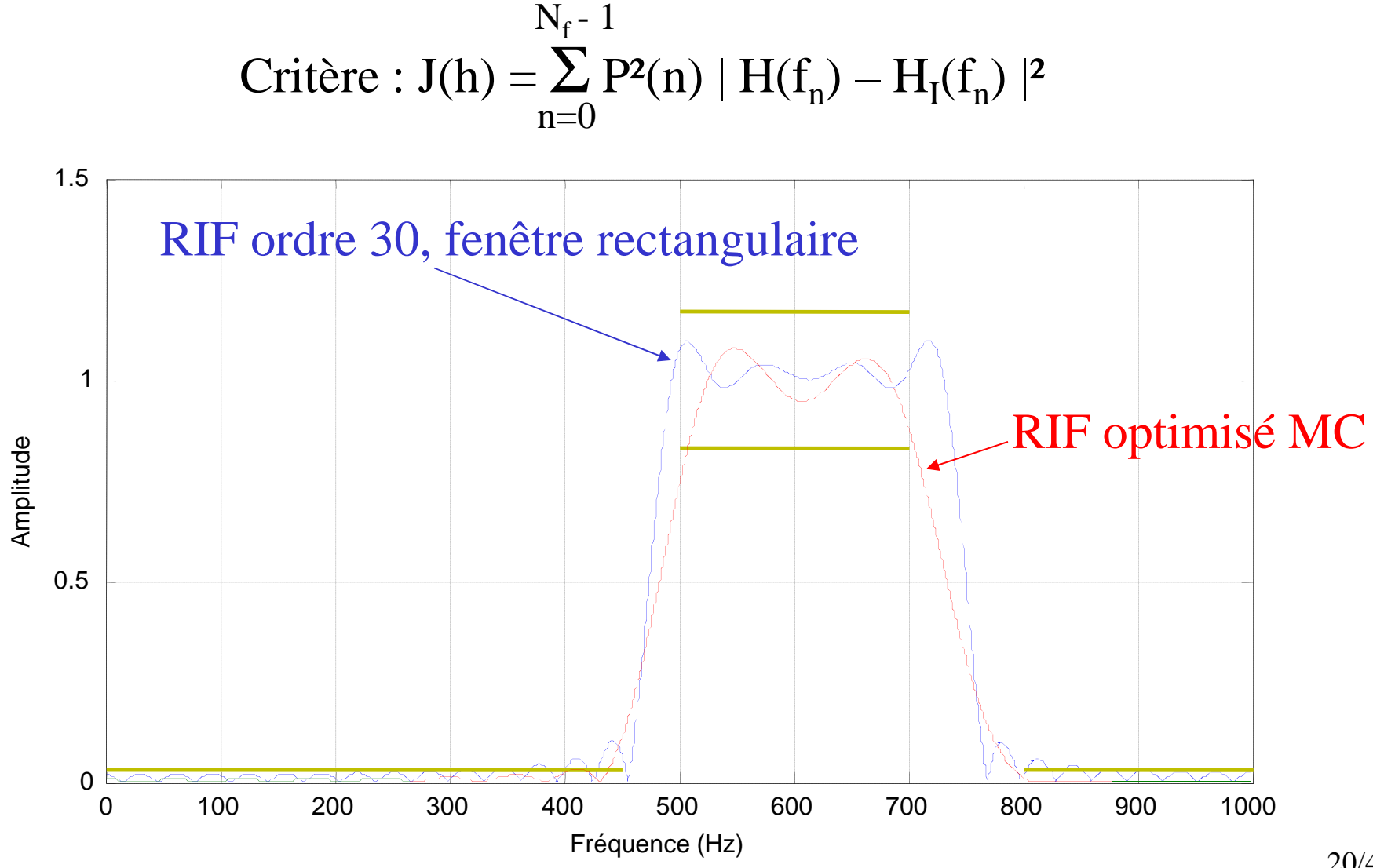

20/41

#### **RIF : Optimisation – algorithme de Remez**

Critère : avoir tous les maxima de l'erreur de même amplitude

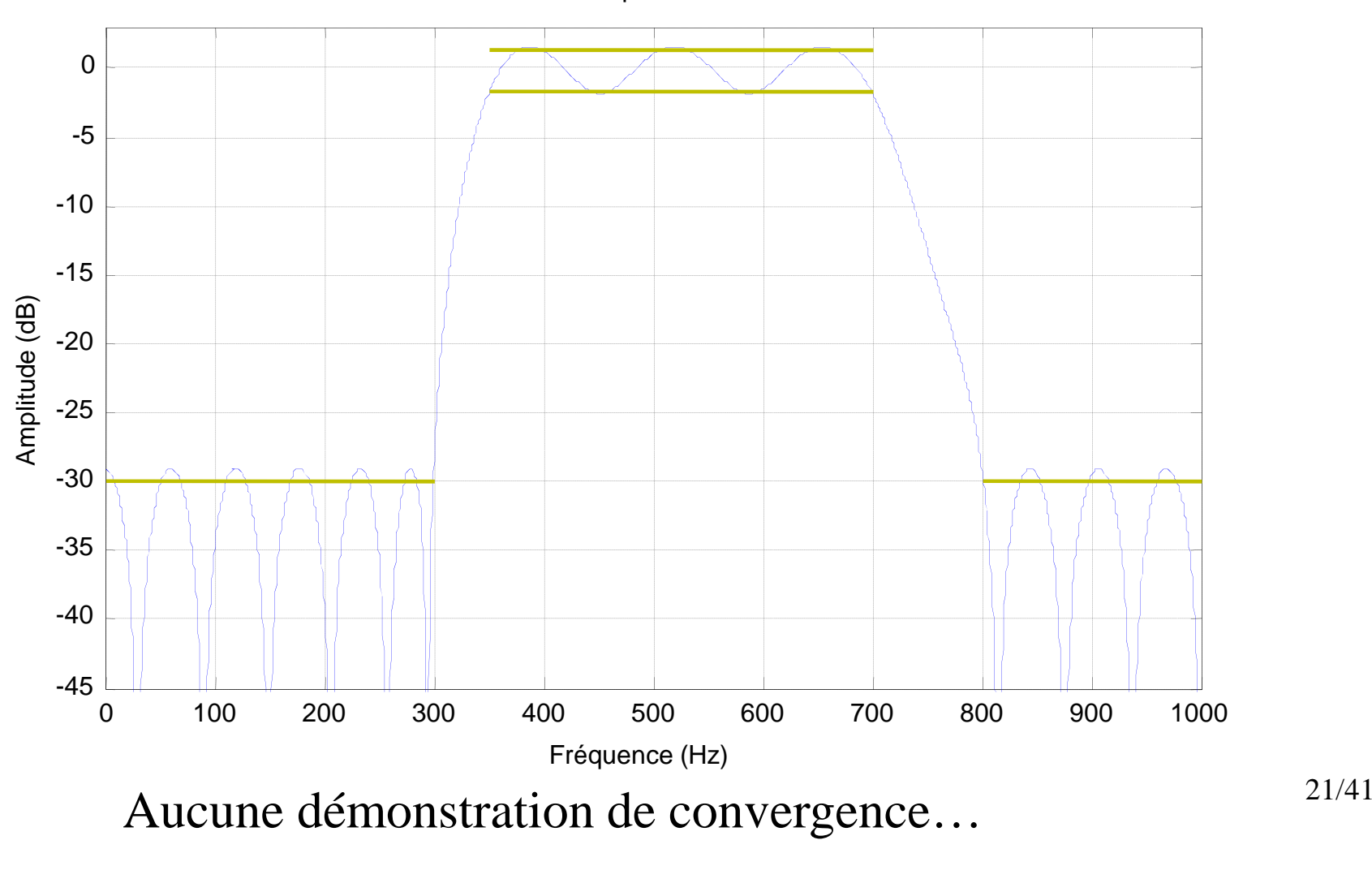

Filtre RIF d'ordre 33 optimisé avec REMEZ

**III – Filtres RII (IIR) : 1) Définition**

$$
x(n)
$$
\n
$$
V(n) = -\sum_{k=1}^{M} a_k y(n-k) + \sum_{k=0}^{M} b_k x(n-k)
$$

Filtres récursifs, propriétés proches des filtres analogiquesFonction de transfert :

$$
H(z) = \frac{\sum_{k=0}^{M} b_k z^{-k}}{1 + \sum_{k=1}^{M} a_k z^{-k}}
$$
  $||\cdot||_2 = H(z) H(z^{-1})|_{z= e}^{i2\pi fT_e}$   
Présence de pôles  
!!: Risque d'instabilité  $...$ 

#### **Réponse impulsionnelle et stabilité**

Si dénominateur n'a que des pôles simples, h(n) =  $\sum_i A_k p_k$ n $n>0$ avec H(z) décomposé en éléments simples $H(z) = \sum_{n=1}^{\infty}$  $k=1$  $1-p_kz^{-1}$  $\bm{\mathsf{A}}$ k $k=1$  1-p M

M

alors la condition de stabilité : **entrée bornée - sortie bornée** :

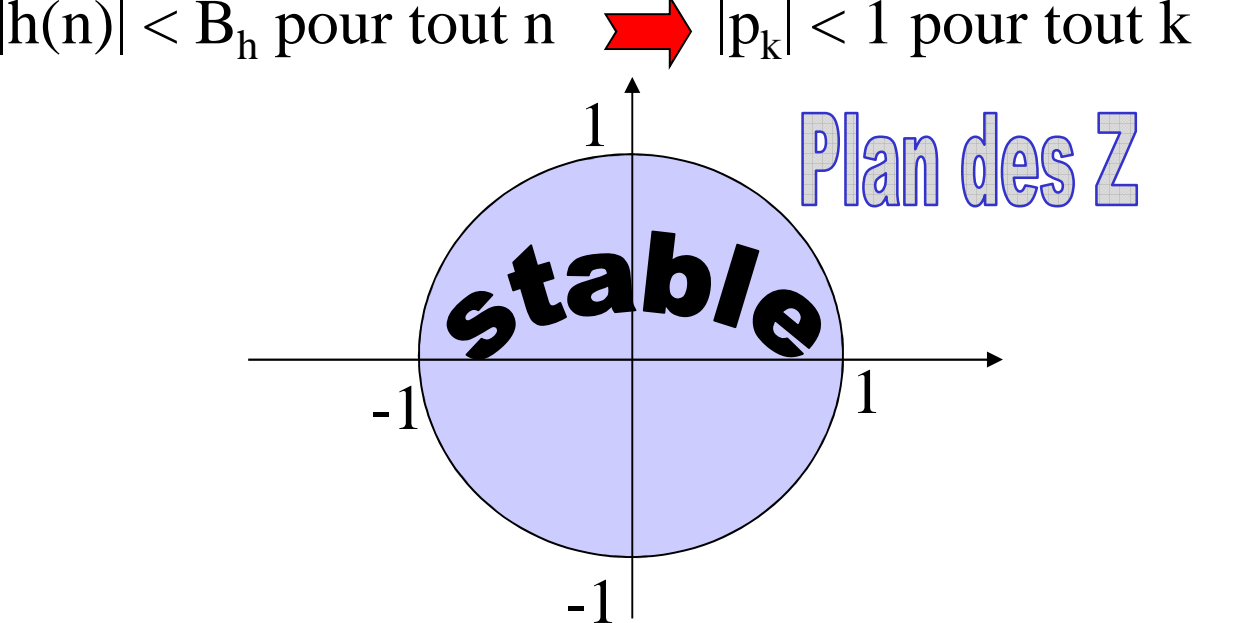

#### **Réponse en phase : systèmes à minimum de phase**Définition :

*tous les zéros du numérateur du filtres sont dans le cercle unité*(tous en dehors : système à maximum de phase)(en dehors et en dedans : système à phase mixte)Intérêt du minimum de phase : système inverse stablePropriété recherchée dans beaucoup d'applications

#### **Réponse en phase : TPG**

On démontre :

*filtres rationnels ne peuvent pas avoir de phase linéaire* (sauf RIF)

#### **III – Filtres RII (IIR) : 3) Synthèse**

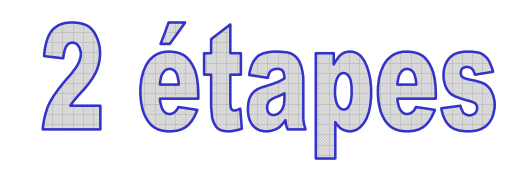

1. Synthèse d'un filtre analogique  $H_A(p)$ 2. Transformation  $H_A(p) \rightarrow H_N(z)$ conservant certaines propriétés de  $H_A(p)$  à  $H_N(z)$ . Conservation d'une réponsetemporelleConservation d'une réponseharmonique

#### **III – Filtres RII (IIR) : 3) Synthèse**

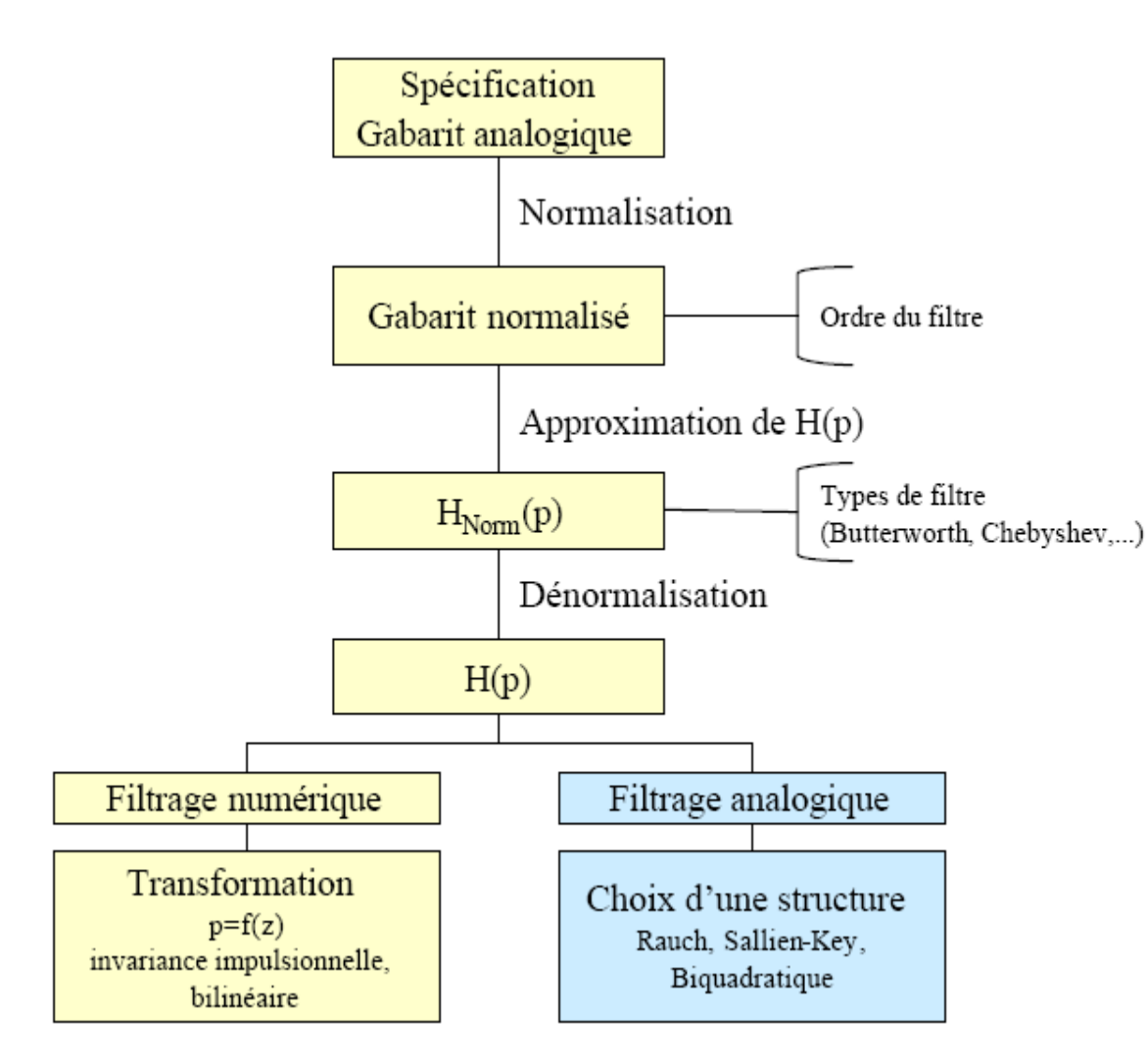

- Ordre du filtre et fonction de transfert normalisée
	- Butterworth, Chebyschev, Elliptique, Bessel, Legendre, ...

 $- H_{NORM}(p_N)$ 

#### • Dénormalisation

- Passe-bas :  $p_N = p / \omega_c$
- Passe-haut :  $p_N = \omega_c / p$
- Passe-bande :  $p_N = 1/B$  (p /  $\omega_0 + \omega_0$  / p)
- On obtient une fonction de transfert H(p) respectant le gabarit analogique spécifié
- $\Rightarrow$  Passage vers H(z)

#### **III – Filtres RII (IIR) : 3) Synthèse par invariance à une entrée**

On cherche :  $s_N(n) = s_A(nT_e)$  pour une entrée de référence  $e(n) = e(t = nT_e)$ 

$$
\mathbb{I}(\square) = \frac{TZ\{E(p)H_A(p)\}}{TZ\{E(p)\}}
$$

Invariance impulsionnelle :  $H_N(z) = TZ{H_A(p)}$ 

Invariance indicielle :  $H_N(z) = (1-z^{-1})TZ\{H_A(p)/p\}$ 

Filtre numérique a la même réponse de référence choisie que le filtre analogique correspondant.

#### **III – Filtres RII (IIR) : 3) Synthèse par invariance à une entrée**

#### Invariance impulsionnelle

Les filtres analogique et numérique ont la même réponse impulsionnelle :-Conserve la réponse temporelle et la stabilité

- mais…phénomène de recouvrement de spectre dû à l'échantillonnage,
- Non respect de la spécification fréquentielle !

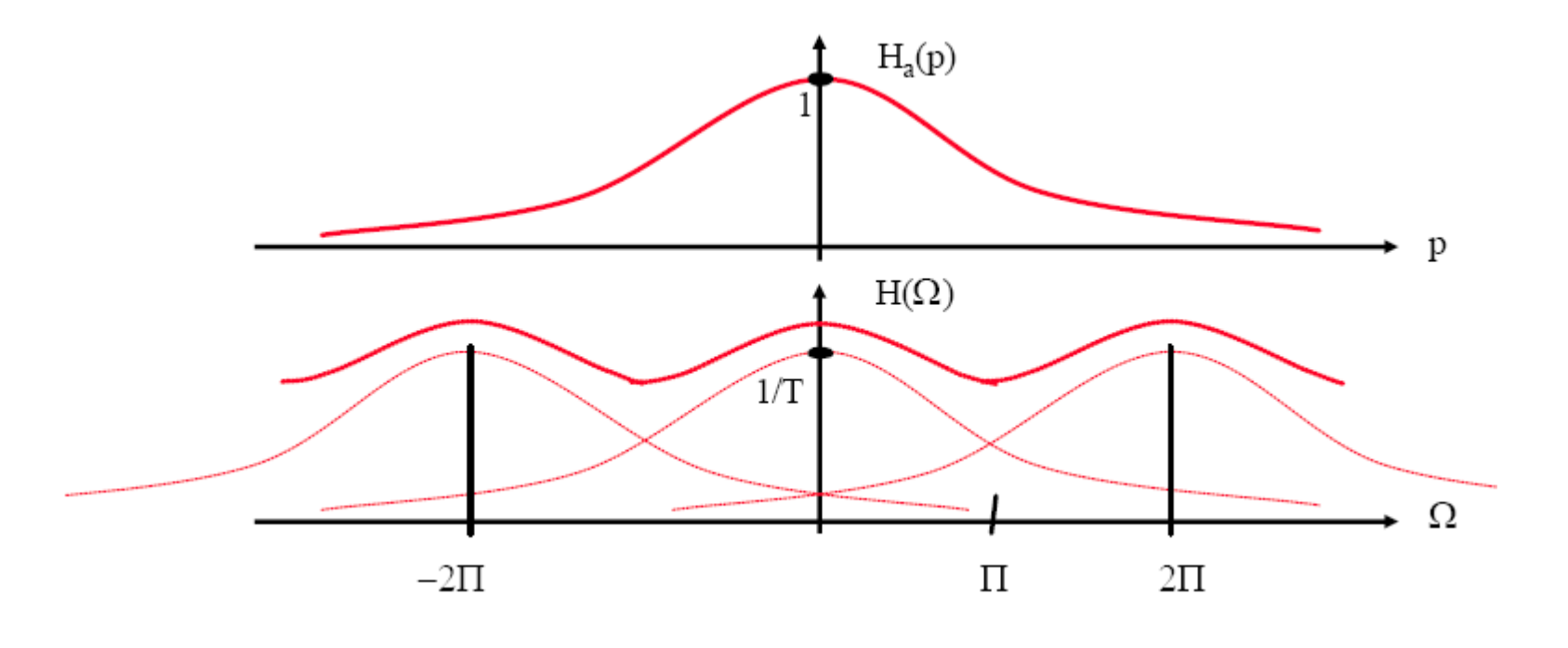

#### **III – Filtres RII (IIR) : 3) Synthèse par conservation de la réponse harmonique**

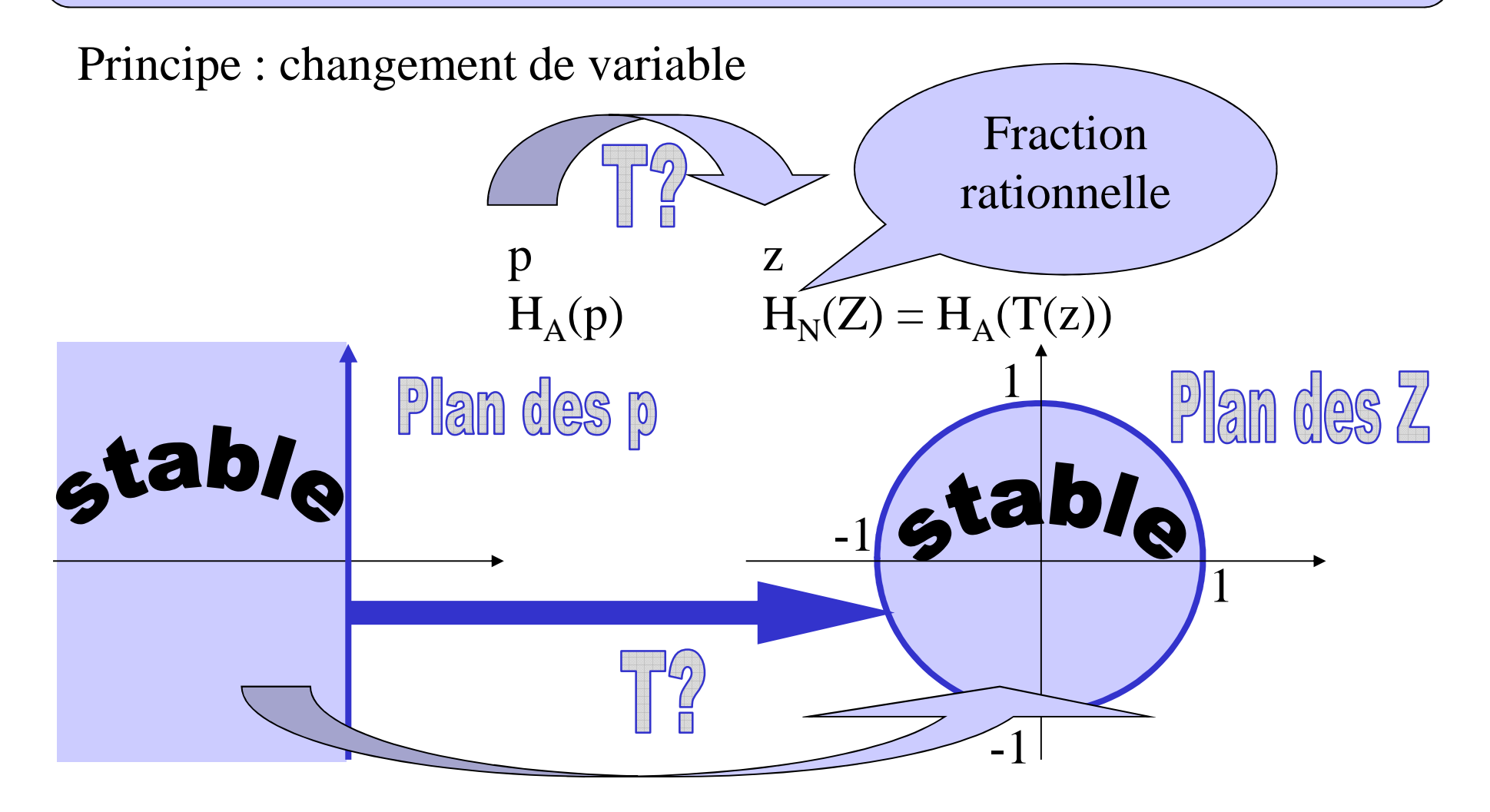

#### **III – Filtres RII (IIR) : 3) Synthèse par conservation de la réponse harmonique**

Transformer une droite en cercle : transformation homographique,appelée **Transformée bilinéaire**

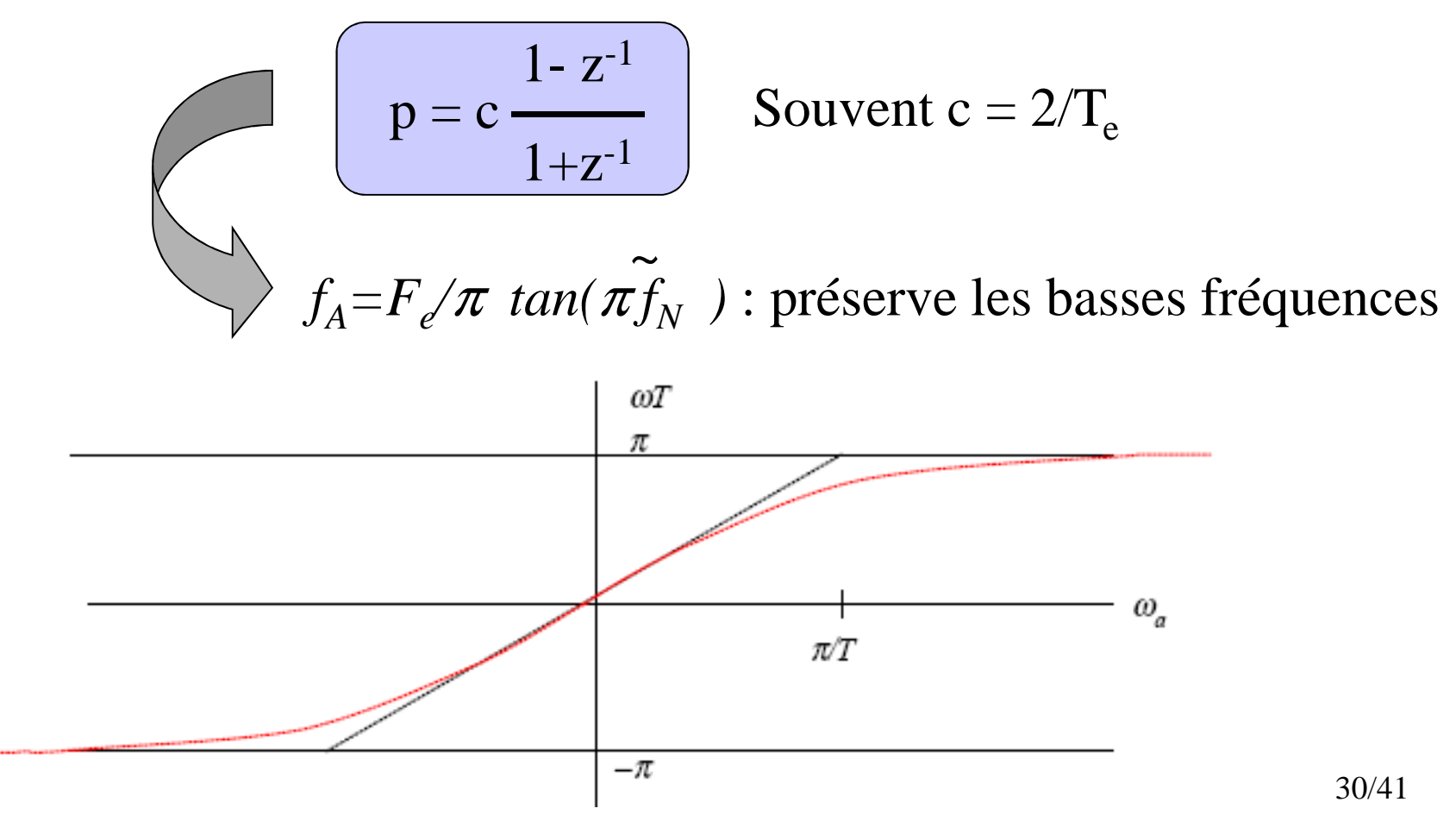

#### **III – Filtres RII (IIR) : 3) Synthèse par conservation de la réponse harmonique**

**à partir du gabarit numérique, construire gabarit analogique**

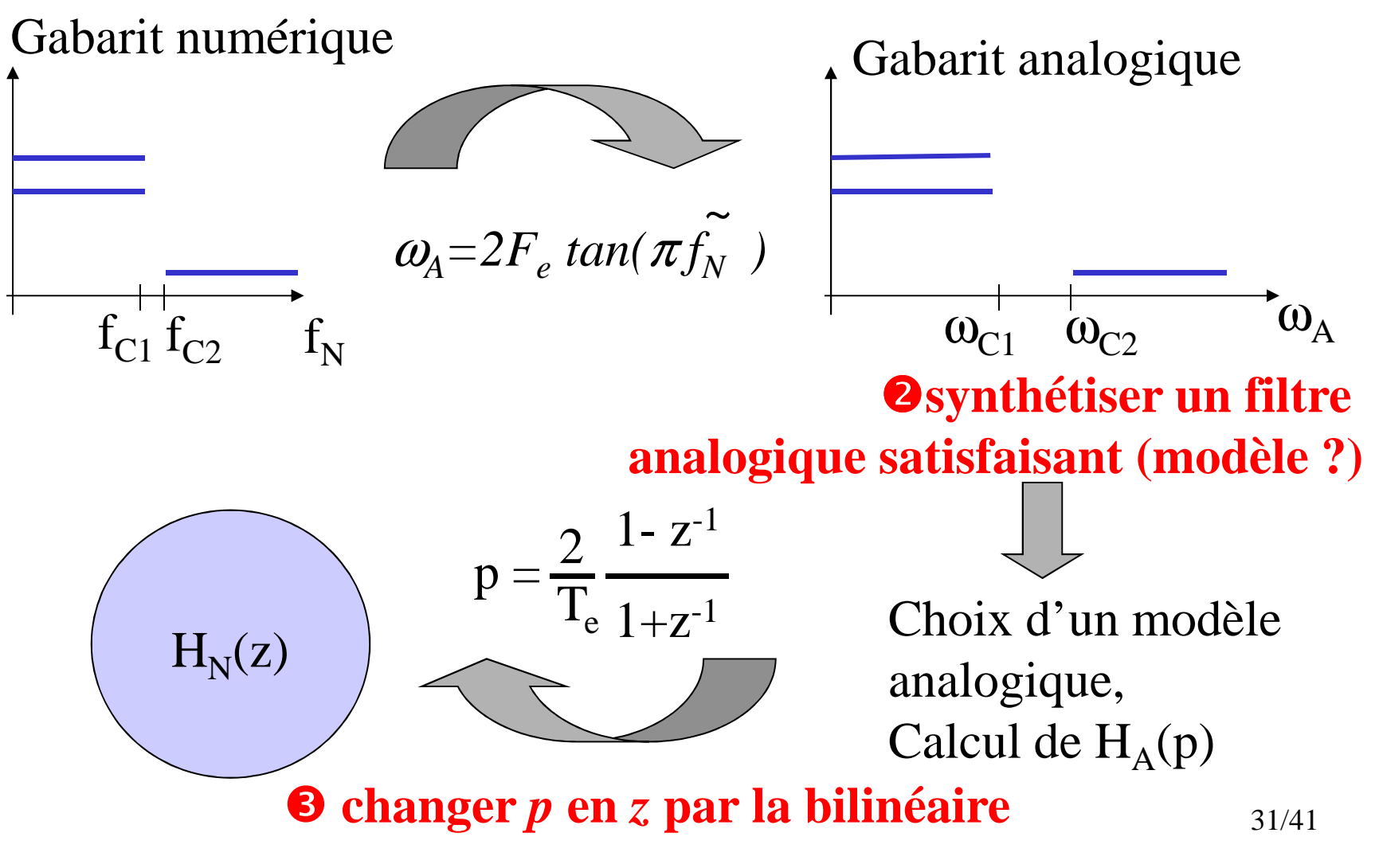

#### **FILTRES R.I.I.**

### **Prototypes de filtres analogiques SC Butterworth**<br>Pas d'ondulation

Pas d'ondulation  $/H(\omega)/^2 = 1/[1+(\omega/\omega_c)^{2n}]$  *n* ordre du filtre, <sup>ω</sup>*c* pulsation de coupure à –3 dB, pôles sur le cercle unité **SC Tchebychef**<br>H(f \|2 - 1/11-

 $|H(f)|^2 = 1/[1 + \varepsilon^2 T_{n}^2(f)]$  avec  $T_{n}(\cos(x)) = \cos(nx)$ *Relation de récurrence sur*  $T_n$  *:*  $T_{n+1} = 2x$  $T_n(x) - T_{n-1}(x)$ 

Passent + facilement dans le gabarit que Butterworth pour même ordre**Elliptiques (Cauer)**<br>H(f)|2 - 1/11+ c S (f)

*|H(f )|² = 1/ [1+* ε *<sup>S</sup>n(f,k)] k : sélectivité du filtre* À gabarit donné, ordre du filtre le moins élevé**SC Bessel**<br>Phase à n

Phase à peu près linéaire, TPG constantMais mauvaise caractéristique de module

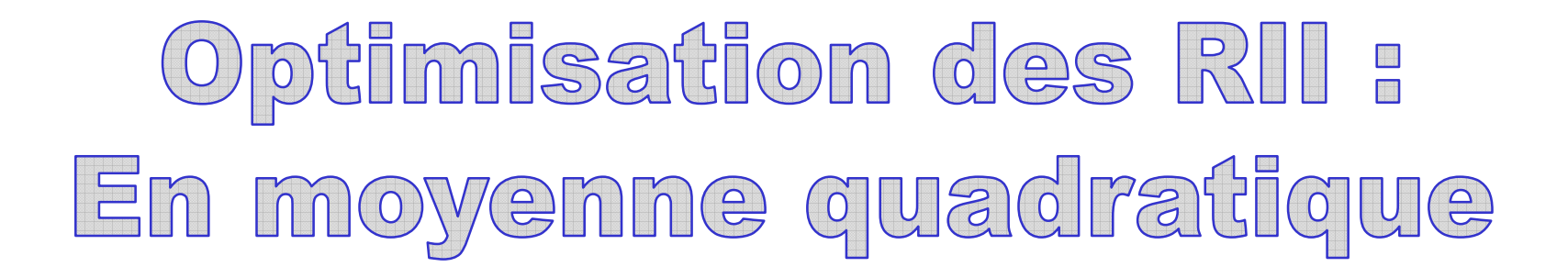

Critère à minimiser :

$$
J(\theta) = \sum_{n=0}^{N_0-1} P^2(n) |H(\widetilde{f}_n) - H_I(\widetilde{f}_n)|^2
$$

Le vecteur θ contient les paramètres du filtre

*P* : pondération spectrale à choisir

*HI* : filtre idéal

*H* : filtre à optimiser

Méthodes du gradient

## Cas des RII : stabilité des solutions

Algorithmes d'optimisation ne garantissent pas stabilité de la solution→ changer le vecteur paramètre : prendre les pôles + contrainte<br>→ plus simple : stabiliser une solution instable en conservant m → plus simple : stabiliser une solution instable en conservant module<br>du filtre inchangé du filtre inchangé.

Si p pôle instable,

$$
H(z) = \frac{1}{1 - pz^{-1}} \quad G(z) \quad \text{avec } |p| > 1
$$

« réfléchir » ce pôle dans le cercle unité : changer p en  $\rm p^{-1*}$ 

$$
passe-tout de module unité : H_{pT}(z) = \frac{1}{p} \frac{1 - pz^{-1}}{1 - p^{-1}} \frac{1 - pz^{-1}}{z^{-1}}
$$

donc

$$
H'(z) = H(z) HPT(z) = G(z) \frac{1}{p(1 - p^{-1*} z^{-1})}
$$

si appliqué aux zéros : filtre à minimum de phase.34/41

#### **IV – Filtres RII (IIR) : Implantation**

Nécessité de fractionner en structures plus petites⌦**Formes décomposées** *Série (cascade)*  $H(z) = C \Pi \ H_i(z)$  propagation des erreurs *Parallèle*  $H(z) = C + \sum H_i(z)$ 

Éléments simples du 1er ou 2nd ordre

$$
\frac{1+b_1 z^{-1} + b_2 z^{-2}}{1+a_1 z^{-1} + a_2 z^{-2}}
$$

#### **IV – Filtres RII (IIR) : Implantation**

Obtenue en factorisant numérateur et dénominateur de *H(z)*et en mettant sous forme de produits de FT élémentaires

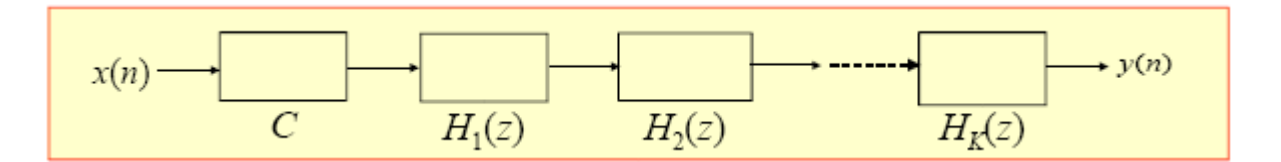

FT du 1er ordre

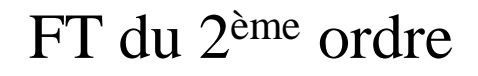

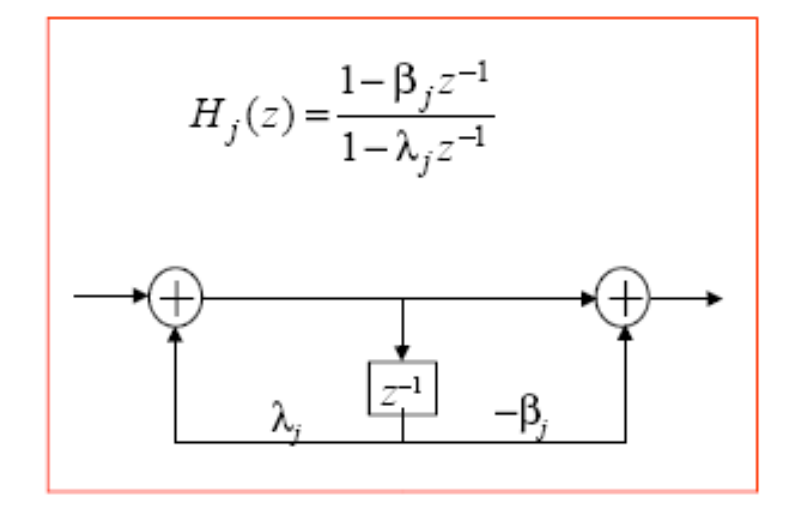

$$
H_j(z) = \frac{1 + b_{j1}z^{-1} + b_{j2}z^{-2}}{1 + a_{j1}z^{-1} + a_{j2}z^{-2}}
$$

pour les pôles ou zéros complexes conjugués

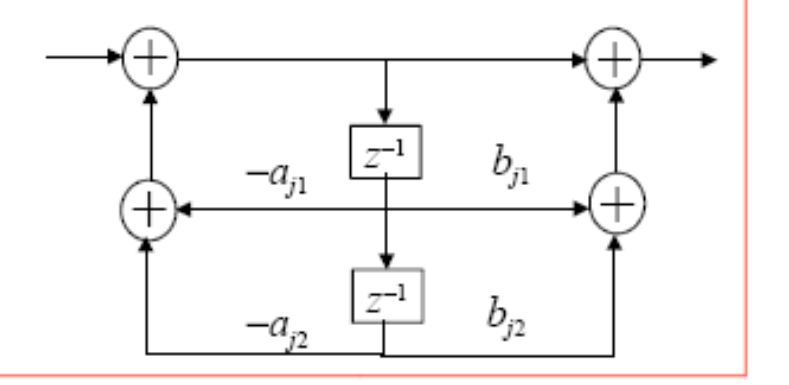

36/41
### **IV – Filtres RII (IIR) : Implantation**

Obtenue en décomposant *H(z)* en éléments simples

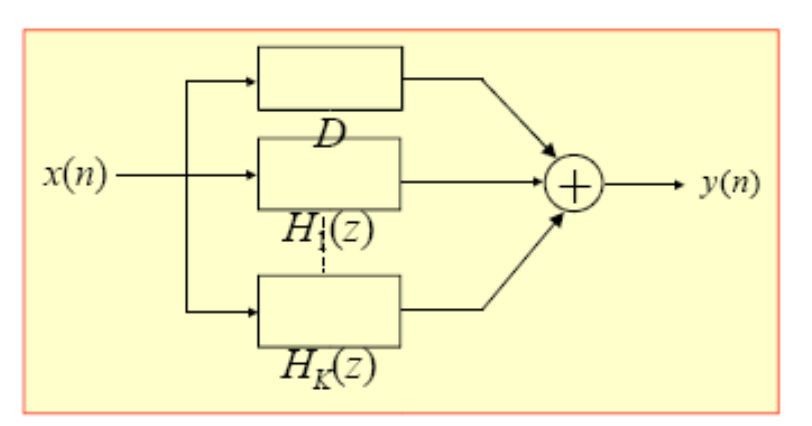

FT du 1er ordre

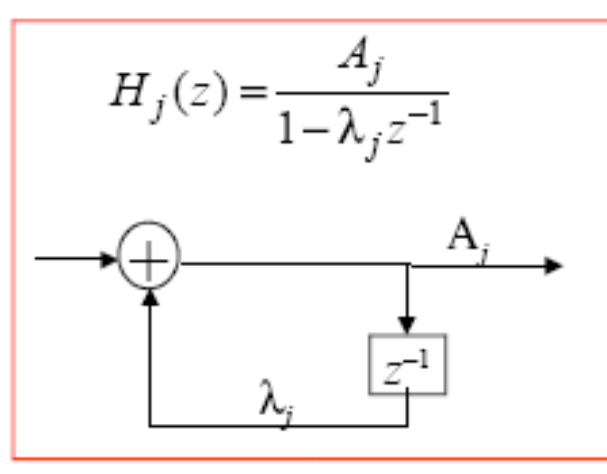

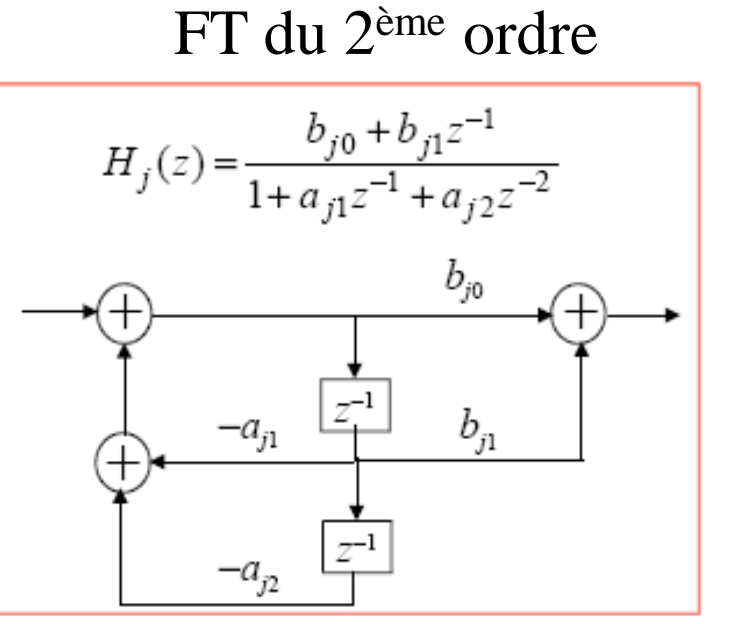

37/41

#### Sources d'erreur dans l'implémentation des filtres □

♦ Erreurs de quantification des coefficients du filtre

La sensibilité du filtre par rapport à la quantification dépend de sa structure de réalisation et de la localisation des pôles et zéros. La quantification introduit une modification des coefficients du filtre qui se traduit par une modification des pôles et des zéros et donc de la réponse en fréquence

- ♦ Bruit de calcul au niveau des opérations élémentaires
- ♦ Bruits de conversion analogique-numérique du signal d'entrée  $x(n)$
- Erreur de quantification : cas général □

Erreur de quantification  $E$   $E_a = Q(a) - a$ 

avec *a* valeur à quantifier,  $Q(a)$  valeur quantifiée

L'erreur de quantification dépend :

- du type de quantification : quantification par troncature ou par arrondi
- du nombre de bits utilisés pour coder les nombres
- du type de codage des nombres : virgule fixe ou virgule flottante

### **Stabilité de la cellule du second ordre**

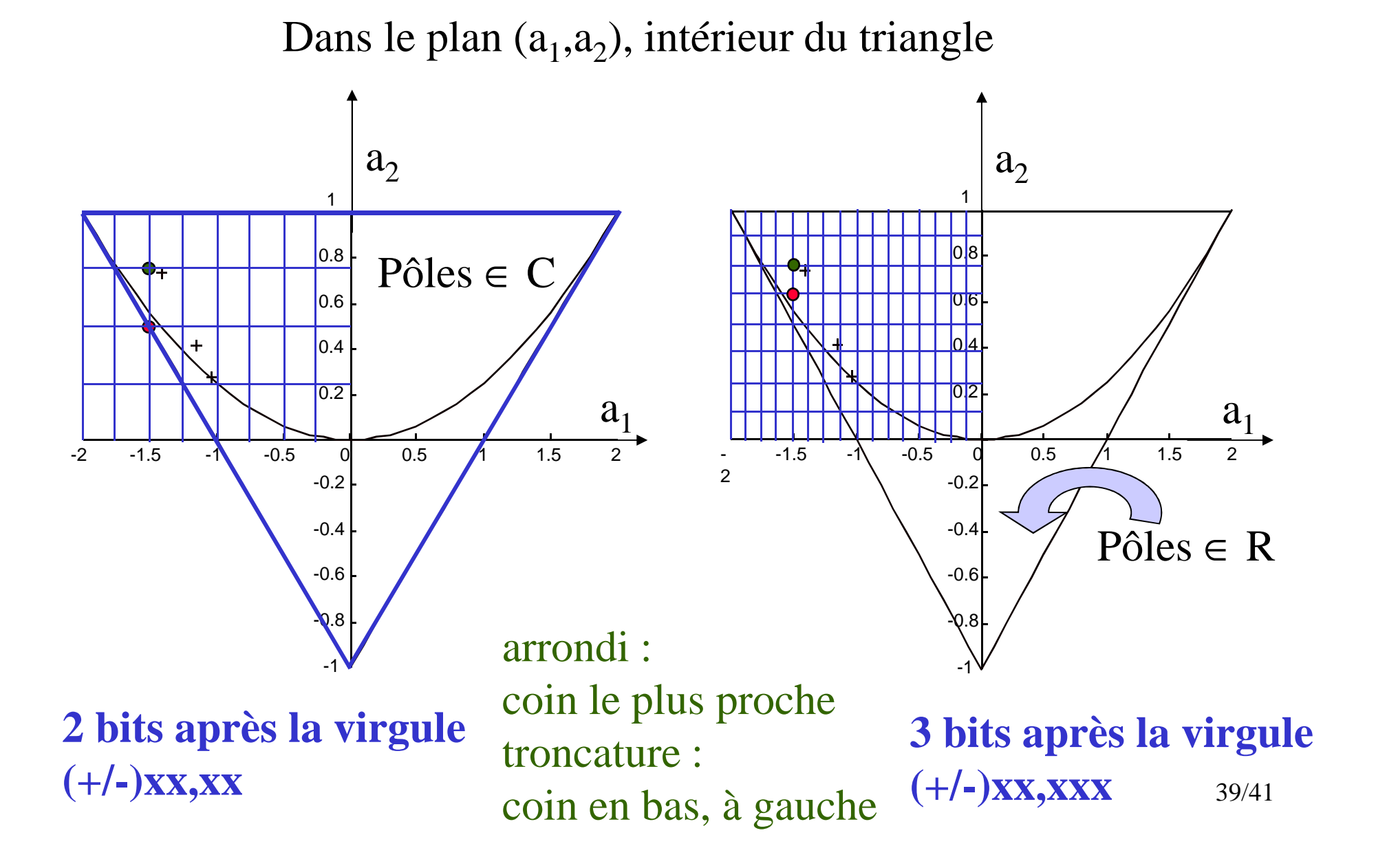

### Amélioration de la précision : quelques règles

Le bruit de calcul peut être atténué en agissant sur les paramètres suivants :

- utiliser une structure de réalisation en cascade ou en parallèle
- appairer les pôles et zéros pour constituer une cellule élémentaire

Construire des structures où le pôle le plus proche du cercle unité est appairé avec le zéro le plus proche de lui.

" ordonner judicieusement les cellules pour une structure en cascade

Mettre l'ensemble des structures en cascade dans l'ordre de proximité (croissante ou décroissante) des pôles par rapport au cercle unité

minimiser les problèmes de débordement (éviter l'écrêtage des nombres dû à la limitation de la valeur maximale pouvant être stockée dans une mémoire interne du processeur)

# alors RIF ou RII ?

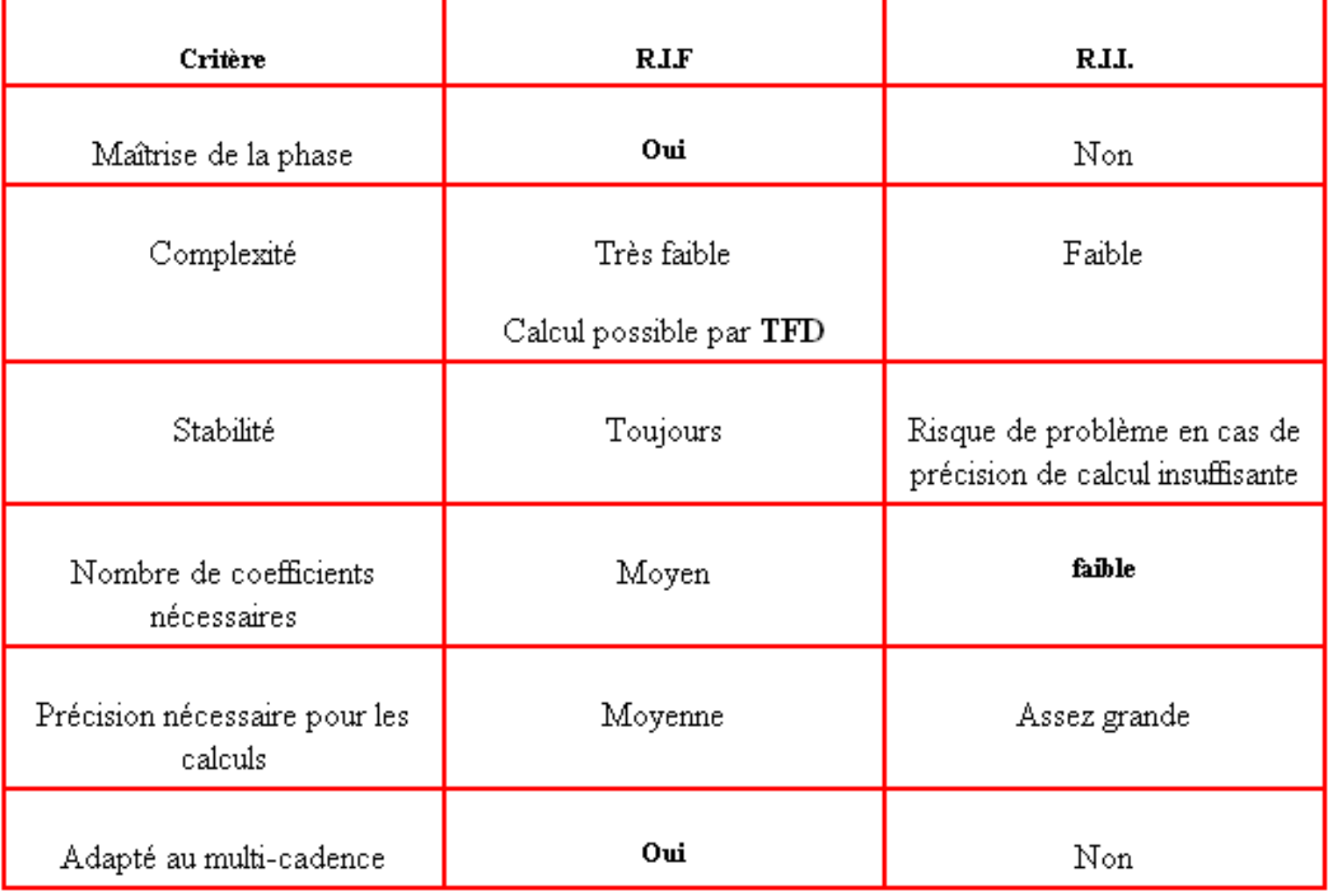

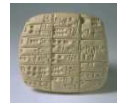

**Analyse Spectrale**

**Analyse Spectrale par Transformation de Fourier(déterministe)**

$$
X(f) = \int_{\Re} x(t)e^{-i2\pi nft}dt \approx \sum_{n=-\infty}^{+\infty} x(nT_E).e^{-i2\pi nfT_E}
$$

$$
X(k) = \sum_{n=0}^{N-1} x(n)e^{-i2\pi nk/N}
$$
  

$$
k = 0,..., N-1
$$

 $\mathbb{R}^n$ 

**Fenêtres de pondération** :

$$
x_F(n) = x(n).w(n)
$$
  
avec  $w(n) \equiv 0$  pour  $n \notin [0, N-1]$ 

$$
\implies \left[ \overline{\Delta f} = \overline{C} t \overline{e} / \overline{N} \right] \qquad \Box
$$

$$
\Rightarrow \quad TFD[e^{i2\pi f_0 n}] = W(k - k_0)
$$
  
avec  $f_0 = k_0 / N$ 

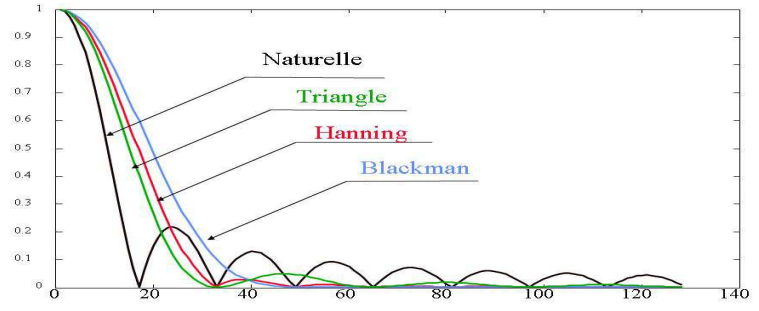

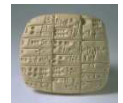

### **Analyse Spectrale par Transformation de Fourier(déterministe)**

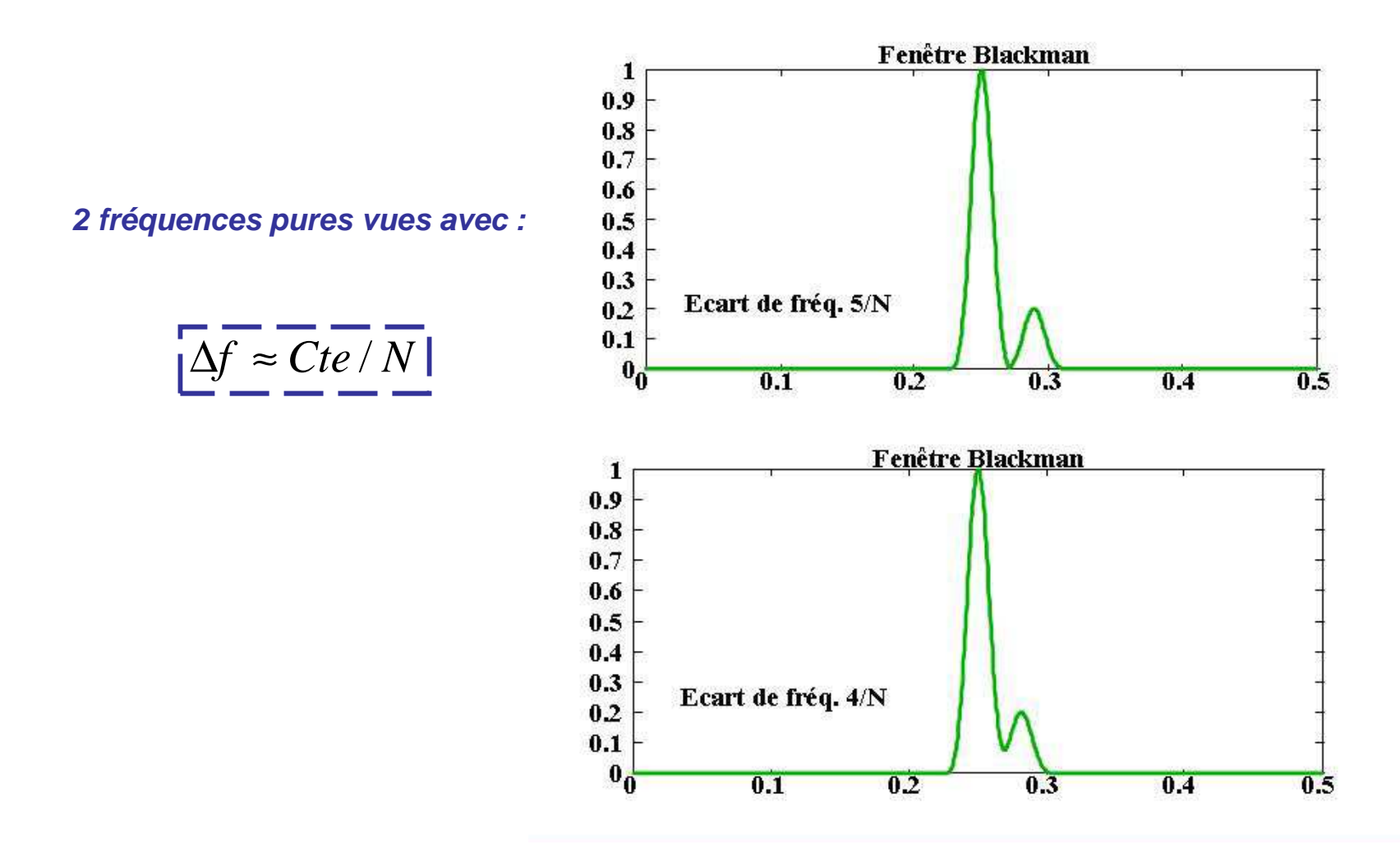

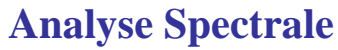

# Fenêtres usuelles et leurs caractéristique

• Pour chaque fenêtre *w(n)* définie sur [-(M-1), M-1], le tableau ci-dessous donne la largeur à -3 dB du lobe principal (en fractions de N=2M-1) et le niveau du premier lobe latéral par rapport à celui du lobe principal.

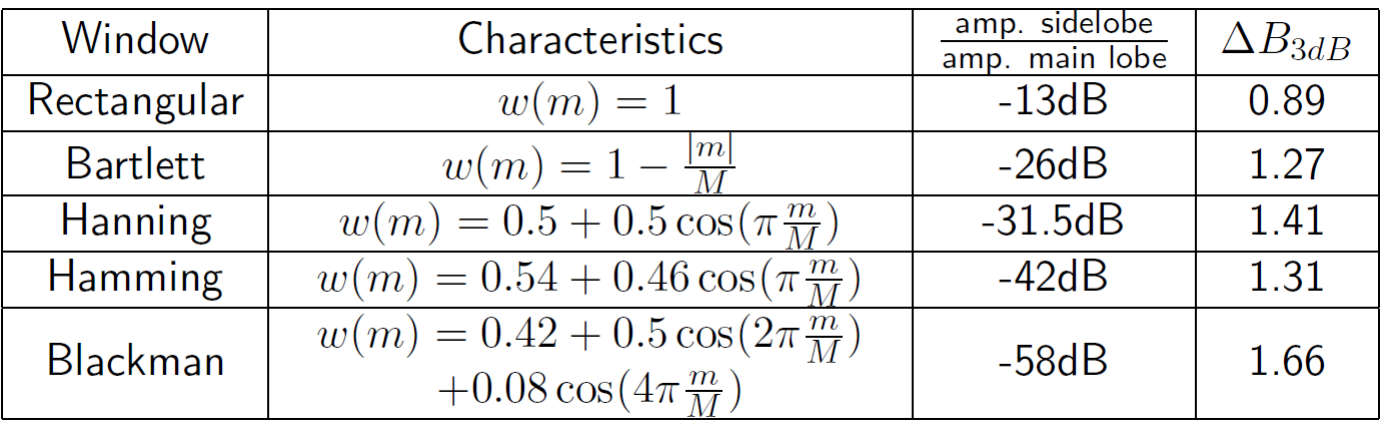

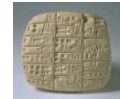

**Deux théorèmes :** 

**Analyse Spectrale par Transformation de FourierCas stochastique stationnaire**

$$
S_x(f) = TF(R_x(\tau))
$$

$$
\lim_{L \to \infty} \frac{1}{L} E\Big[X_L\Big]^2 = S_x(f)
$$

**Analyse Spectrale par corrélation**

**Analyse Spectrale par TFD**

#### **1. Analyse Spectrale par corrélation**

$$
\hat{R}_x(m) = \frac{1}{L} \sum_{n=m}^{N-1} x(n) x(n-m)^*
$$
\n
$$
\text{avec } L = N \text{ ou } L = N - m
$$
\n
$$
m = 0, ..., N - 1
$$
\n
$$
E\Big[\hat{S}_x(f)\Big] = S_x(f) * W(f)
$$
\n
$$
Var\Big[\hat{S}_x(f)\Big] \approx S_x(f)^2 / N
$$

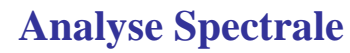

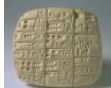

# Performances des estimateurs d'autocorrélation

 • Biais et variance des estimateurs biaisé et non biaisé d'autocorrélation en fonction du rang k.

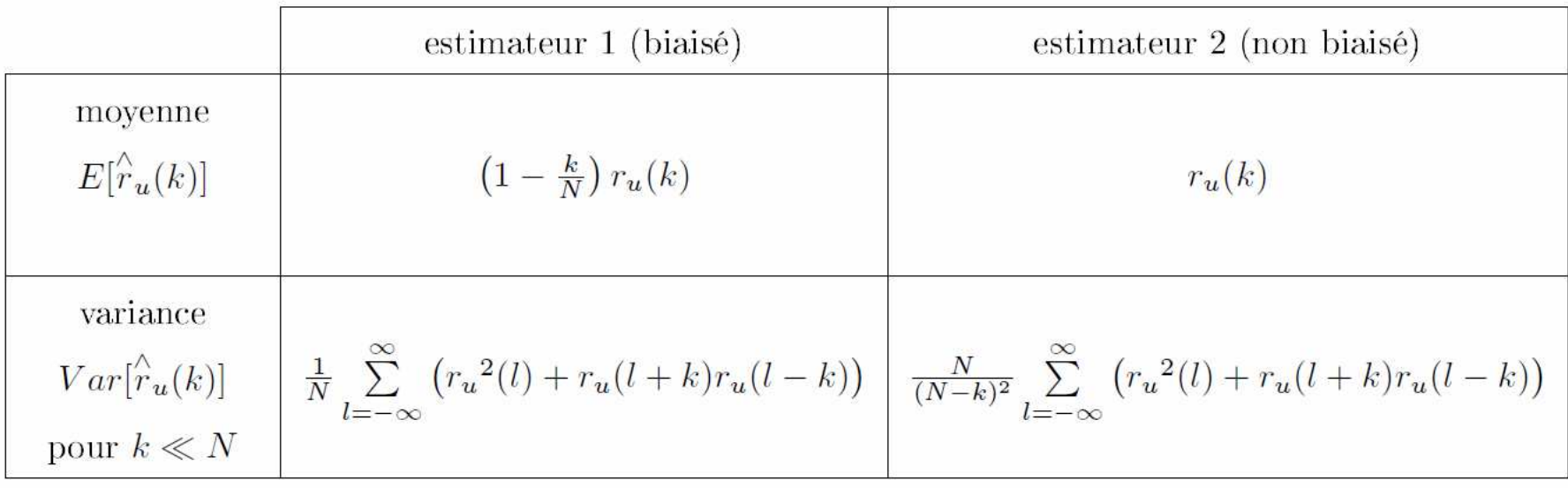

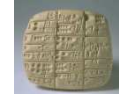

**Analyse Spectrale par Transformation de FourierCas stochastique stationnaire**

## **2. Analyse Spectrale par TF Directe**

**'Périodogramme'**

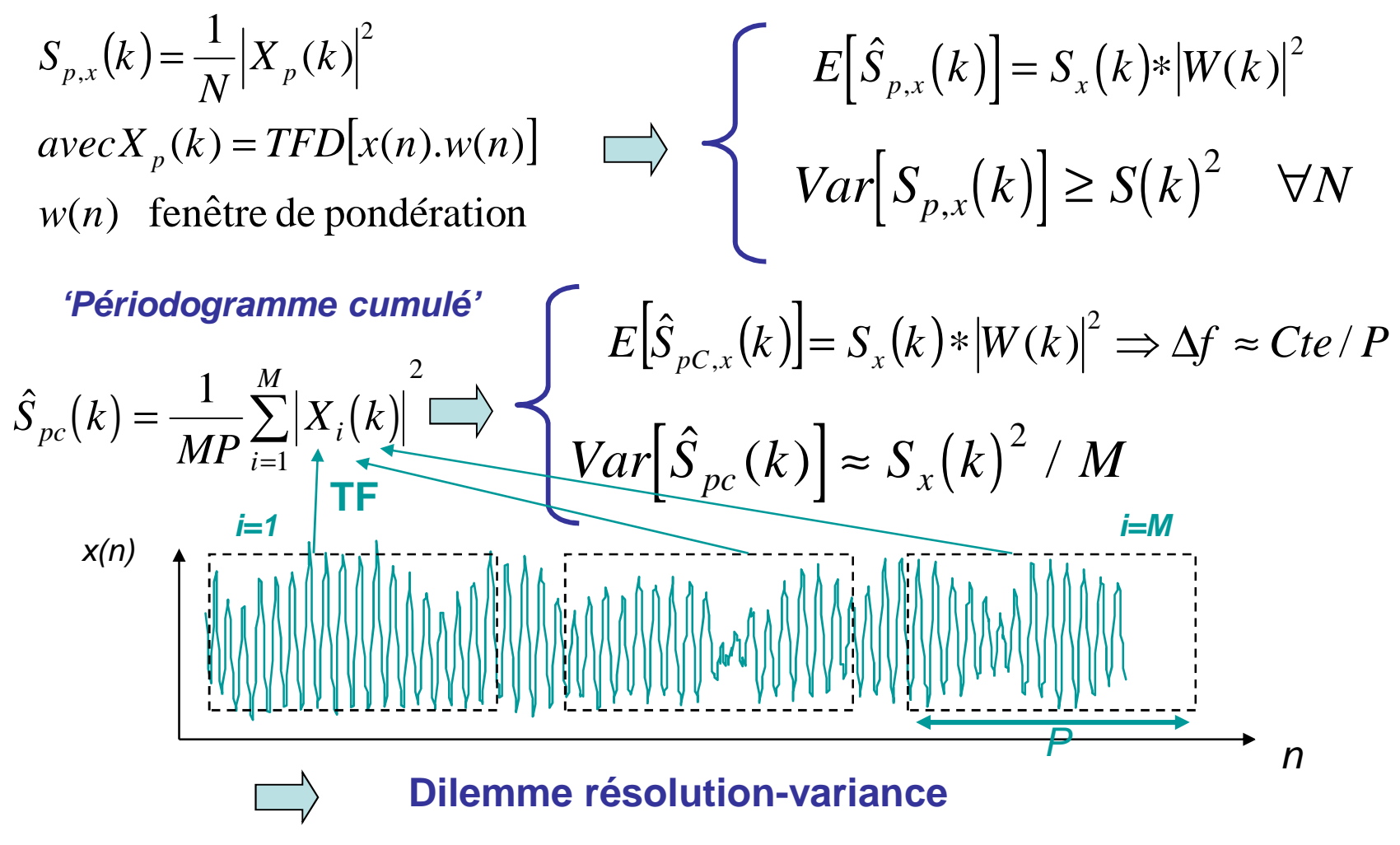

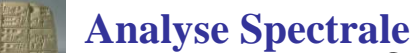

# Effet du fenêtrage sur le périodogramme

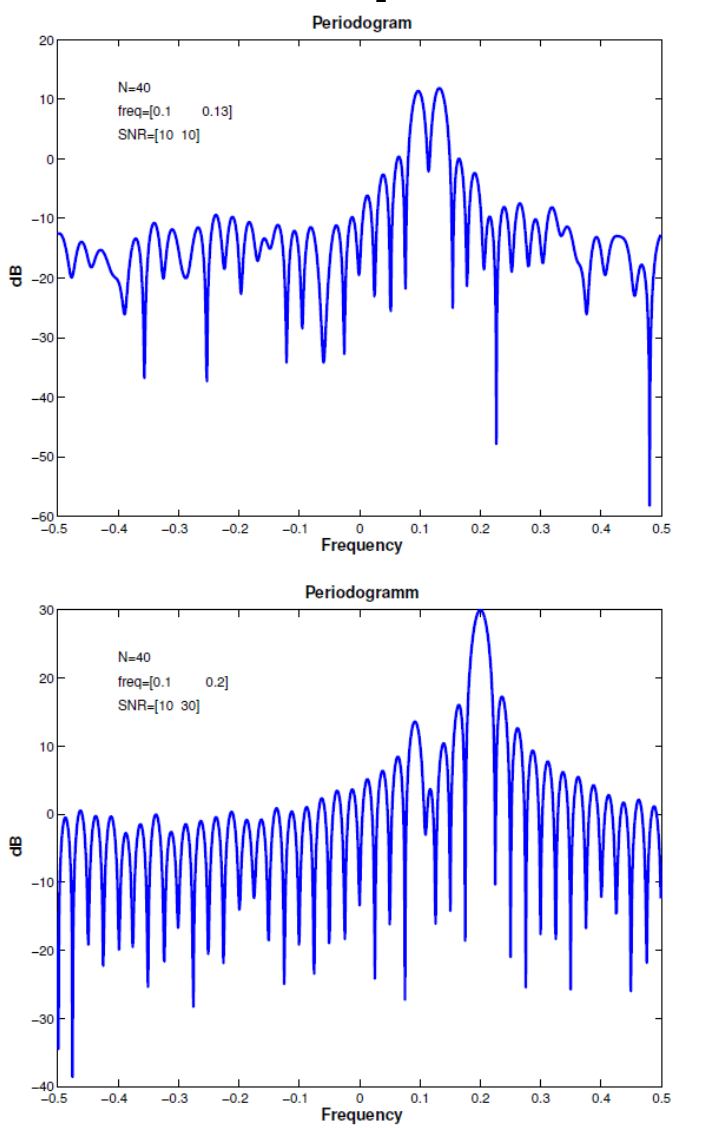

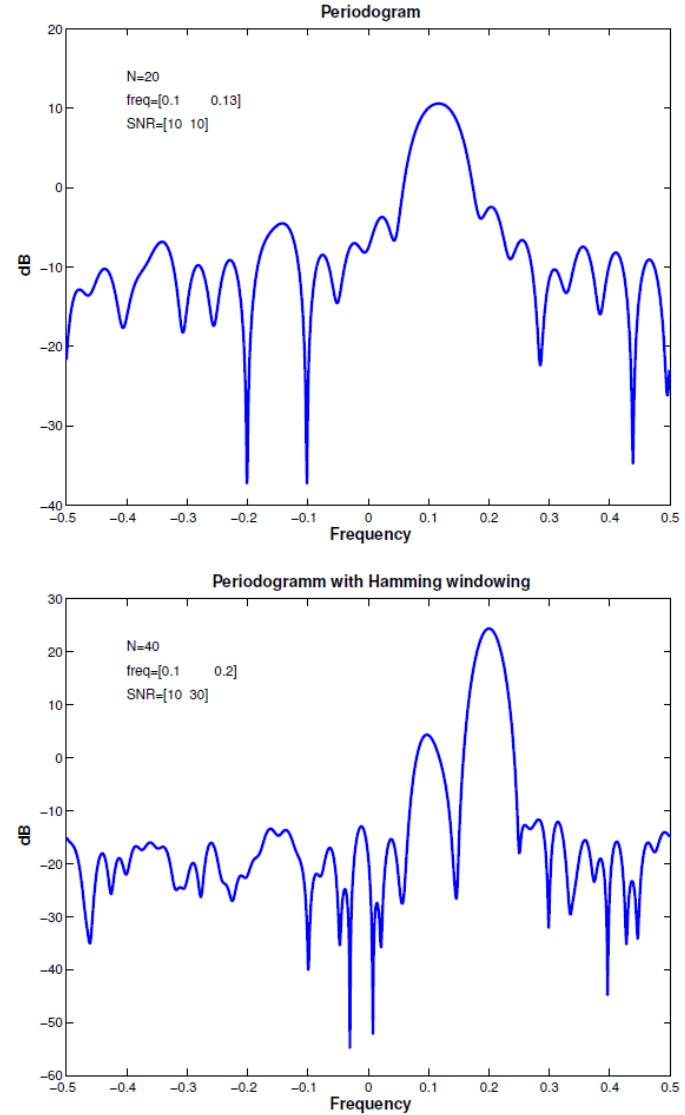

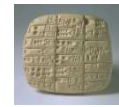

# **Problématique :**

**Construire** un modèle mathématique « collant le plus possible »(au sens d'un critère)aux signaux (numériques)étudiés.

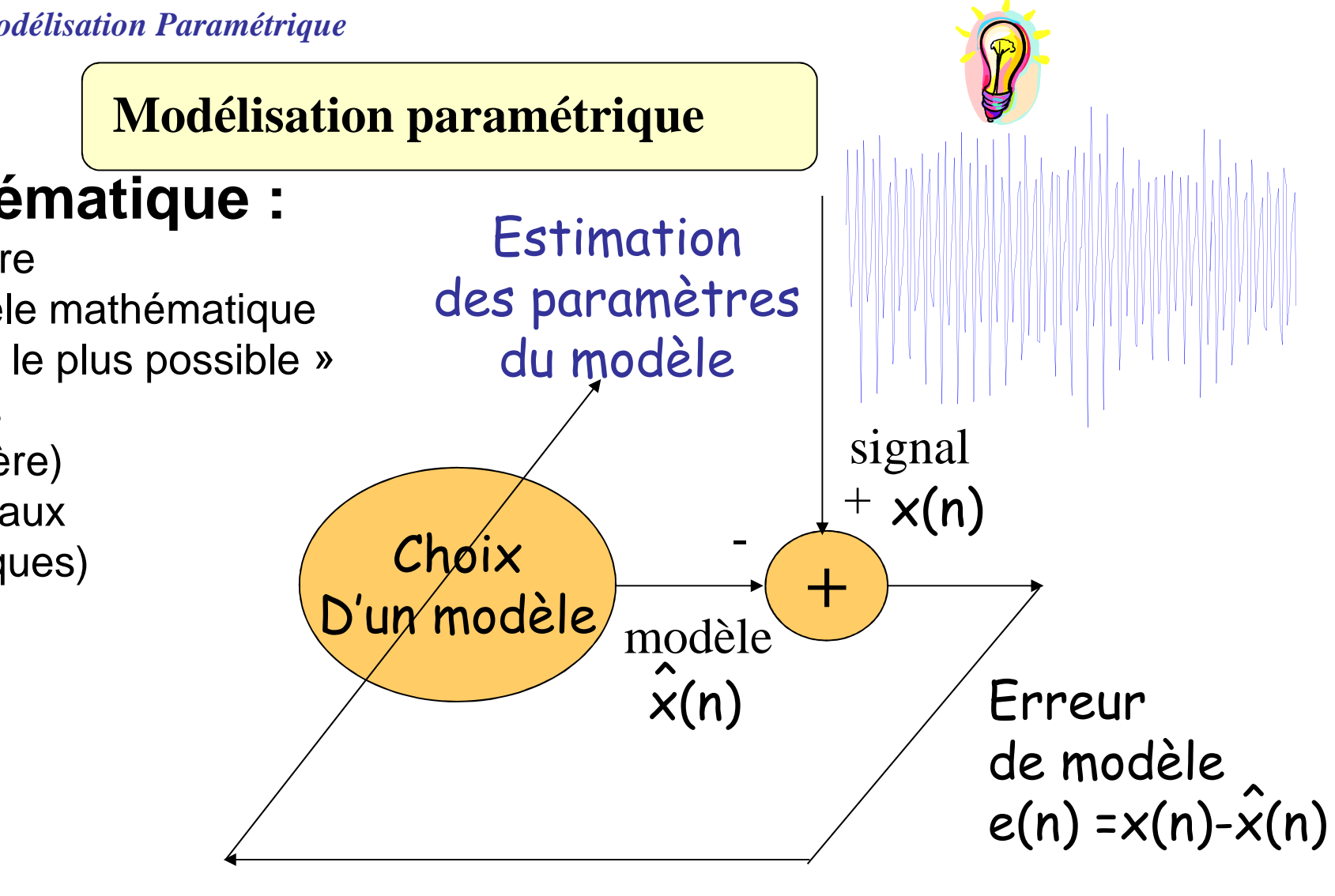

Analyse spectrale, Compression, Détection, Classification…

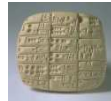

# **Modèle paramétrique générique**

$$
X(n)=f\left[X(n-1),...,X(-\infty),B(n),B(n-1)...\right]
$$
\n
$$
X(n)=f\left[X(n-1),...,X(n-p),B(n),...,B(n-q)\right]
$$
\n
$$
f[.] \text{ linéaire }\bigcup_{\substack{M\\ RMA}}\text{MOdèle } \text{ARMA}
$$
\n
$$
X(n)=-\sum_{k=0}^{p}a_kX(n-k)+\sum_{k=0}^{q}b_kB(n-k)
$$
\n
$$
E[B(n)]=0
$$
\n
$$
cov[B(n)B(m)]=\sigma_B^2\delta(n-m)
$$

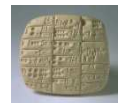

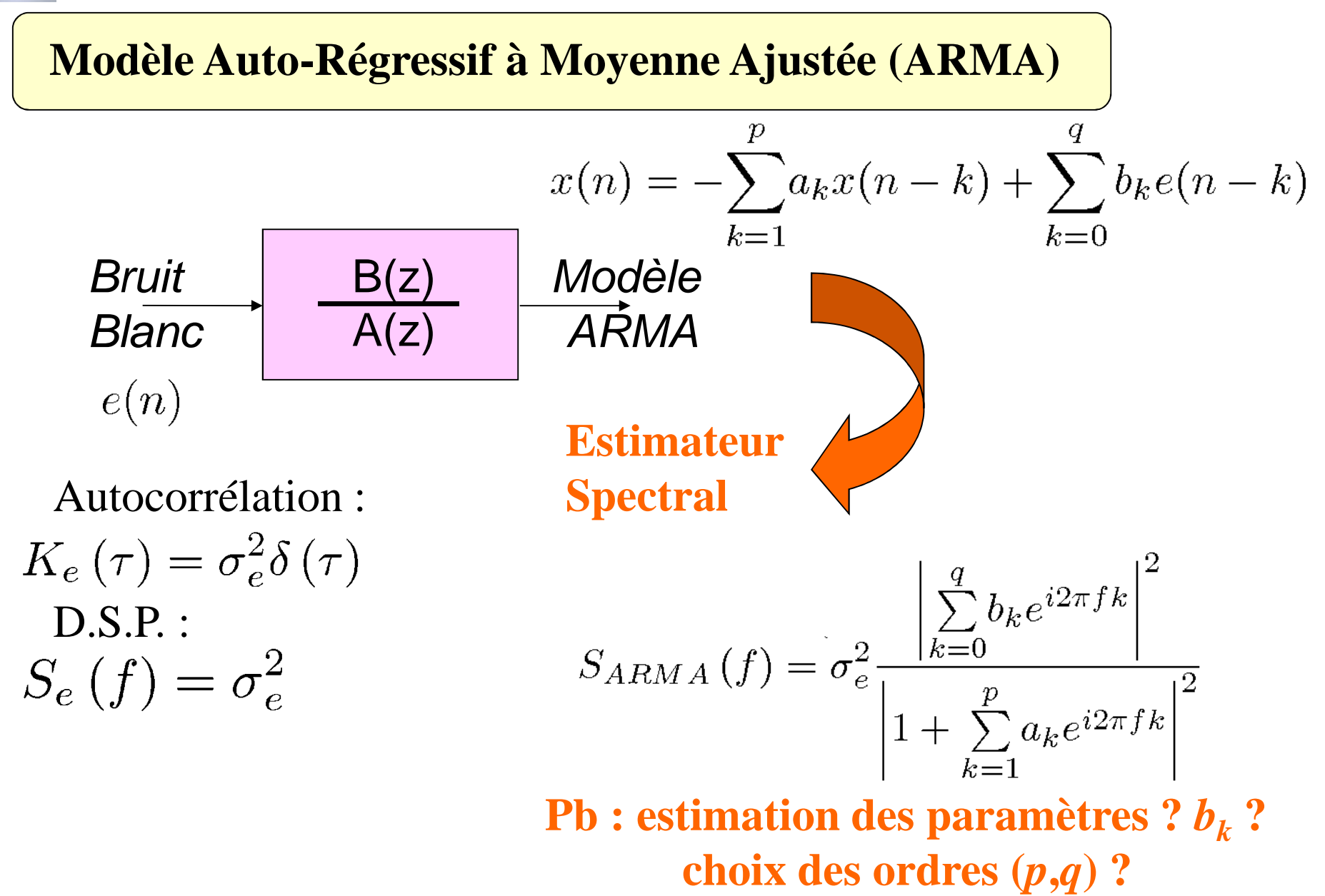

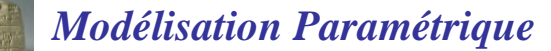

# Exemple de DSP d'un ARMA(p,q)

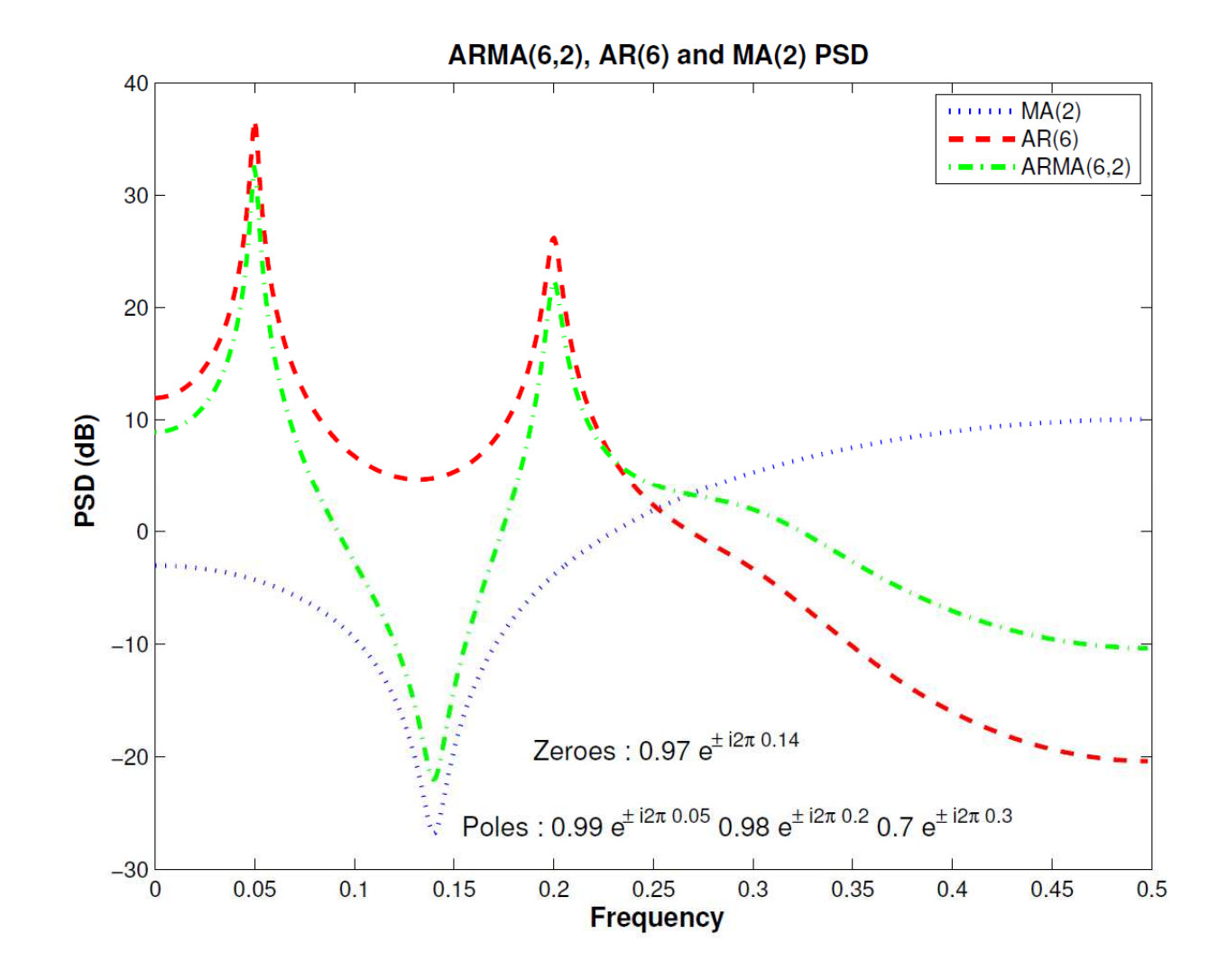

4/22

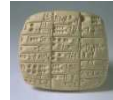

# **Propriétés ARMA**

$$
X(n) = -\sum_{k=1}^{p} a_k X(n-k) + \sum_{k=0}^{q} b_k B(n-k)
$$

$$
X(n) \to S_X(z) = S_B(z) . H(z) H^* \left(\frac{1}{z^*}\right)
$$

$$
S_X \left(e^{i2\pi f}\right) = \left|H\left(e^{i2\pi f}\right)\right|^2 . \sigma_B^2
$$

$$
R_X(m) = -\sum_{k=1}^p a_k R_X(m-k) + \left(\sum_{K=m}^q b_k h_{k-m}\right) \sigma_B^2
$$

$$
\mathbf{r} = \begin{vmatrix} R_x (q+1) \\ \vdots \\ R_x (q+p) \end{vmatrix} \qquad \mathbf{R} = \begin{vmatrix} R_x (q) & \dots & R_x (q+1-p) \\ R_x (q+1) & R_x (q) & \dots & R_x (q) \\ R_x (q+p-1) & \dots & R_x (q) \end{vmatrix}
$$
  
5/22 
$$
\mathbf{r} = -\mathbf{R} \cdot \mathbf{a} \qquad \mathbf{a} = -\mathbf{R}^{-1} \cdot \mathbf{r}
$$

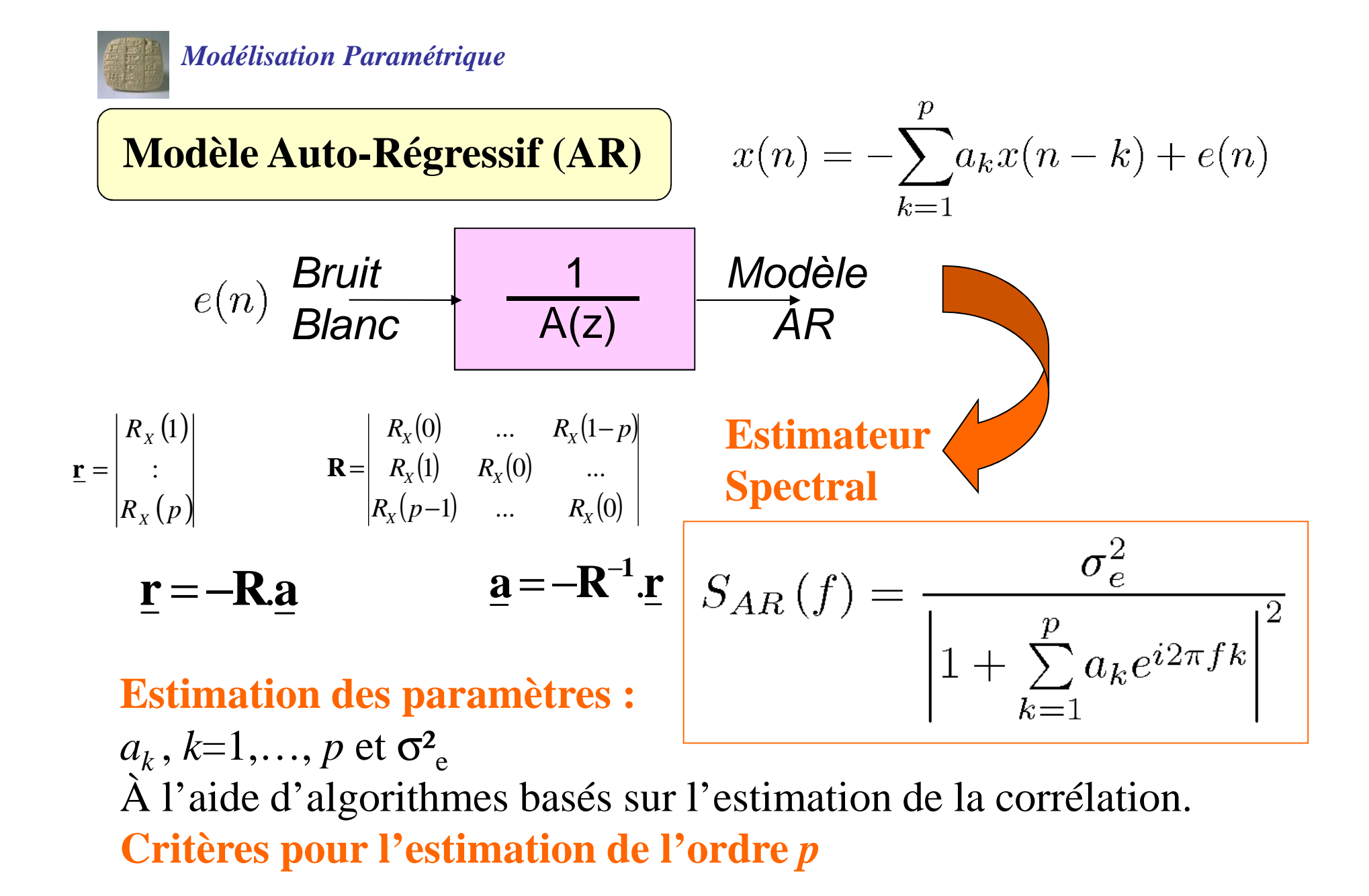

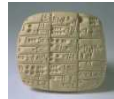

# Algorithme de Levinson-Durbin

### Levinson algorithm

**inputs:** 
$$
r_x(m)
$$
,  $m = 0, \dots, p$   
\n $a_1[1] = -\frac{r_x(1)}{r_x(0)}$ ,  $P_{\text{epl}}[1] = (1 - |a_1[1]|^2) r_x(0)$   
\n**for**  $k = 1, \dots, p$  **do**  
\n $a_k[k] = -\frac{r_x(k) + \sum_{\ell=1}^{k-1} a_{k-1}[\ell] r_x(k-\ell)}{P_{\text{epl}}[k-1]}$   
\n $a_k[\ell] = a_{k-1}[\ell] + a_k[k]a_{k-1}^*[k-\ell] \quad \ell = 1, \dots, k-1$   
\n $P_{\text{epl}}[k] = (1 - |a_k[k]|^2) P_{\text{epl}}[k-1]$   
\n**end for**

**Outputs:** 
$$
\mathbf{a}_k = -\mathbf{R}_k^{-1} \mathbf{r}_k
$$
 et  $P_{\text{epl}}[k]$  pour  $k = 1, \dots, p$  où  $\mathbf{R}_k(\ell, n) = r_x(\ell - n), \mathbf{r}_k(\ell) = r_x(\ell), \ell, n = 1, \dots, k.$ 

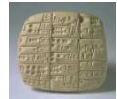

# AR(10) de 3 exponentielles bruitées

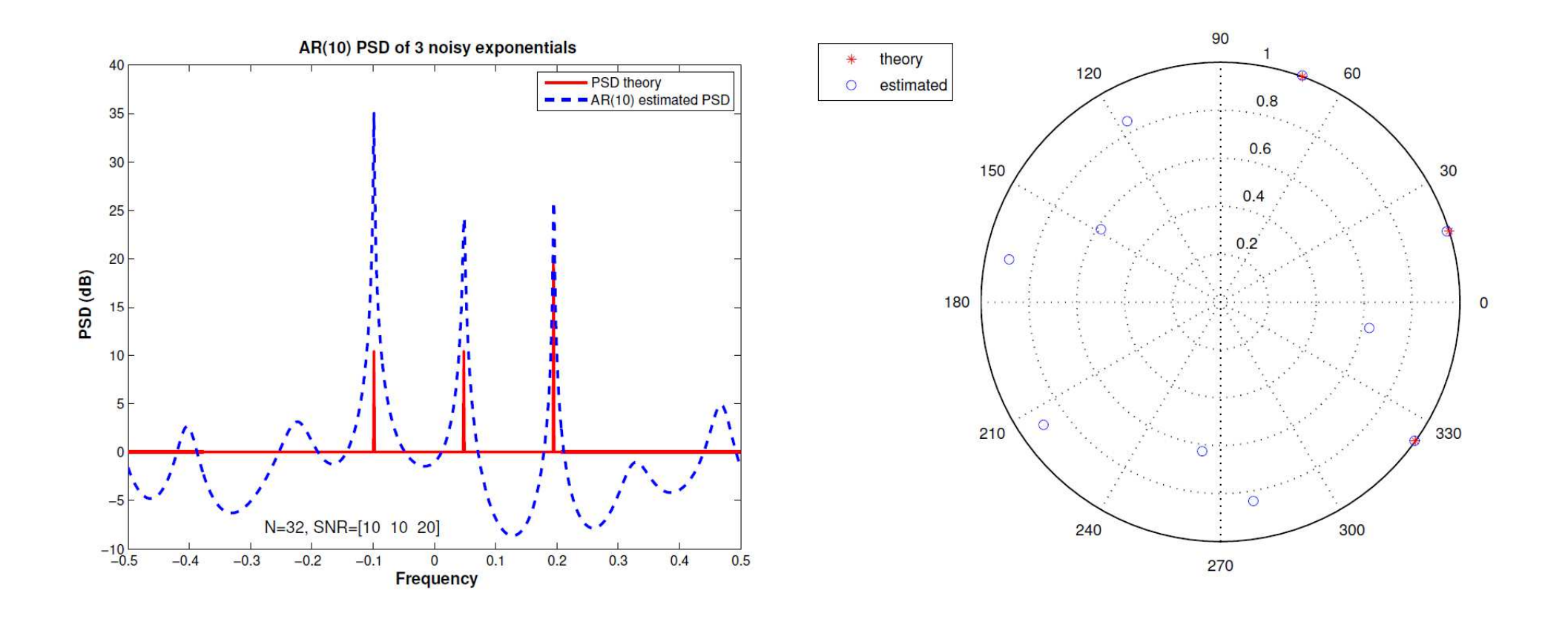

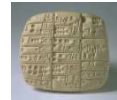

# AR(10) d'une seule exponentielle bruitée

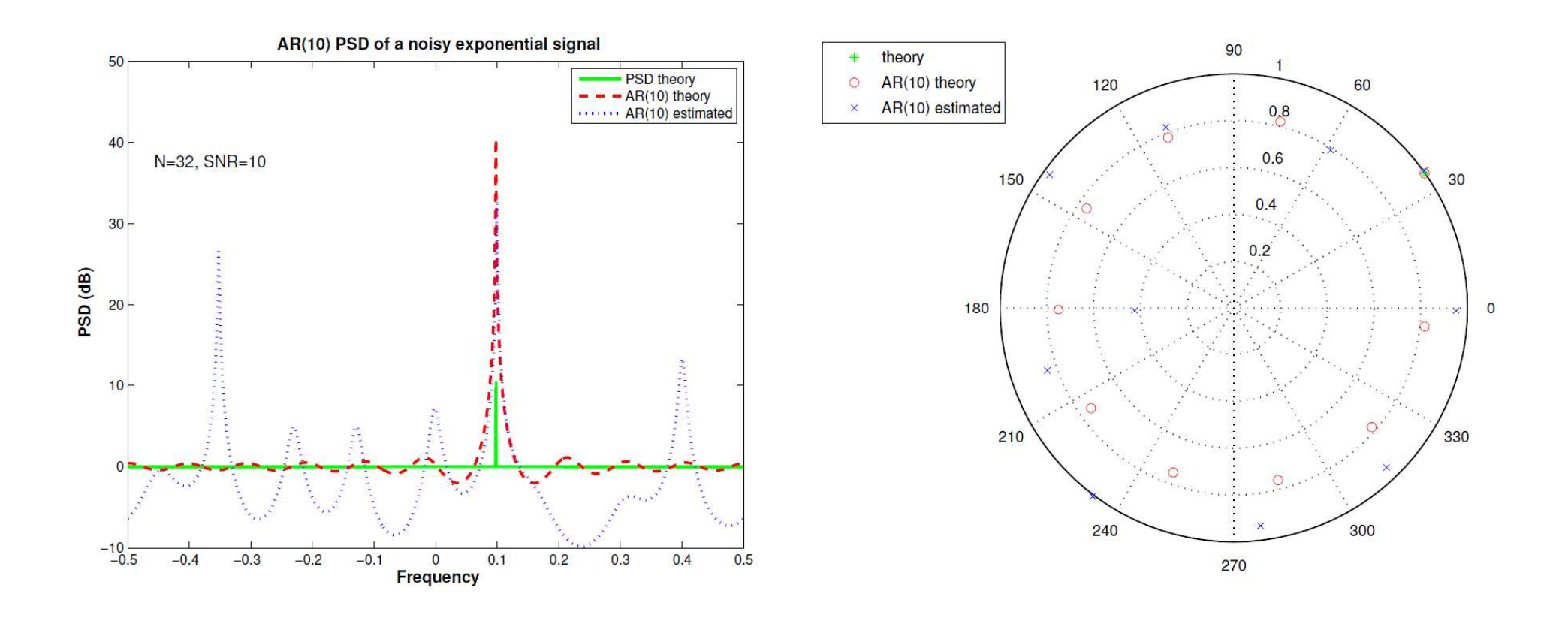

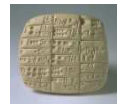

# Choix de l'ordre

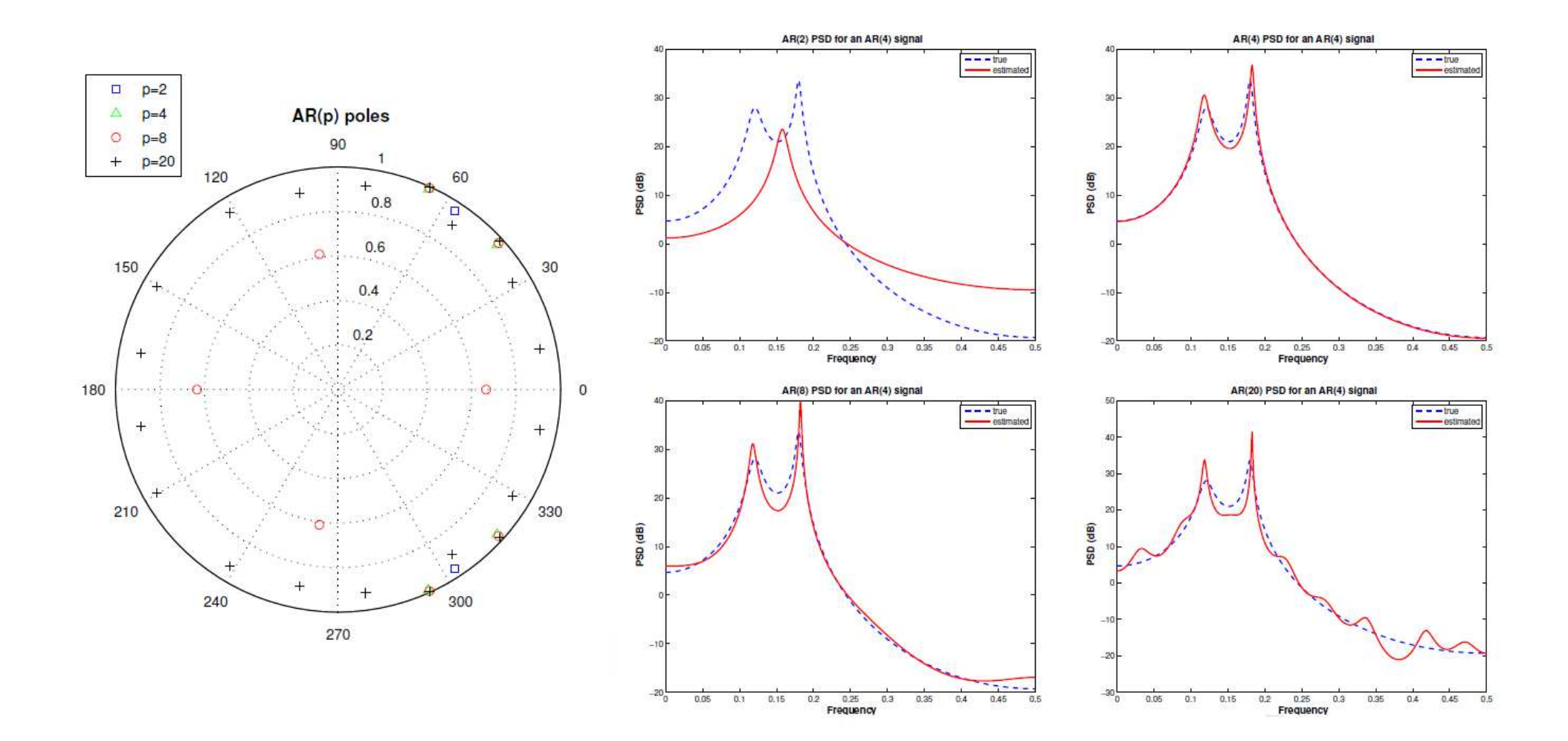

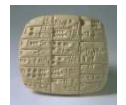

# Choix de l'ordre

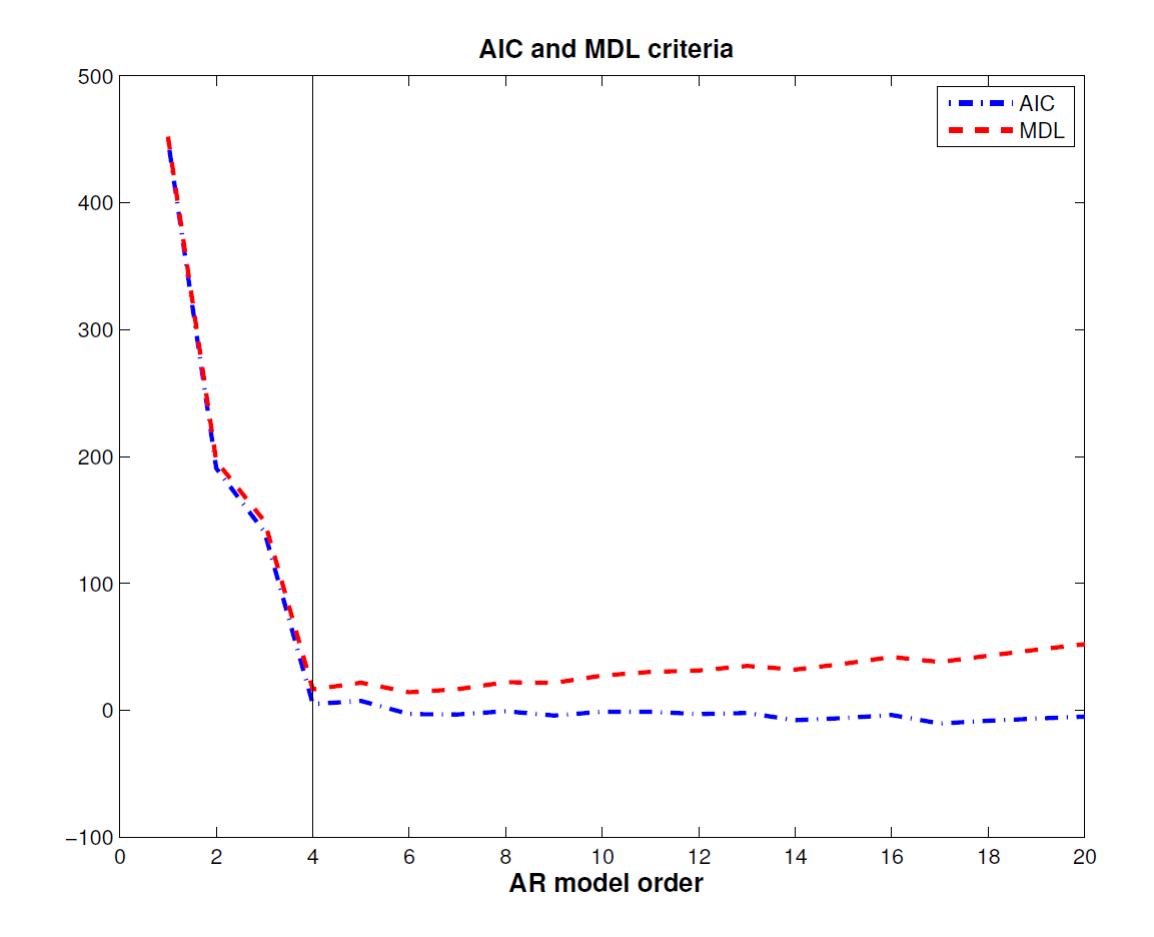

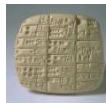

## **Modèles ARMA non stationnaires**

### Ex : Canal multi-trajets : sélectivité en fréquence

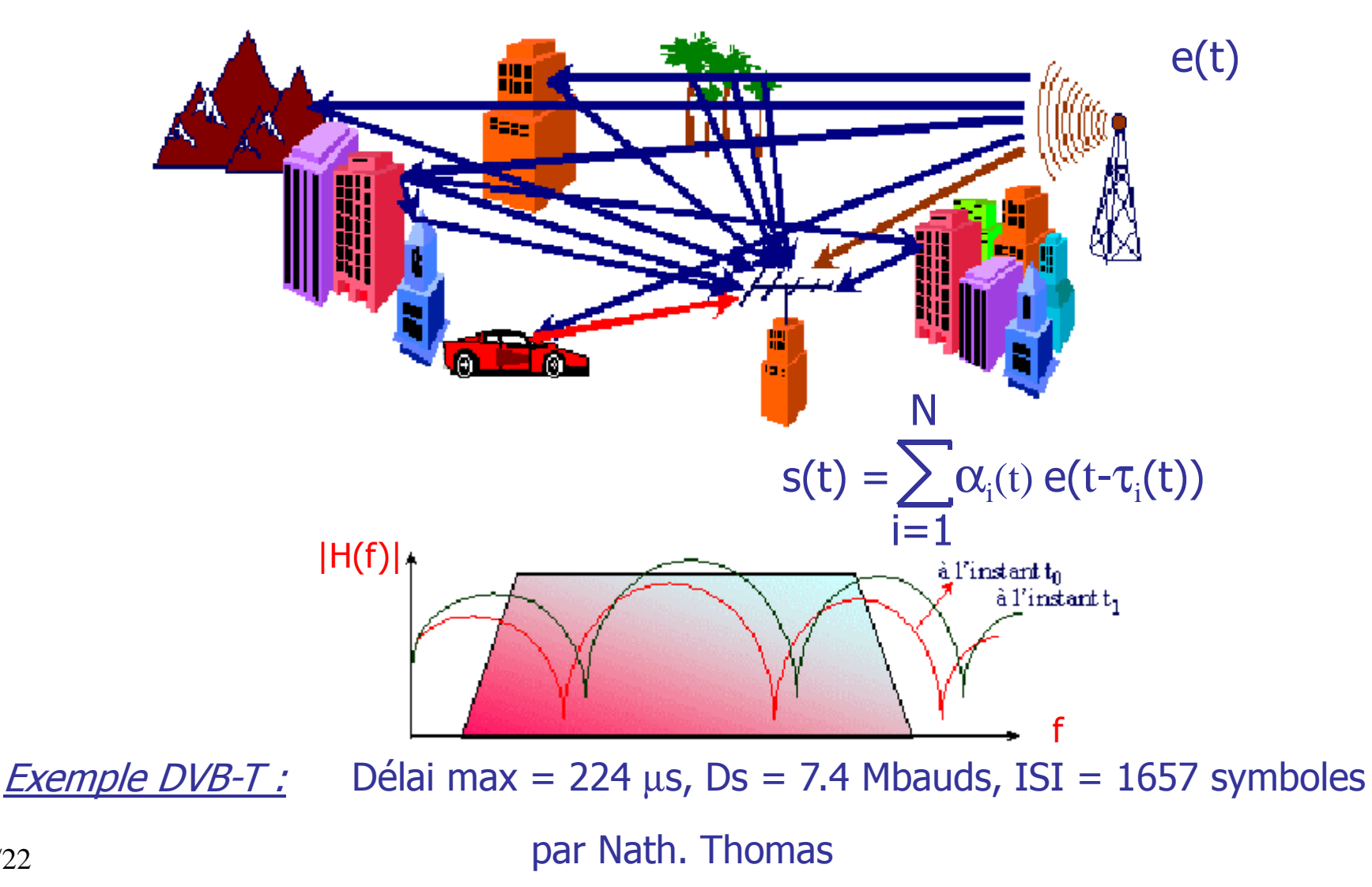

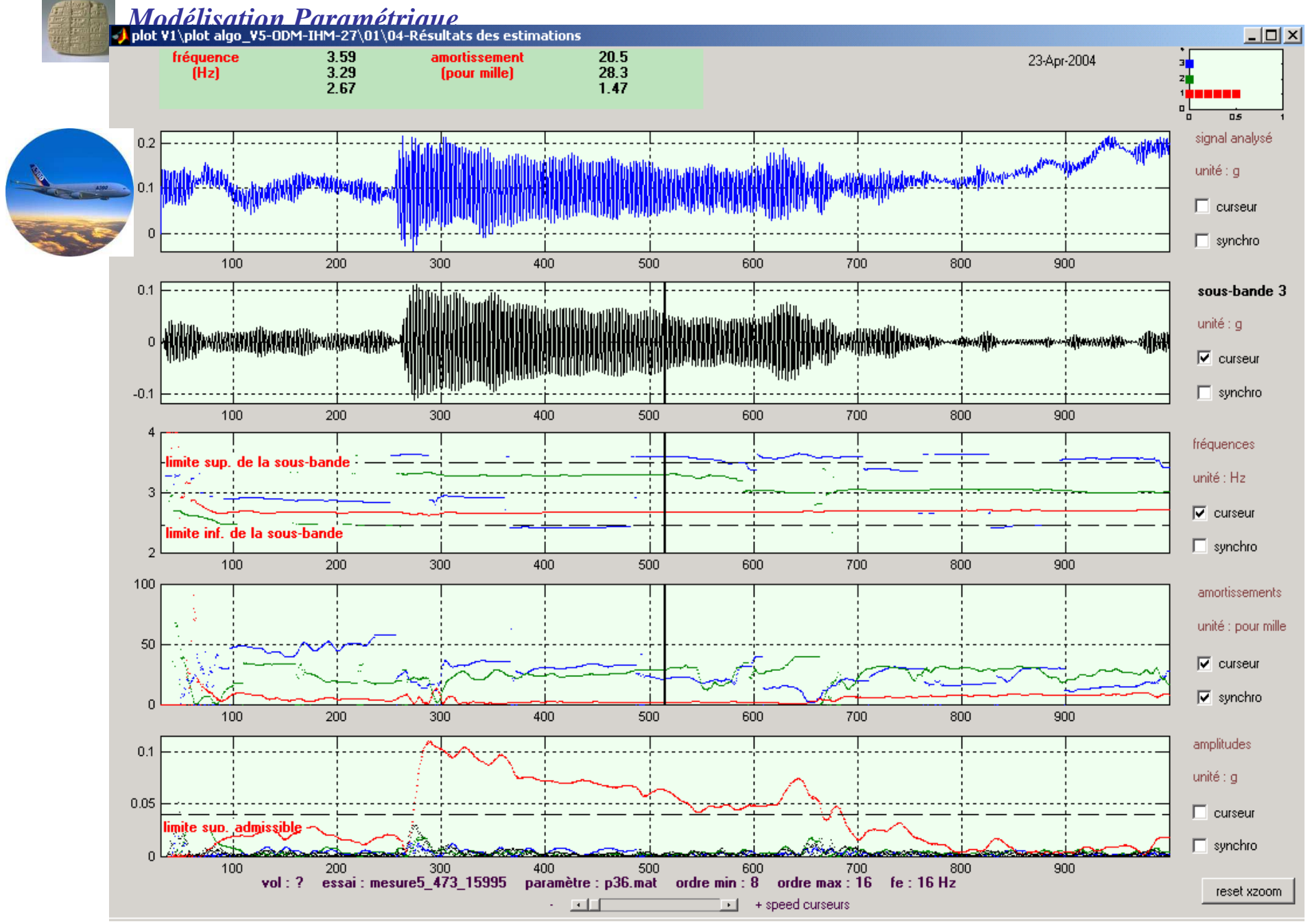

13/22

*Modélisation Paramétrique*plot V1\plot algo\_V5-ODM-IHM-27\01\04-Résultats des estimations  $\Box$   $\times$  $\frac{3.27}{3.83}$ <br>2.53  $\frac{0.175}{0.0117}$ fréquence amplitude [q] 21-Apr-2004 i **kacam**  $(Hz)$  $0.0114$ 5021.6563 s  $\overline{15}$ signal analysé  $1.2$ unité : g 0.8  $0.6$  $\Box$  curseur  $0.4$  $0.2$  $\Box$  synchro 4800 4900  $5000$  $5100$ 5200 5300 sous-bande 2  $0.4$  $0.2$ unité : g  $\overline{0}$  $\Box$  curseur  $-0.2$  $-0.4$  $\Box$  synchro 4800 4900 5000 5100 5200 5300 6 fréquences imite sup. de la sous-bande unité : Hz  $\nabla$  curseur limite inf. de la sous-bande  $\Box$  synchro  $\overline{2}$ 4800 4900 5000 5100 5200 5300 100 amortissements unité : pour mille 50  $\Box$  curseur  $\Box$  synchro  $\Omega$ 4800 4900 5000 5100 5200 5300 amplitudes  $0.4$ unité : g  $0.2$  $\nabla$  curseur  $\Box$  synchro mite sup. admissible -ն հ 4900 5000 5100 5200 5300 4800 vol: ? essai: 5070020000\_151037\_170168 paramètre : V0001-flutter.dat ordre min : 8 ordre max : 16 fe : 32 Hz reset xzoom ・回口  $\Box$  + speed curseurs

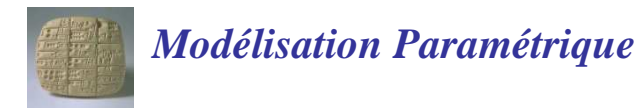

**Canal sol-avion non-stationnaire**

# **Filtrage linéaire variant dans le temps** y(n)= Σ <sup>h</sup> (n, k)x(n-k)

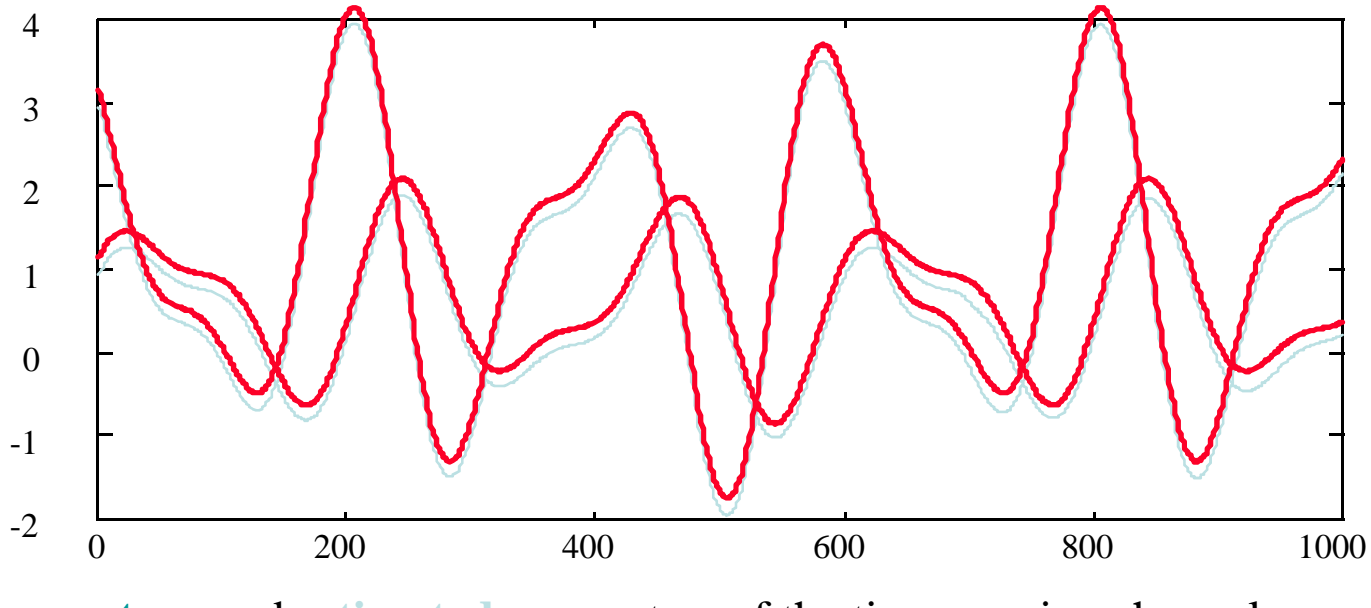

**true** and **estimated** parameters of the time-varying channel

15/22

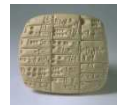

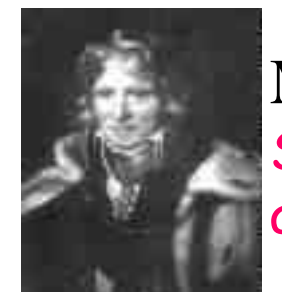

# **Modèle de Prony**

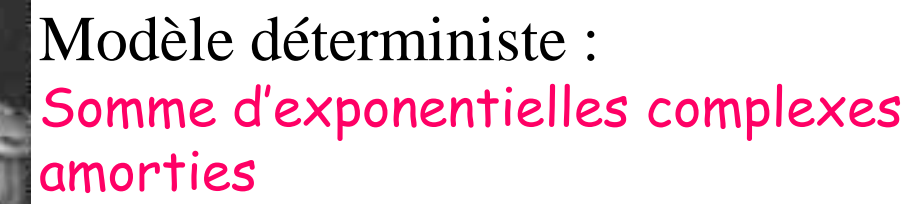

$$
x(n) = \sum_{m=1}^{p} b_m Z_m^n + e(n)
$$
\n
$$
Z_m = e^{-\alpha_m} e^{i2\tau} f_m
$$
\n
$$
B_N(k) = R_X^*(k) = R_X^*(k) = R_X^*(k)
$$
\n
$$
Z_m = e^{-\alpha_m} e^{i2\tau} f_m
$$
\n
$$
B_N(k) = R_X^*(k) = R_X^*(k)
$$
\n
$$
M_N(k) = R_X^*(k) = R_X^*(k)
$$
\n
$$
M_N(k) = R_X^*(k) = R_X^*(k)
$$
\n
$$
M_N(k) = R_X^*(k) = R_X^*(k)
$$
\n
$$
M_N(k) = R_X^*(k) = R_X^*(k)
$$
\n
$$
M_N(k) = R_X^*(k) = R_X^*(k)
$$
\n
$$
M_N(k) = R_X^*(k) = R_X^*(k)
$$
\n
$$
M_N(k) = R_X^*(k) = R_X^*(k)
$$
\n
$$
M_N(k) = R_X^*(k) = R_X^*(k)
$$
\n
$$
M_N(k) = R_X^*(k) = R_X^*(k)
$$
\n
$$
M_N(k) = R_X^*(k) = R_X^*(k)
$$
\n
$$
M_N(k) = R_X^*(k) = R_X^*(k)
$$
\n
$$
M_N(k) = R_X^*(k) = R_X^*(k)
$$
\n
$$
M_N(k) = R_X^*(k) = R_X^*(k)
$$
\n
$$
M_N(k) = R_X^*(k) = R_X^*(k)
$$
\n
$$
M_N(k) = R_X^*(k) = R_X^*(k)
$$
\n
$$
M_N(k) = R_X^*(k) = R_X^*(k)
$$
\n
$$
M_N(k) = R_X^*(k) = R_X^*(k)
$$
\n
$$
M_N(k) = R_X^*(k) = R_X^*(k)
$$
\n
$$
M_N(k) = R_X^*(k) = R_X^*(k)
$$
\n
$$
M_N(k) = R_X^*(k) = R_X^*(k)
$$
\n
$$
M_N(k) = R_X^*(k) = R_X^*(k)
$$
\n
$$
M_N(k) = R_X^*(k) = R_X^*(k)
$$
\n
$$
M_N(k) = R_X^*(k) = R_X^*(
$$

Intérêt : estimation de fréquences, amplitudes, phases et amortissements

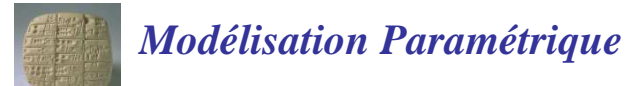

**Modèle de Prony**

$$
x(n) = \sum_{m=1}^{p} b_m Z_m^{n} + e(n)
$$

$$
s(n) = \sum_{m=1}^{p} B_m z_m^n, n \ge 0 \Leftrightarrow s(n) = -\sum_{k=1}^{p} a_k \cdot s(n-k), n \ge p+1
$$
  

$$
\Leftrightarrow \sum_{k=0}^{p} a_k \cdot s(n-k) = 0, a_0 = 1, n \ge p+1
$$
  

$$
A(z) = \prod_{m=1}^{p} (z - z_m) = \sum_{k=0}^{p} a_k z^{p-k}
$$

### **Estimation des paramètres**

**O**Estimation AR $\rightarrow$  pôles <sup>2</sup> Résolution de Vandermonde  $=$  $(X$ (*MC*=

- Amplitudes complexes

$$
\mathbf{a}_{MC} = (\mathbf{X}^{\mathbf{H}} \mathbf{X})^{-1} \mathbf{X}^{\mathbf{H}} \mathbf{X} \text{ avec } \mathbf{X}^{\mathbf{H}} = \mathbf{X}^{t*}
$$

$$
\mathbf{B}_{MC} = (\mathbf{V}^{\mathbf{H}} \mathbf{V})^{-1} \mathbf{V}^{\mathbf{H}} \mathbf{X}
$$

$$
\begin{bmatrix} \mathbf{V} = [\hat{z}_m^n] \text{ Vandermonde (Nxp)} \\ \mathbf{B}_{MC} = [\hat{B}_1 \quad \dots \quad \hat{B}_p]^t \end{bmatrix}
$$

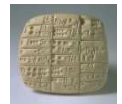

### **Modèles Multi-impulsionnels**

 ${n_{i,m}} \ \{A_{i,m}\}$ } {*<sup>A</sup><sup>i</sup>*,*<sup>m</sup>* } P Signaux d'entrée impulsionnels de paramètres *<sup>n</sup>i*,*<sup>m</sup>*

$$
B_{m}(n) = \sum_{i=1}^{L_{m}} A_{i,m} \cdot \partial (n - n_{i,m}) \qquad m = 1,..., P
$$

excitant P filtres générateurs (ARMA, Prony, …) de paramètres Θ <sub>s ,m</sub>et donc R.I.

$$
\{h_m(n), \Theta_{s,m}\} \quad m = 1,..., P
$$

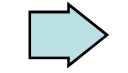

**Modèle de signal multi-impulsionnel multi-modèles**

$$
\hat{x}(n) = \sum_{m=1}^{P} \sum_{i=1}^{L_m} A_{i,m} \cdot h_m (n - n_{i,m})
$$

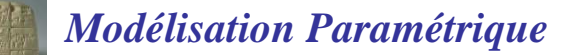

## **Exemple de signaux électromagnétiques**

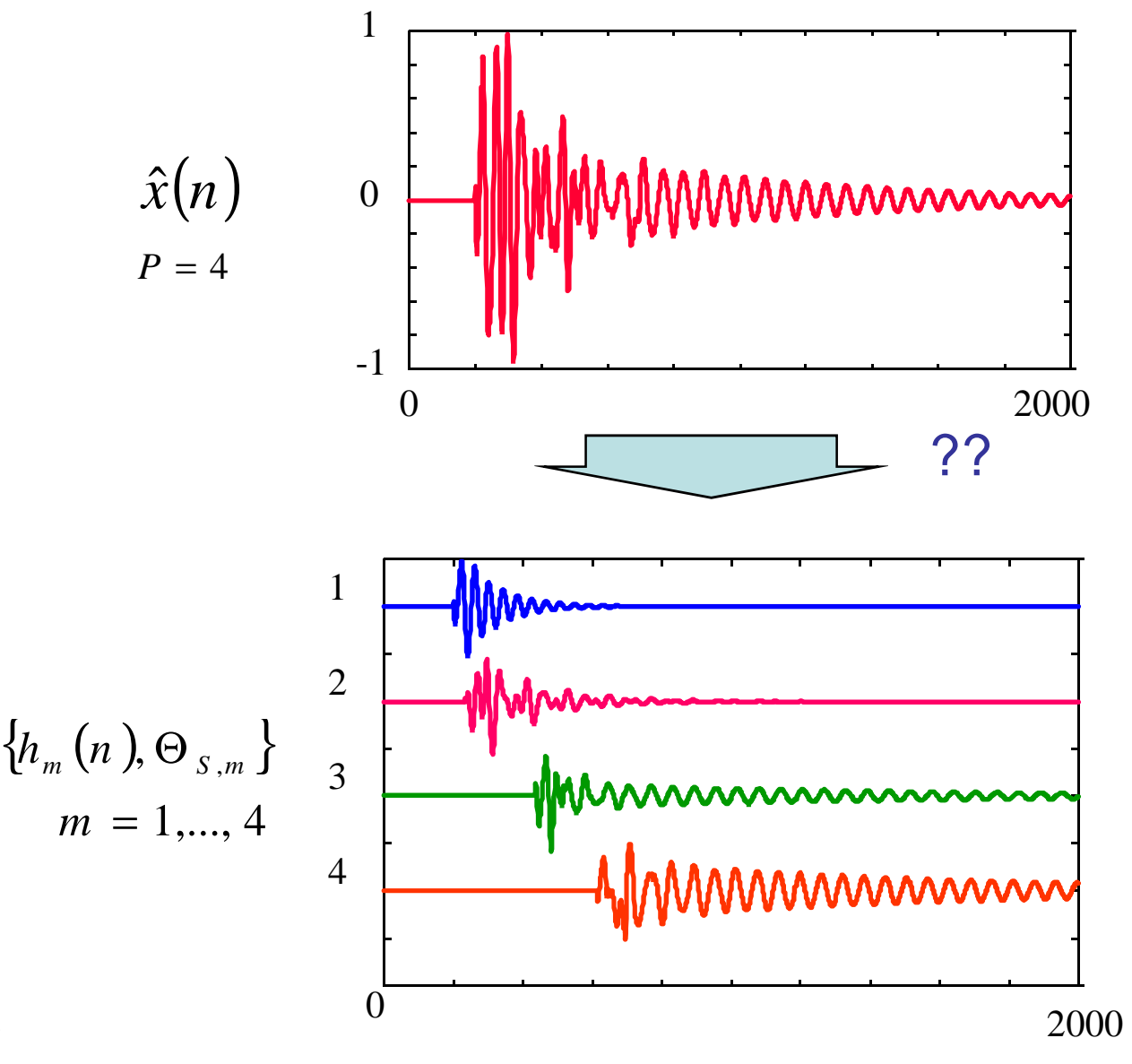

*Modélisation Paramétrique*Modélisation Multi-Prony Multi-Date

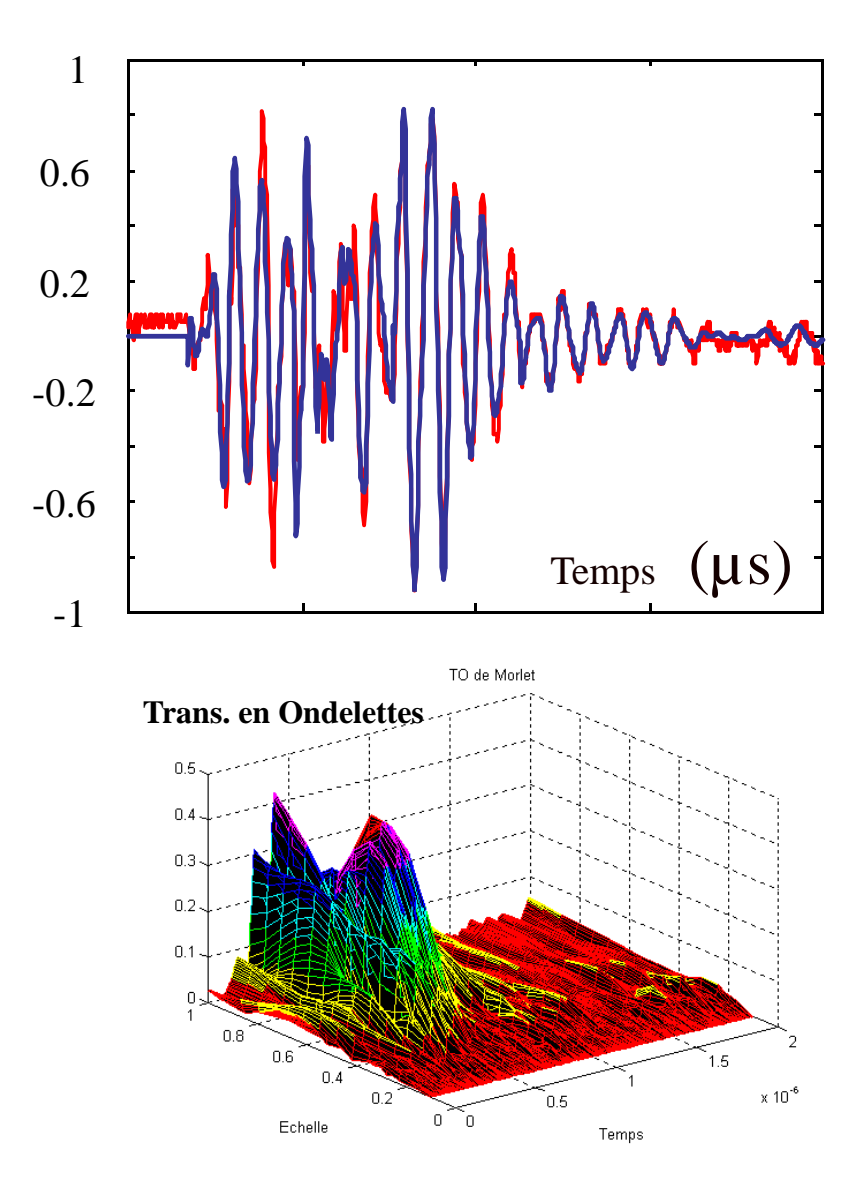

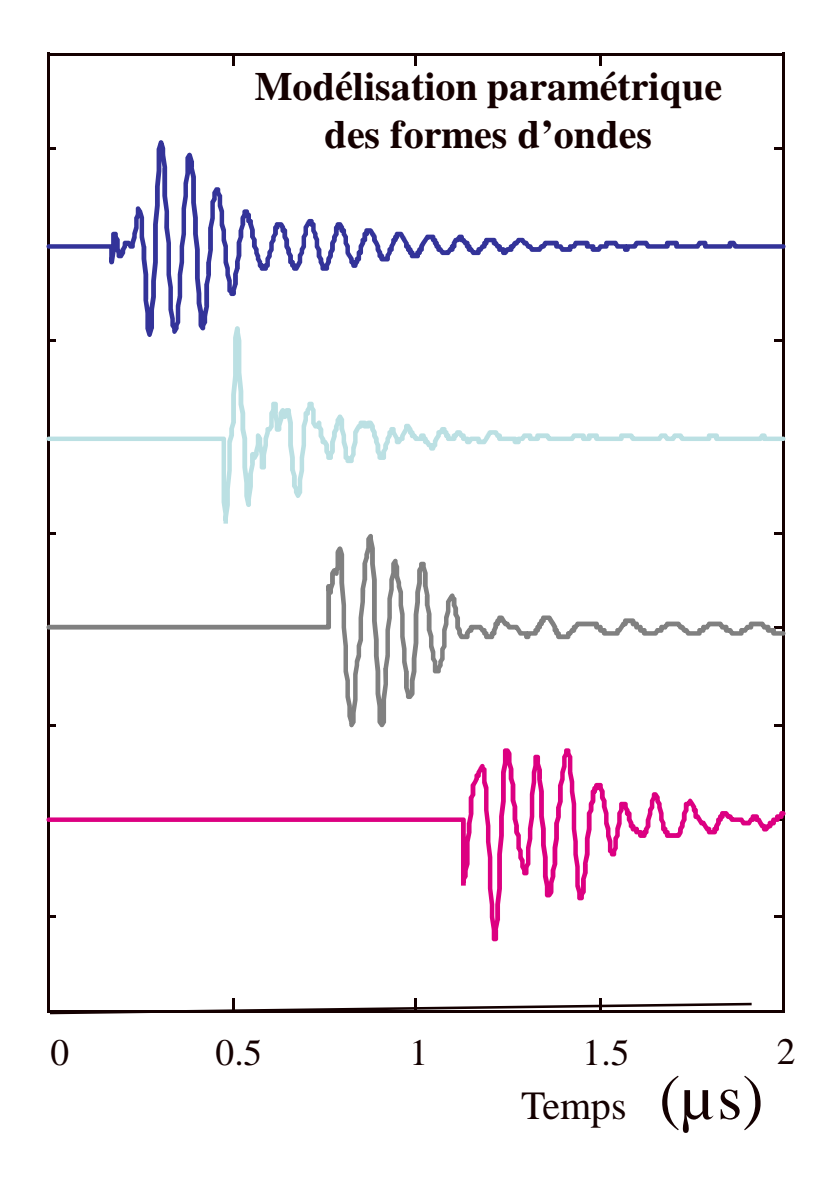

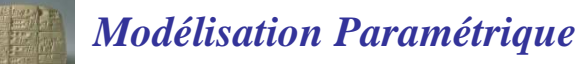

### **Exemple de signaux biomédicaux (EMG)**

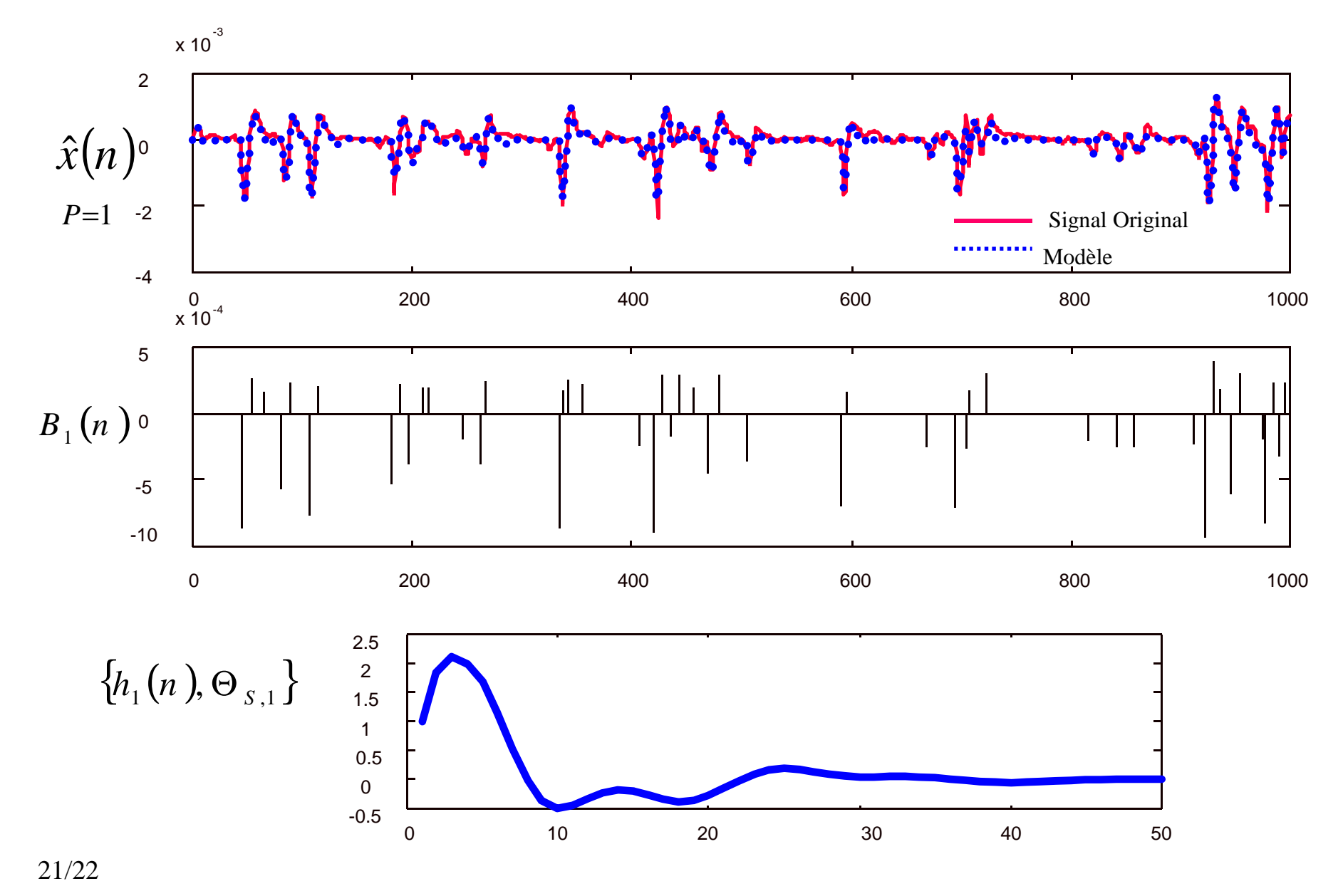

### **Exemple de signaux biomédicaux (EMG)**

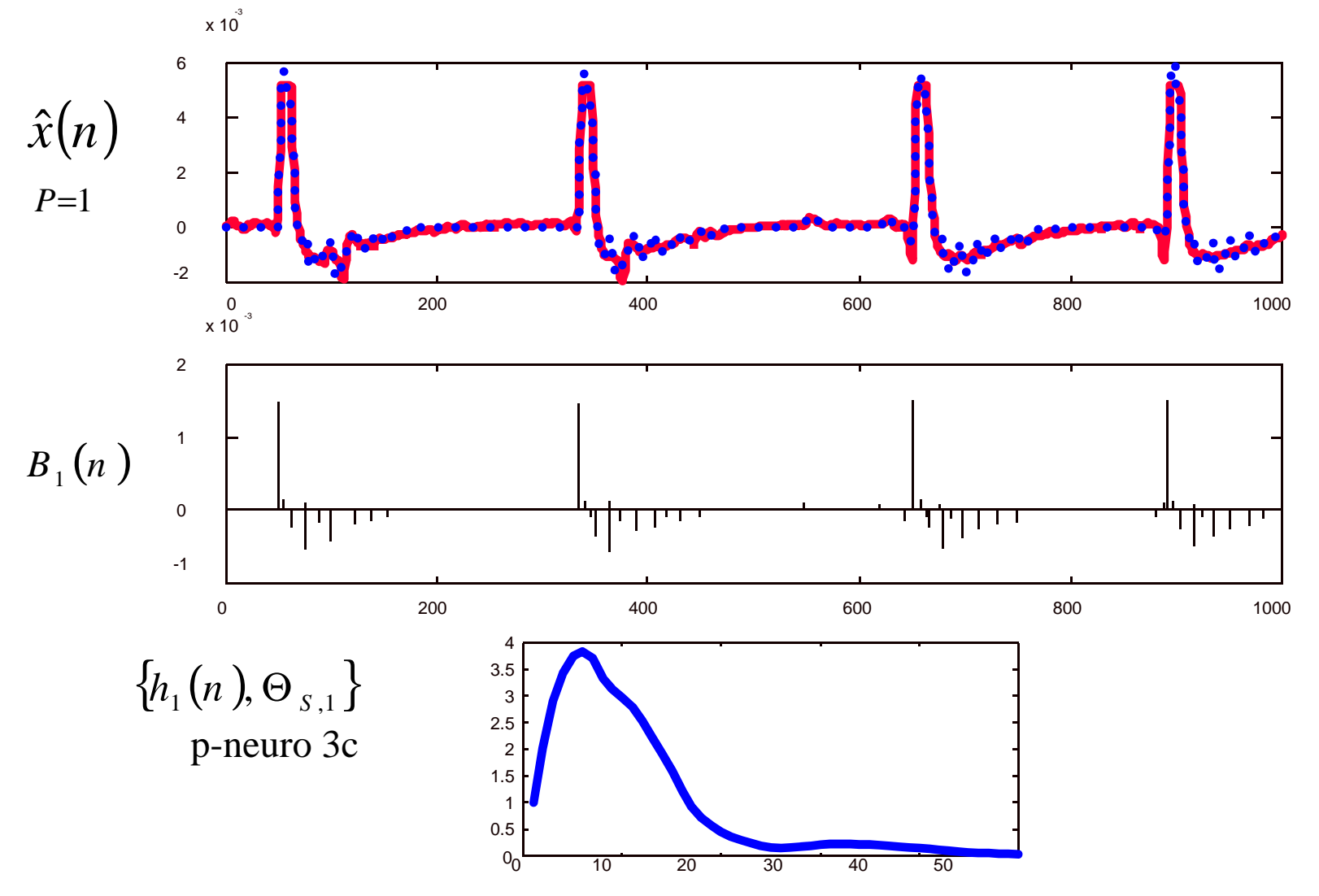

22/22

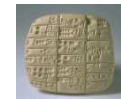

## **Comparaison AR - Périodogramme**

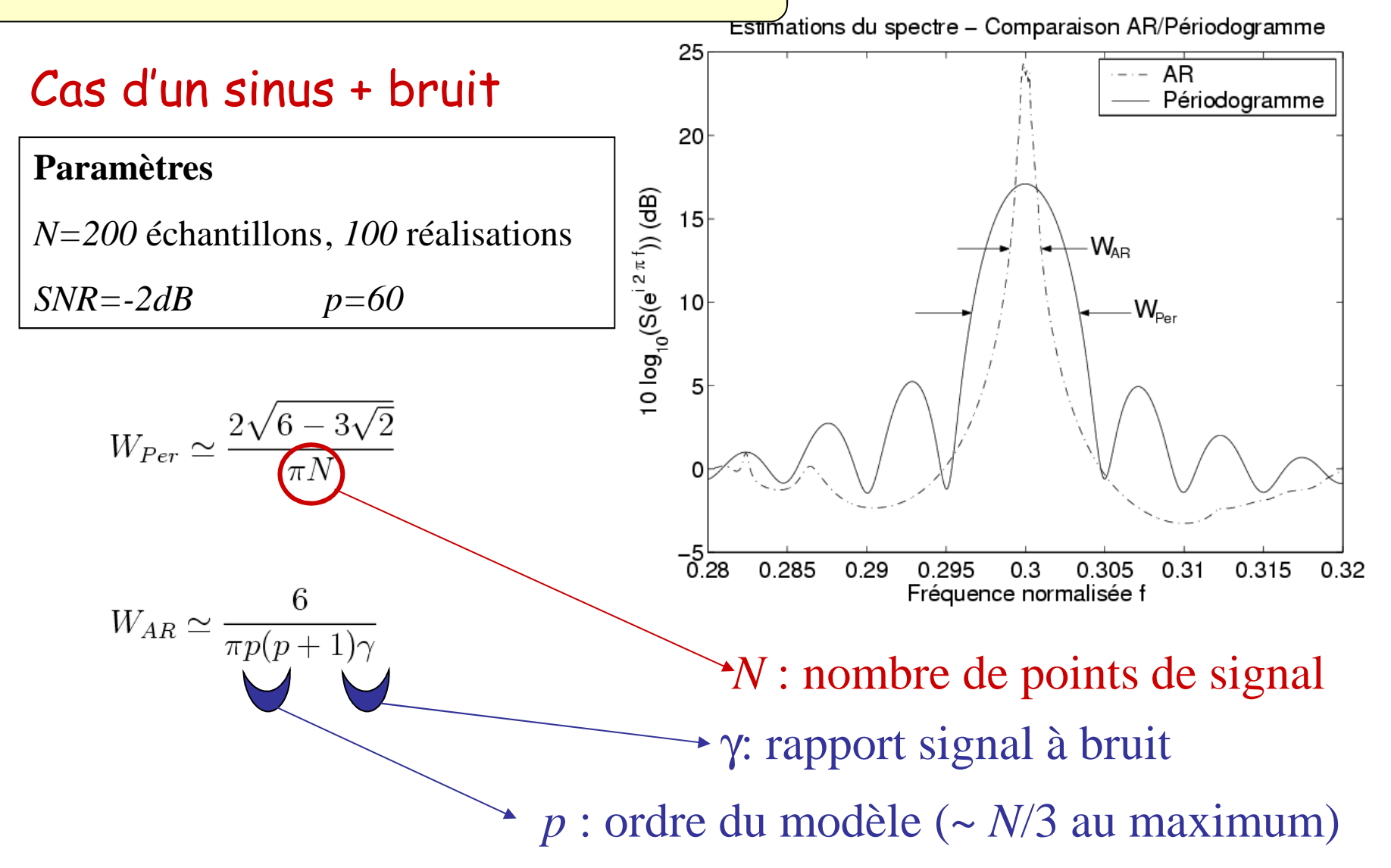

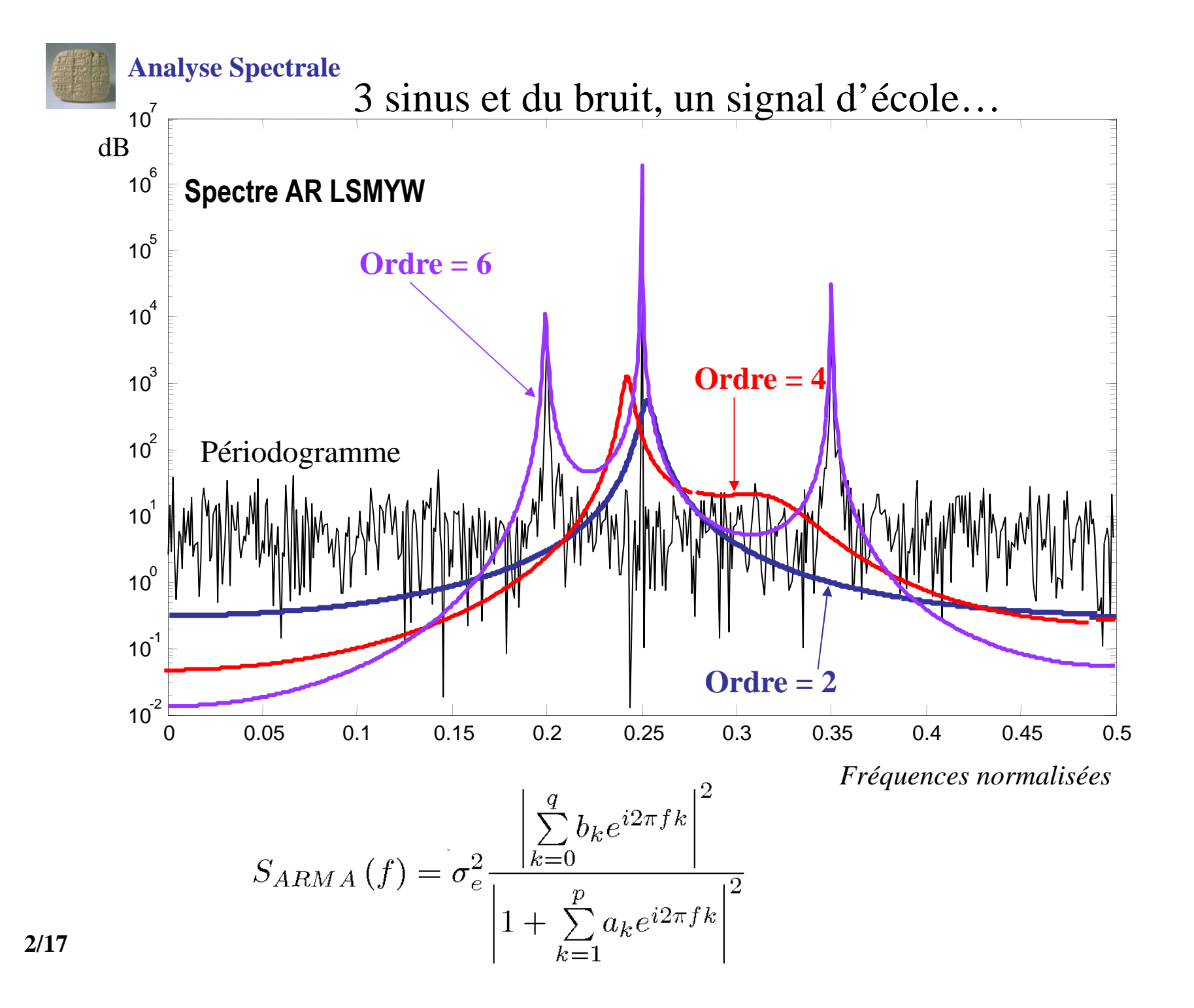
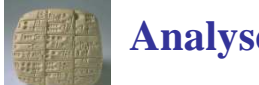

**Analyse Spectrale**

… et si on augmente encore l'ordre ?

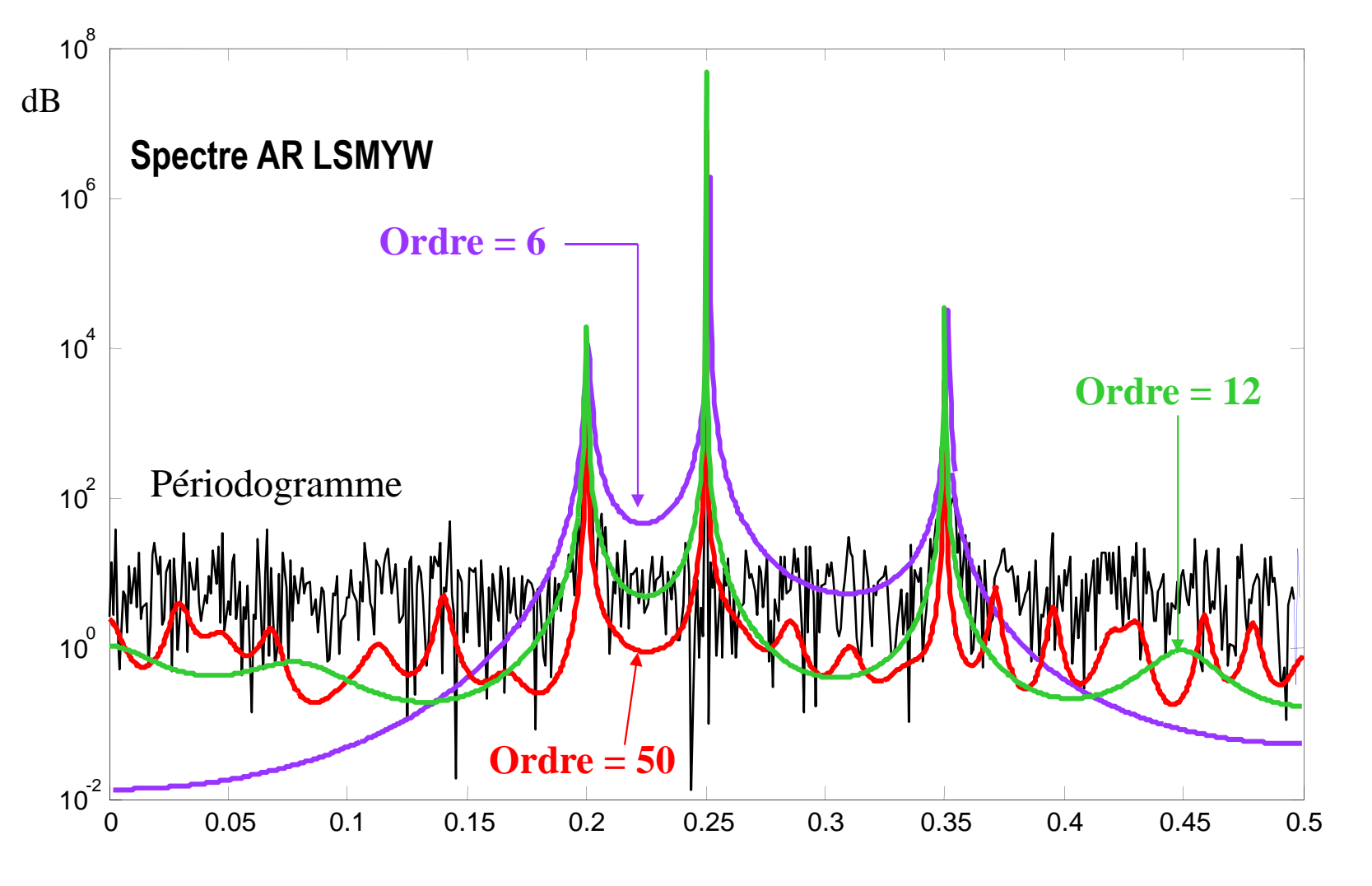

*Fréquences normalisées*

**Analyse Spectrale**

### Comparaison AR-Périodogramme

•Influence du nombre d'échantillons N

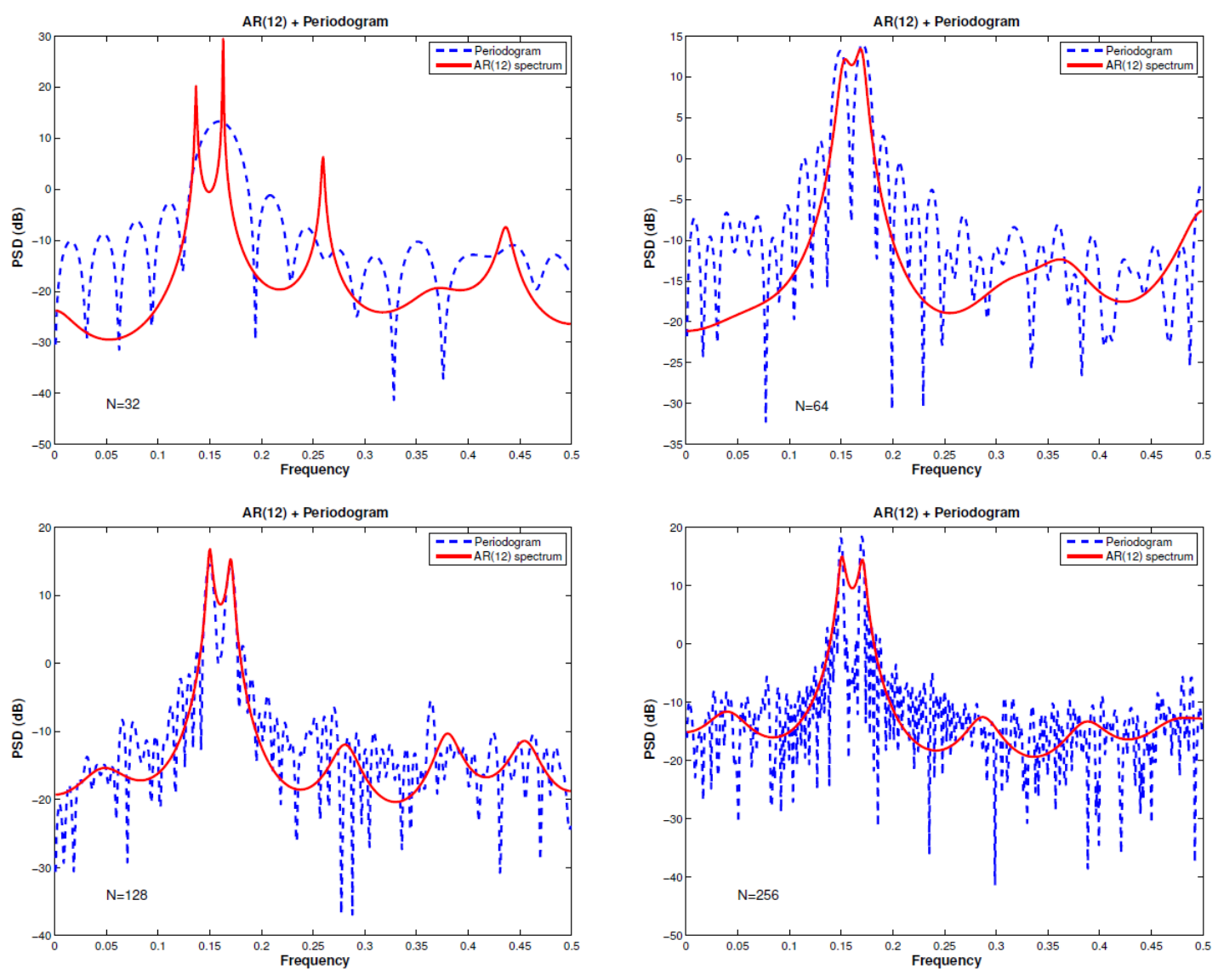

**Analyse Spectrale**

**5/17**

### Comparaison AR-Périodogramme

•Influence du SNR

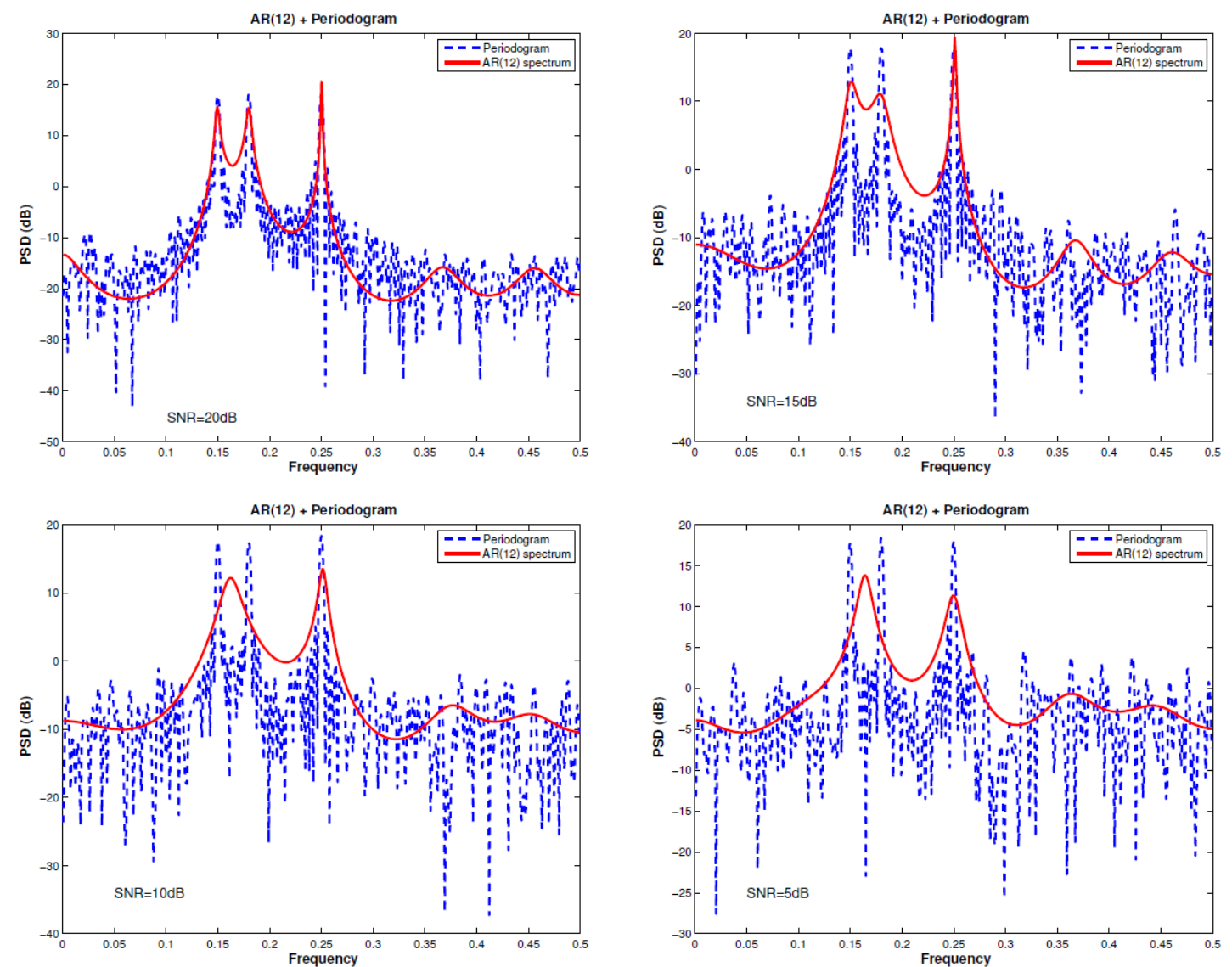

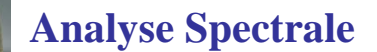

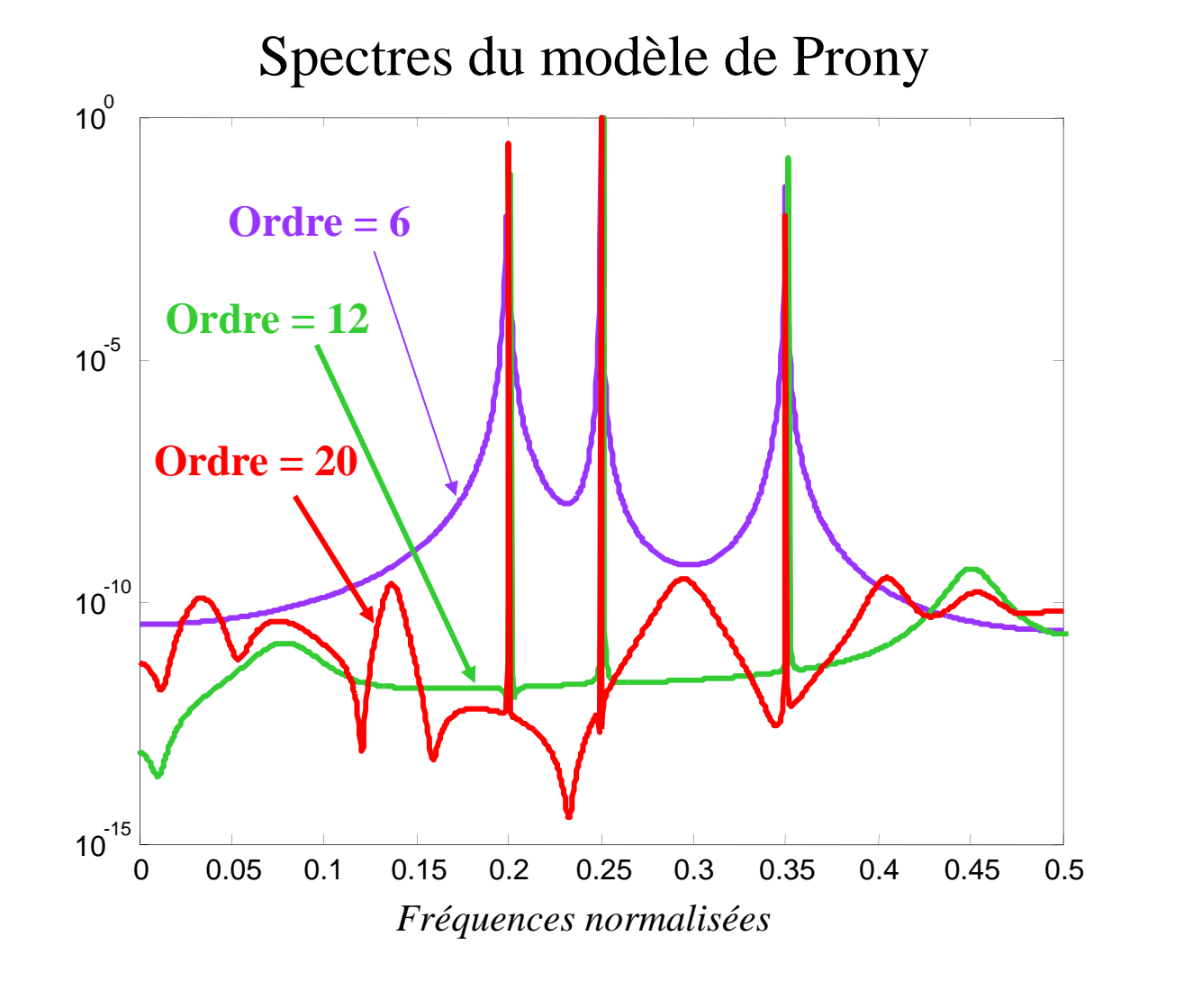

$$
R_{X}(k) = \sum_{m=1}^{p} b_{m} z_{m}^{k} + e(k)k \ge 0 \qquad \Longrightarrow S_{\text{Prony}}(f) = \sum_{m=1}^{p} b_{m} \frac{1 - Z_{m}^{2}}{(1 - Z_{m} z^{-1})(1 - Z_{m} z)} \Big|_{z = e^{i2\pi f}}
$$
  
6/17  $R_{X}(k) = R_{X} * (-k)$ 

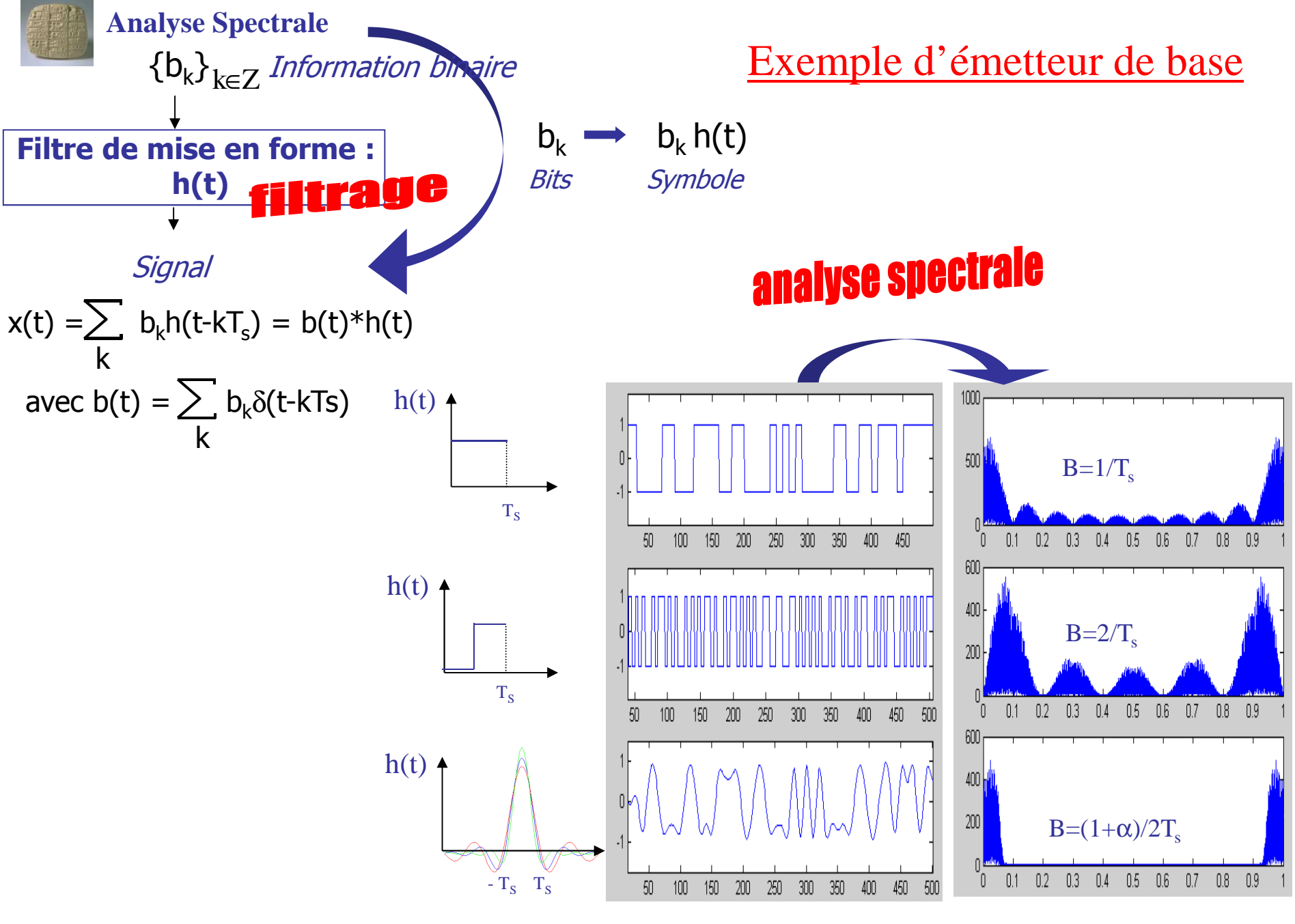

Exemples de mises en forme : NRZ, Biphase, RCF

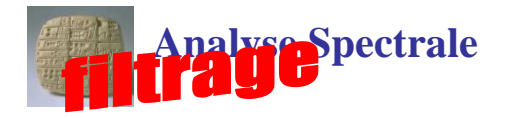

**8/17**

•« MMSE » : Minimum Mean Square Error

Min{  $E[e^2(n)]$  }  $\longrightarrow$   $C_{opt} = [R_{xx}]^{-1} \cdot R_{bx}$ 

•Canal sélectif + perturbation sinusoïdale

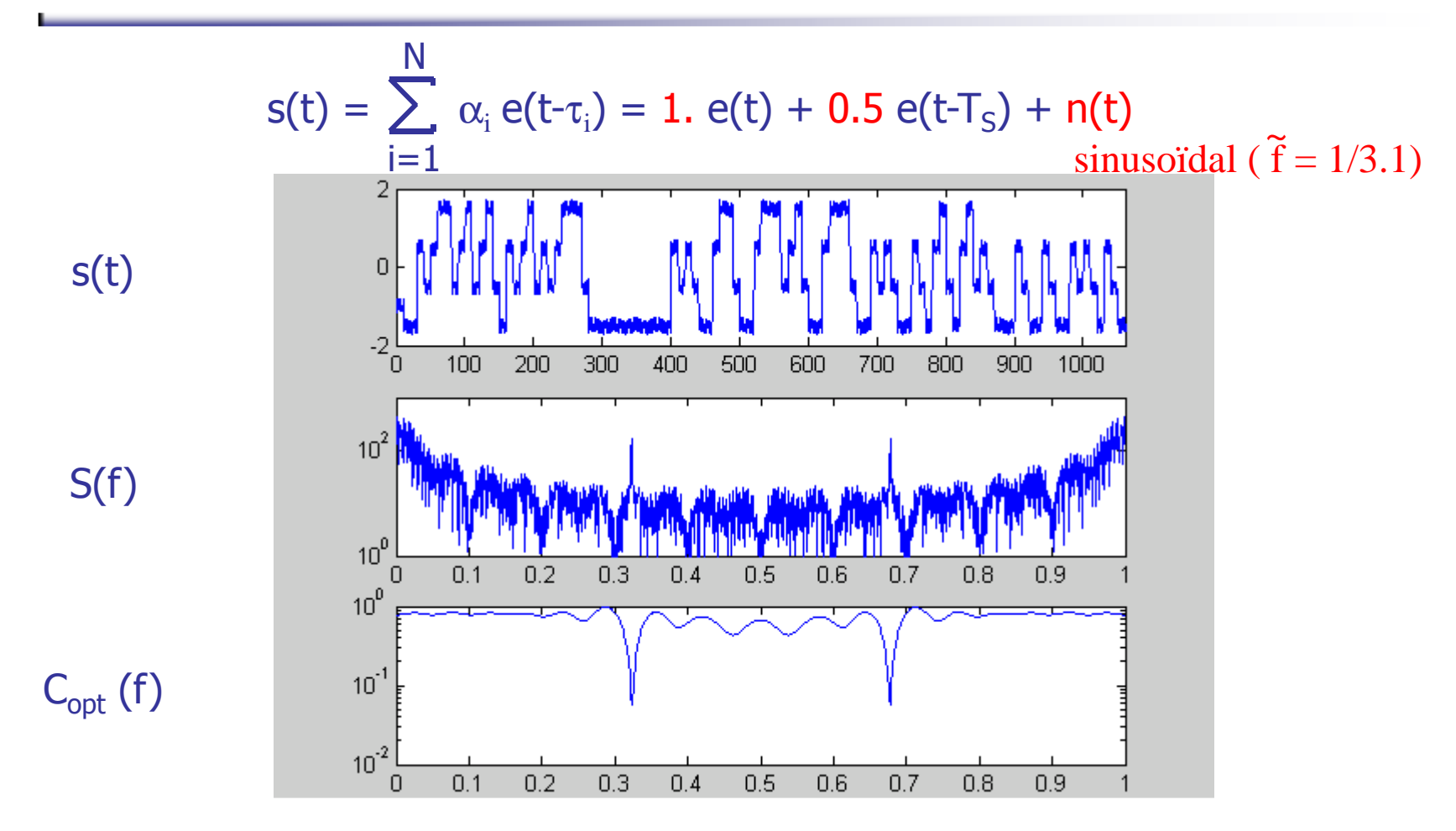

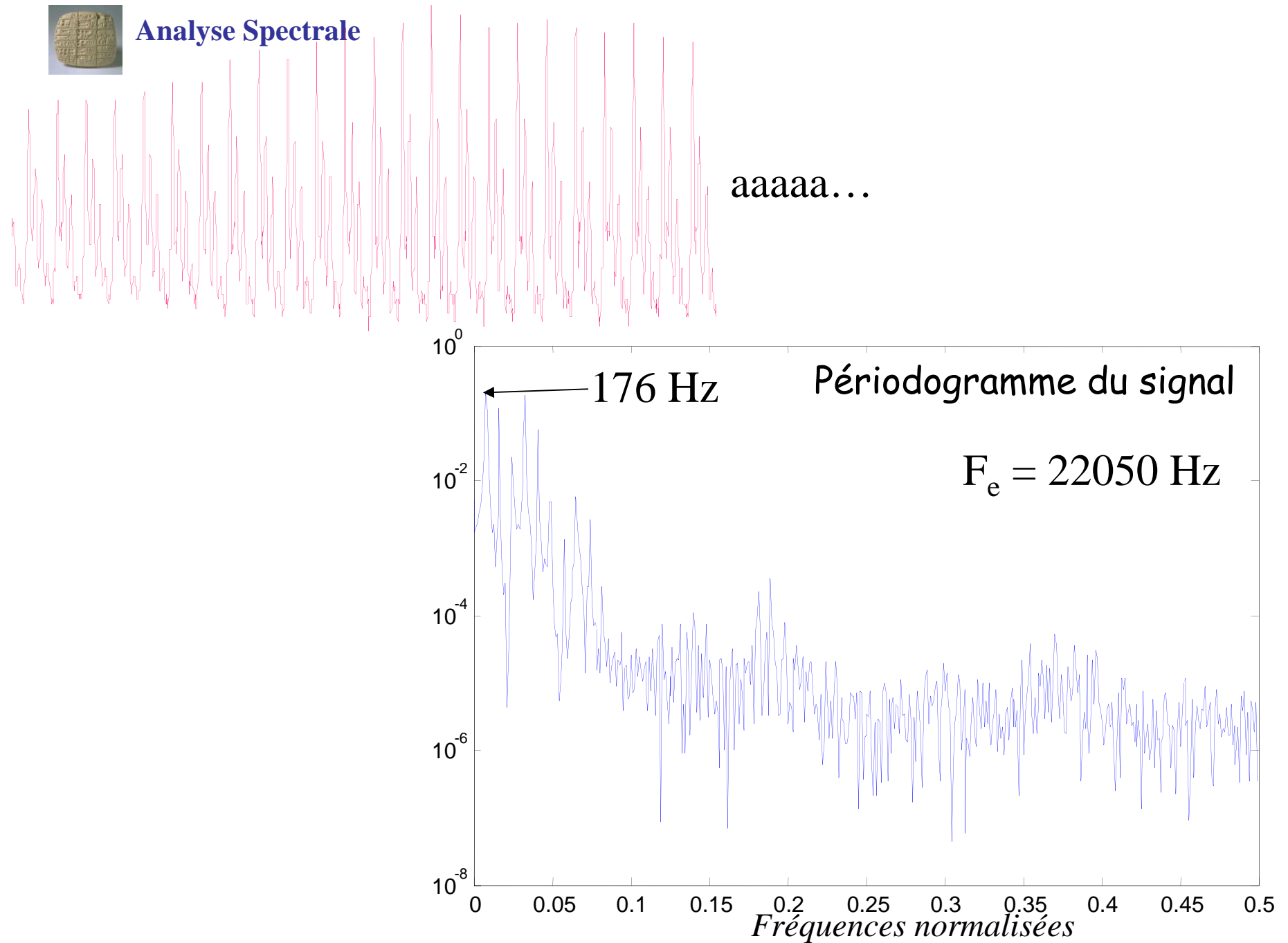

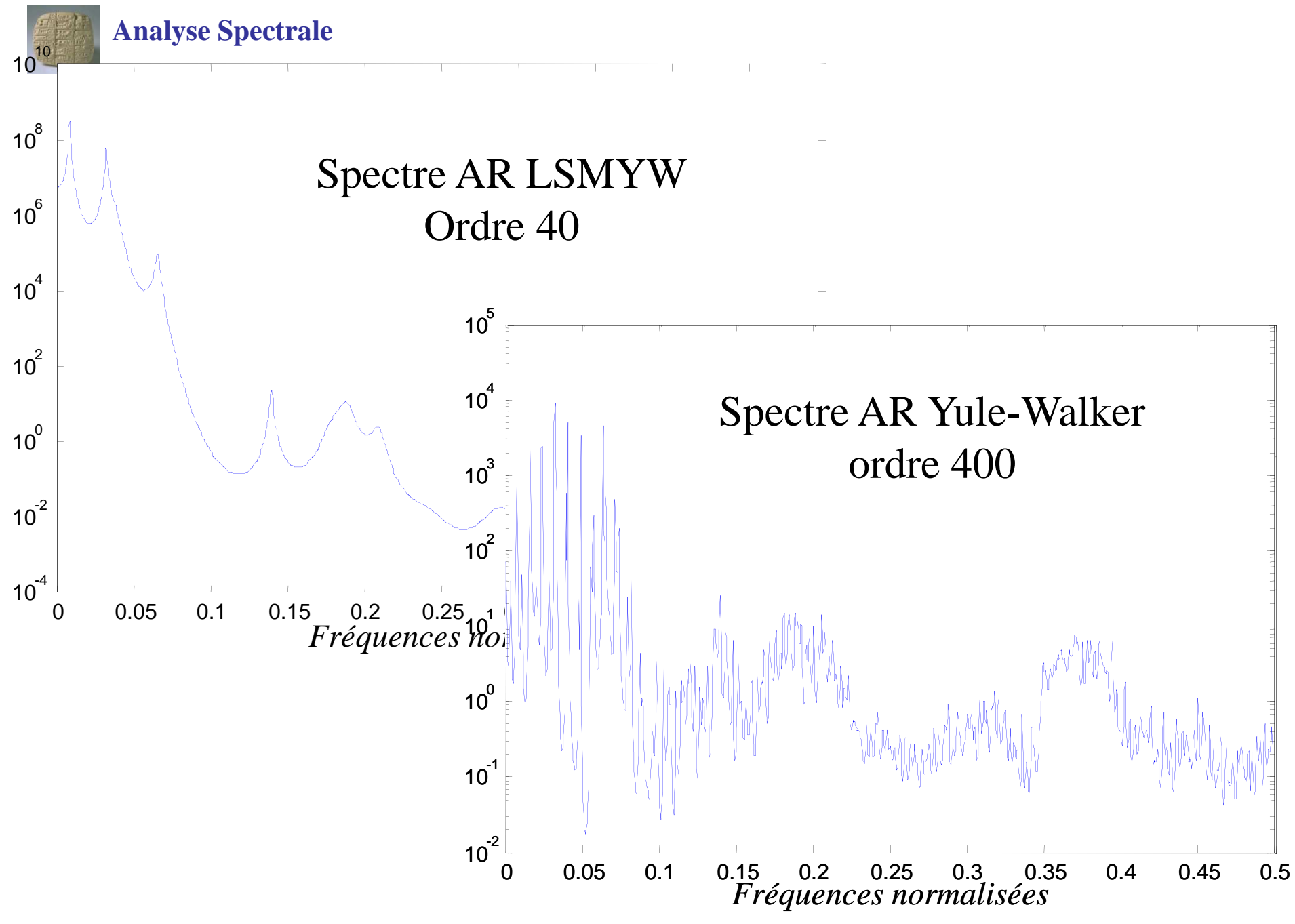

### Analyse spectrale du courant statorique

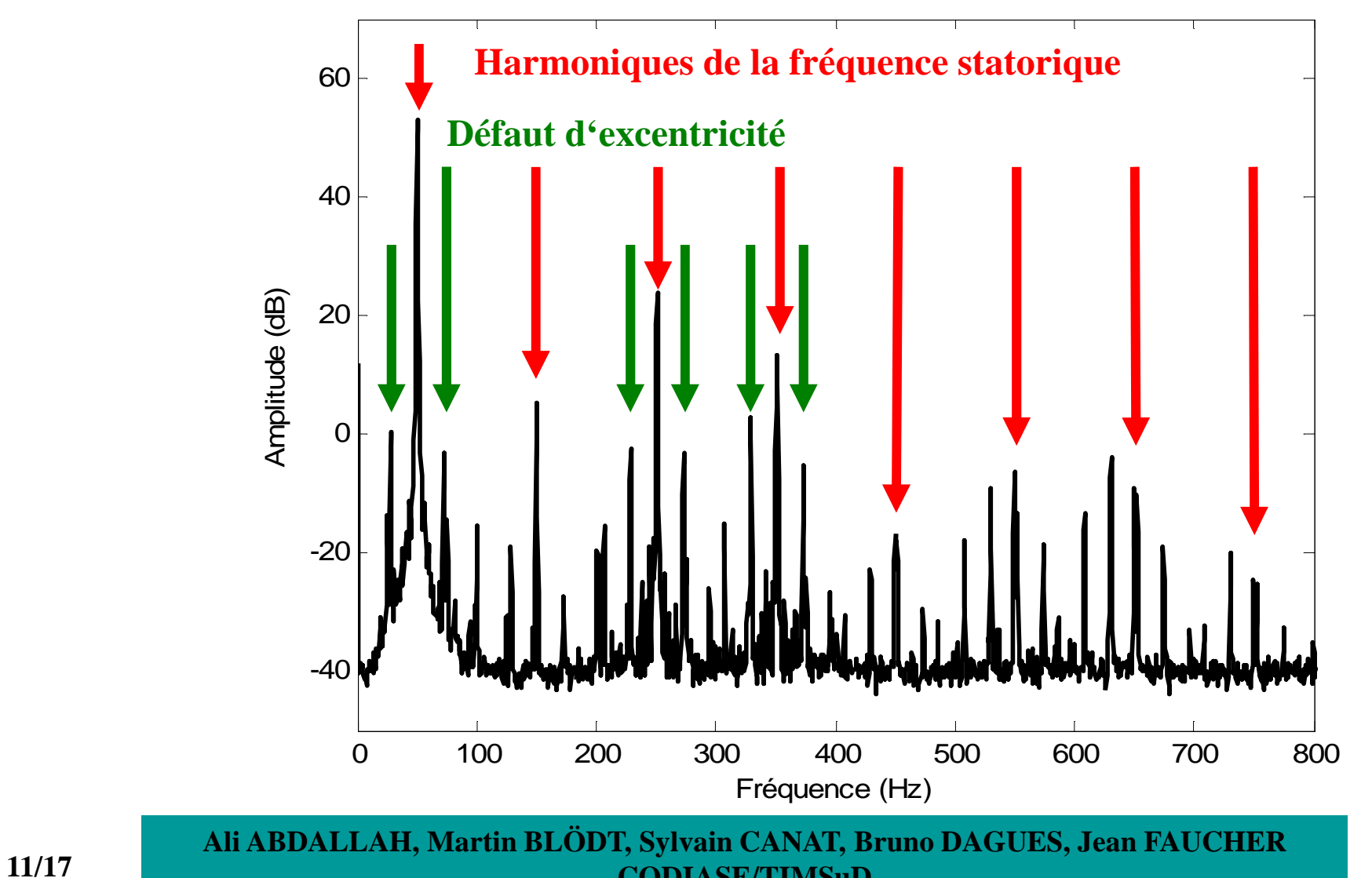

## MAS - Essai avec et sans variations de couple courant statorique

**Densité spectrale de puissance avec périodogramme moyenné**

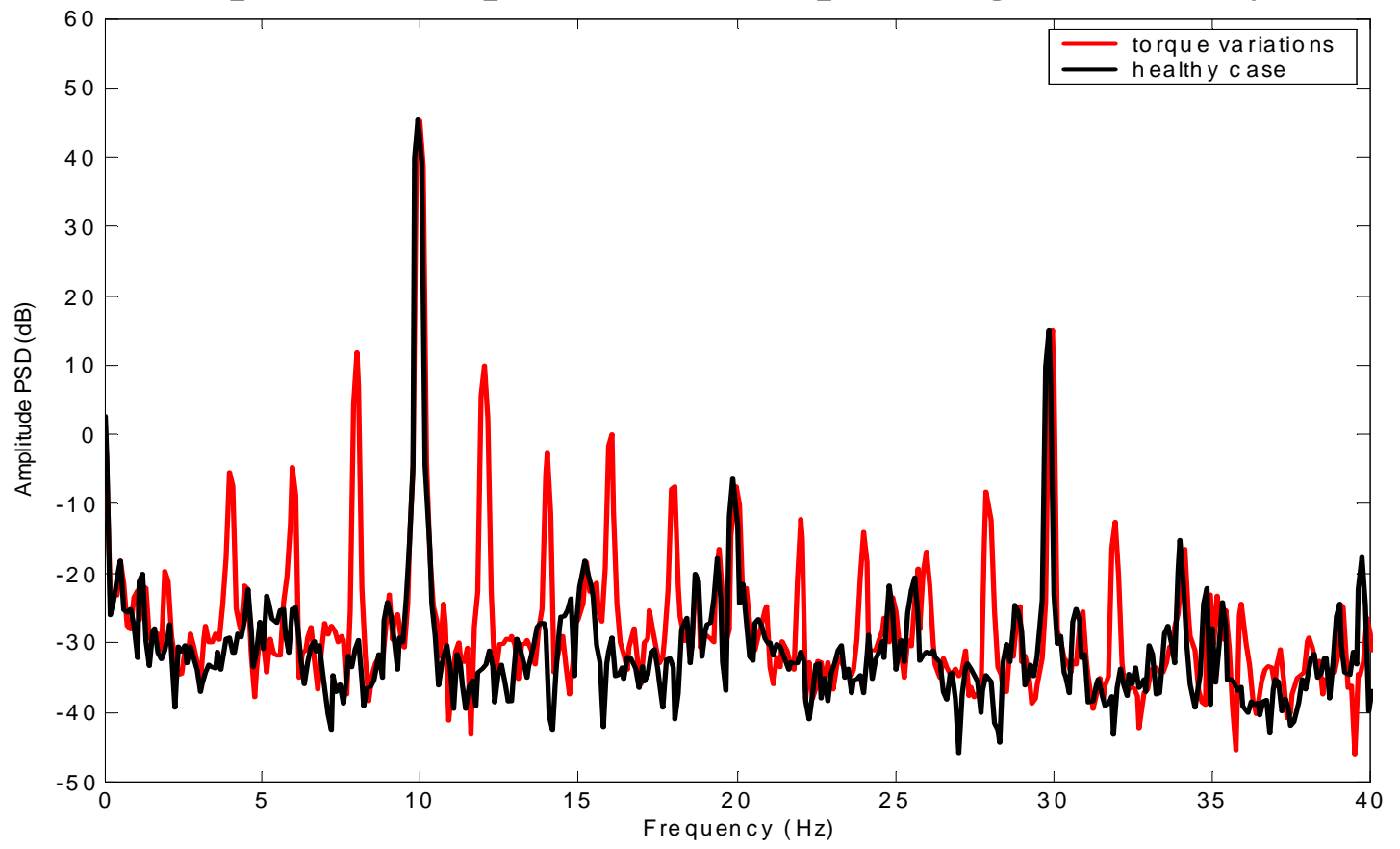

**Ali ABDALLAH, Martin BLÖDT, Sylvain CANAT, Bruno DAGUES, Jean FAUCHER CODIASE/TIMSuD**

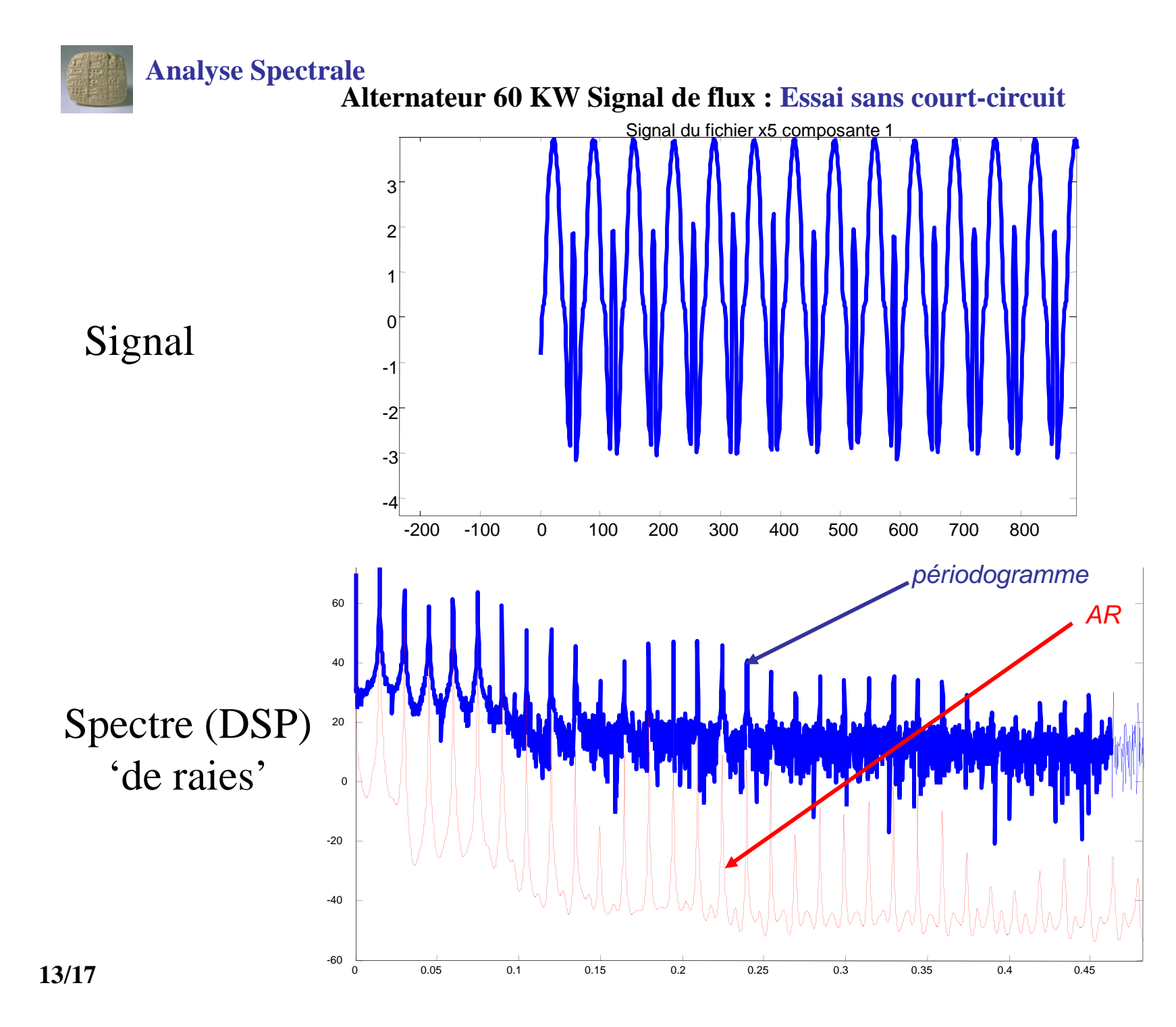

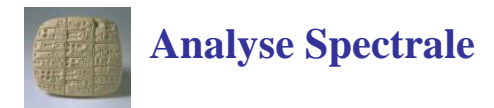

## Reconnaissance en TF:Analyse Wigner de cliquetis

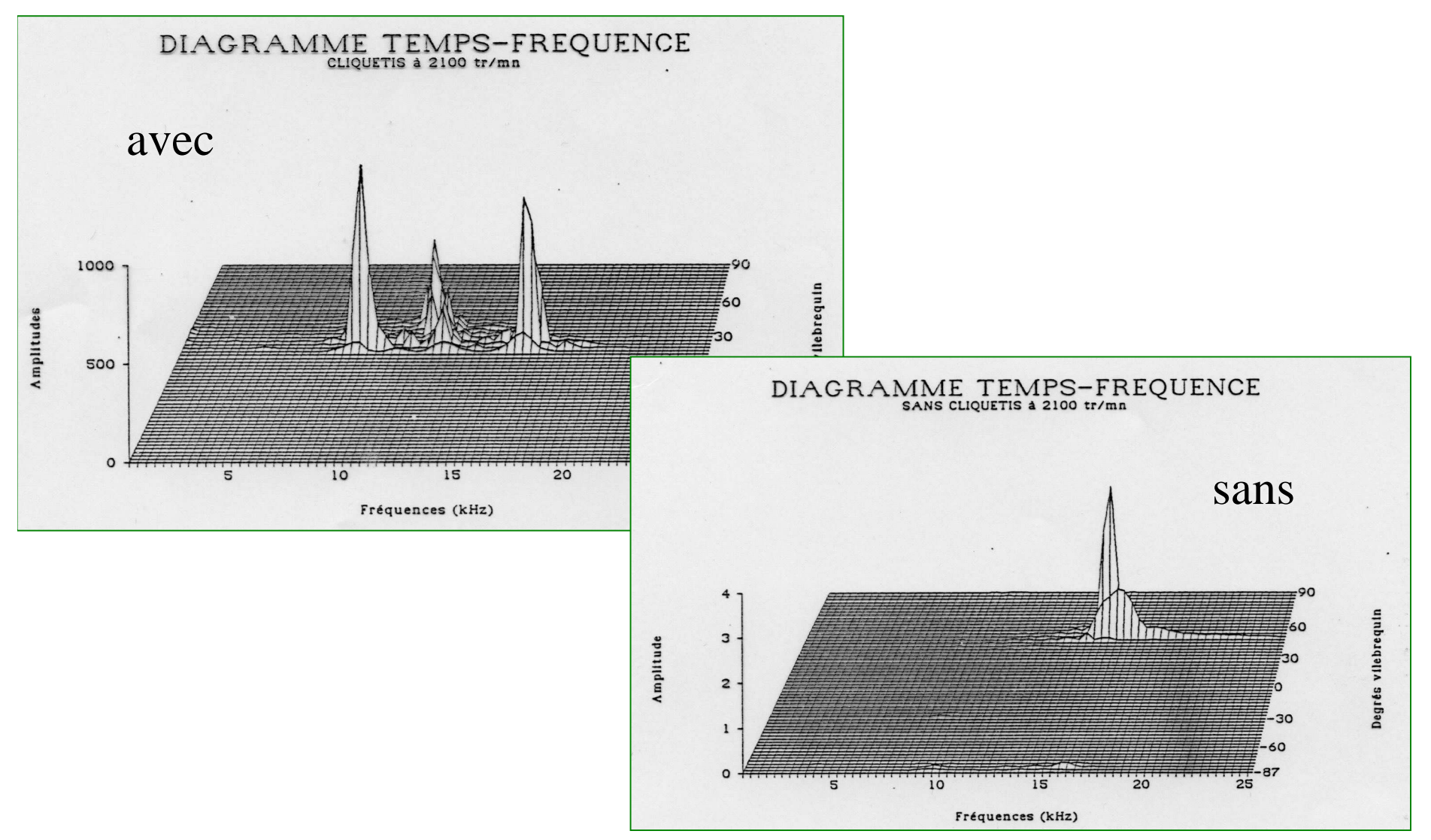

# **Analyse Spectrale** Reconnaissance en TF:Analyse Wigner de cliquetis

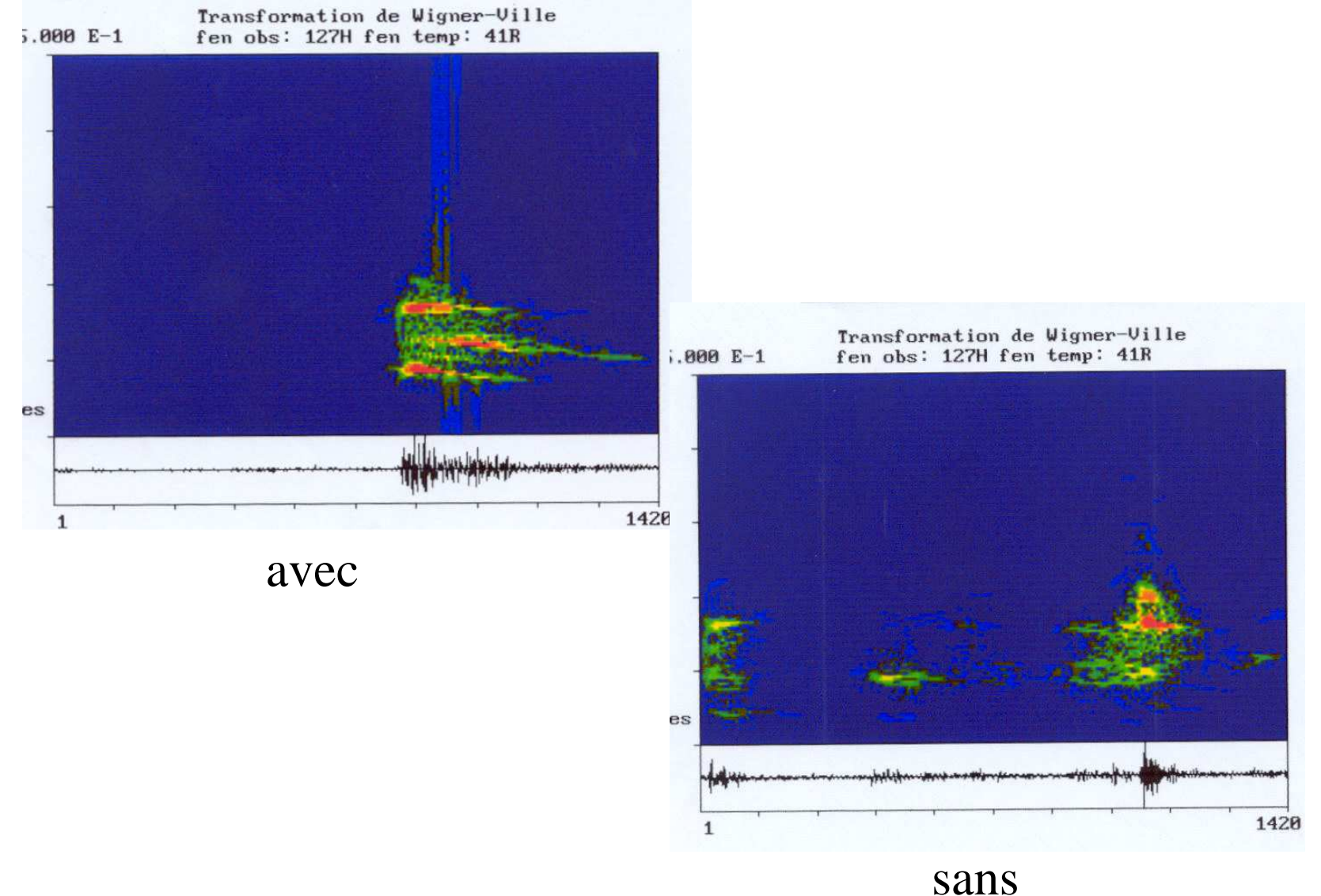

#### **Modèles paramétriques évolutifs**

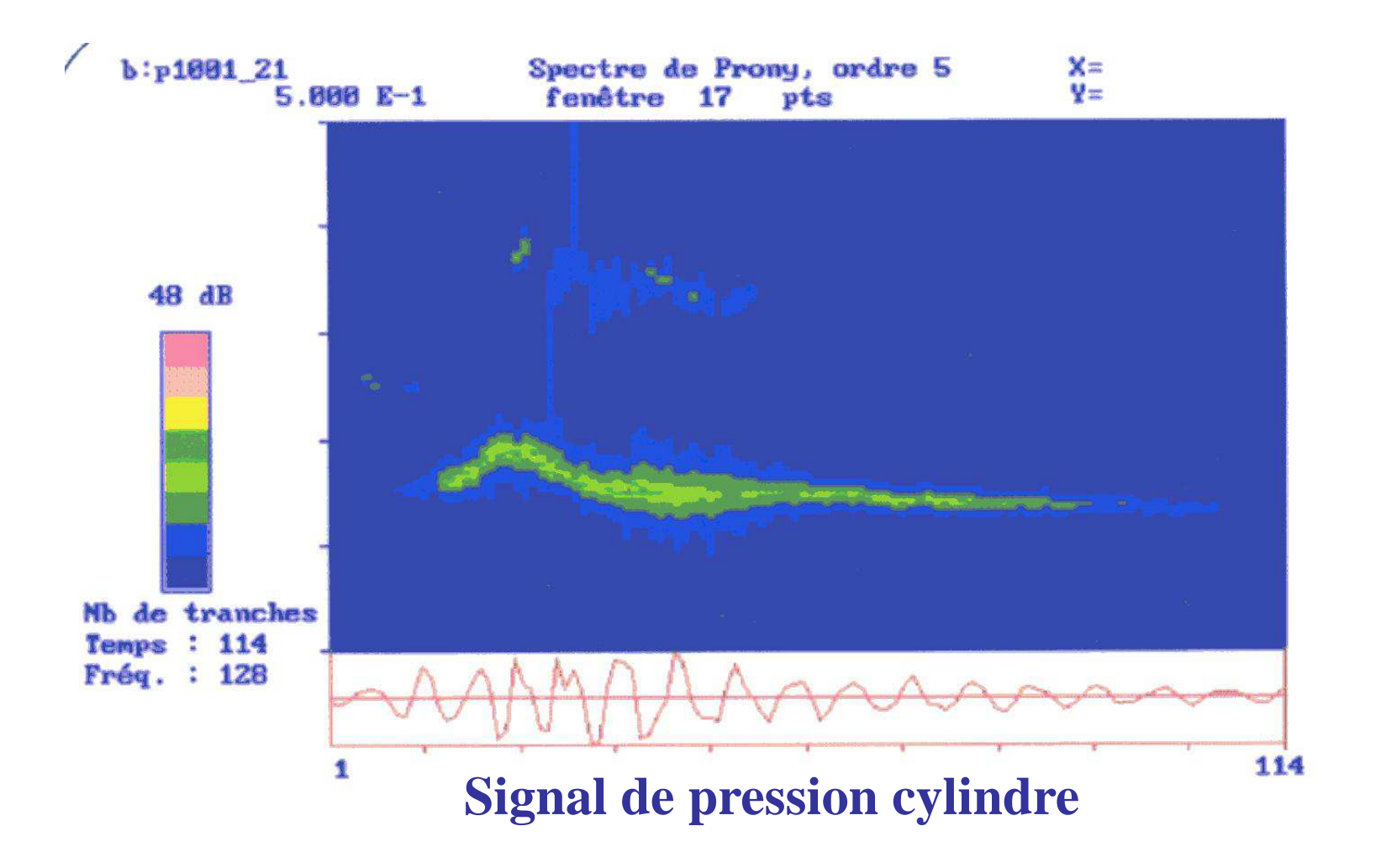

#### **Modèles paramétriques évolutifs**

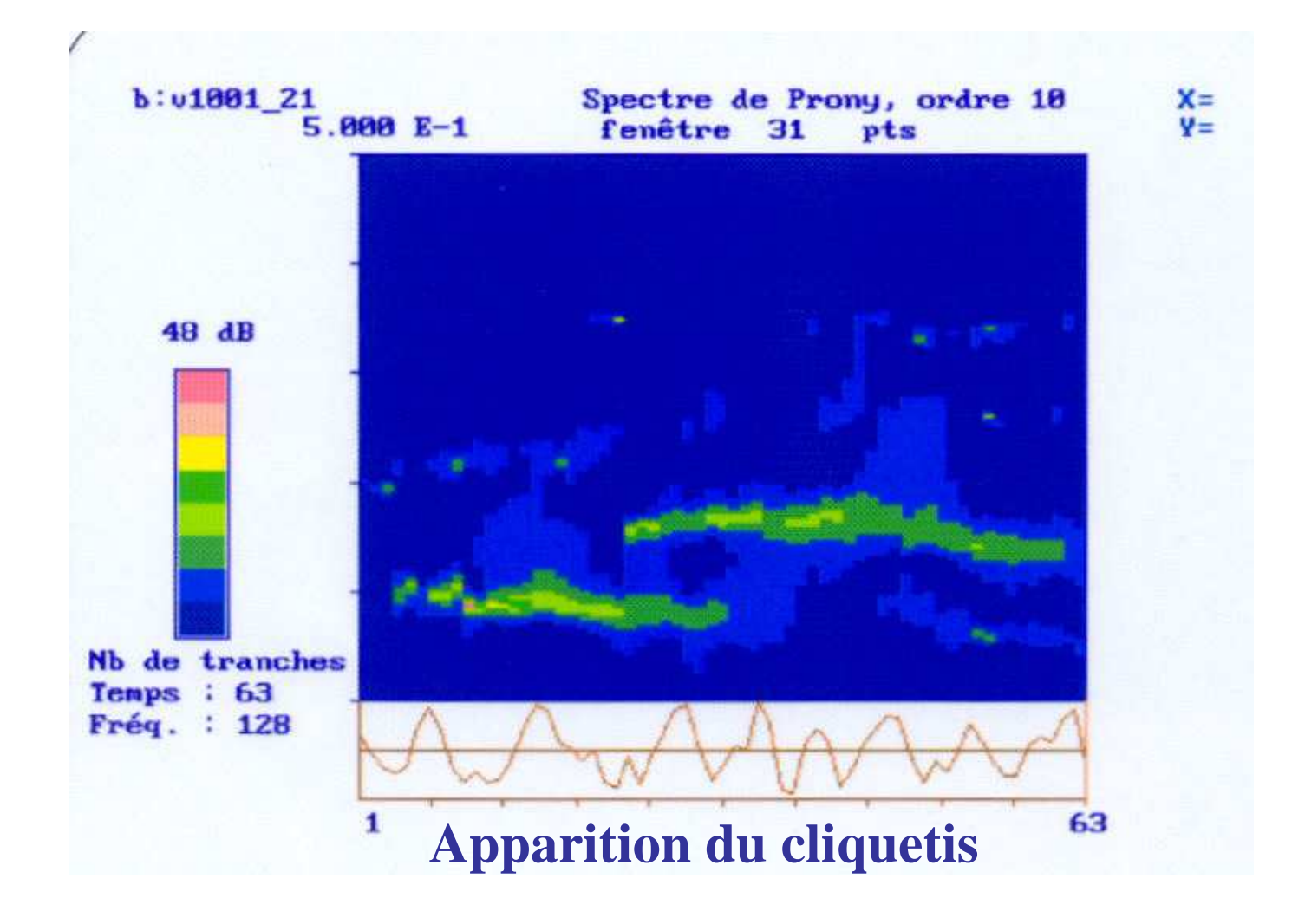